# KSBi-BIML 2024

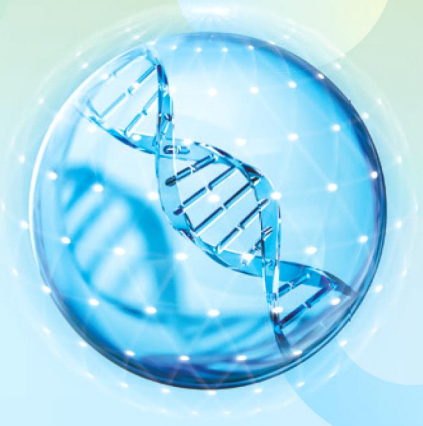

**Bioinformatics & Machine Learning(BIML) Workshop for Life and Medical Scientists** 

## 생명정보학 & 머신러닝 워크샵 (오프라인)

## 인공지능 신약개발 AI Drug Design

**김동섭 \_ KAIST**

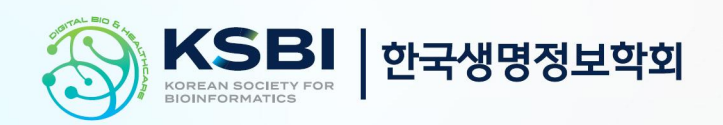

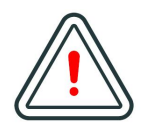

본 강의 자료는 한국생명정보학회가 주관하는 BIML 2024 워크샵 오프라인 수업을 목적으로 제작된 것으로 해당 목적 이외의 다른 용도로 사용할 수 없음을 분명하게 알립니다.

이를 다른 사람과 공유하거나 복제, 배포, 전송할 수 없으며 만약 이러한 사항을 위반할 경우 발생하는 **모든 법적 책임은 전적으로 불법 행위자 본인에게 있음을 경고**합니다.

#### KSBi-BIML 2024

**Bioinformatics & Machine Learning(BIML) Workshop for Life and Medical Scientists**

안녕하십니까?

한국생명정보학회가 개최하는 동계 교육 워크샵인 BIML-2024에 여러분을 초대합니다. 생명정보학 분야의 연구자들에게 최신 동향의 데이터 분석기술을 이론과 실습을 겸비해 전달하고자 도입한 전문 교육 프로그램인 BIML 워크샵은 2015년에 시작하여 올해로 벌써 10년 차를 맞이하게 되었 습니다. BIML 워크샵은 국내 생명정보학 분야의 최초이자 최고 수준의 교육프로그램으로 크게 인공지능과 생명정보분석 두 개의 분야로 구성되어 있습니다. 올해 인공지능 분야에서는 최근 생명정보 분석에서도 응용이 확대되고 있는 다양한 인공지능 기반 자료모델링 기법들에 대한 현장 강의가 진행될 예정이며, 관련하여 심층학습을 이용한 단백질구조예측, 유전체분석, 신약개발에 대한 이론과 실습 강의가 함께 제공될 예정입니다. 또한 단일세포오믹스, 공간오믹스, 메타오믹스,<br>그리고 롱리드염기서열 자료 분석에 대한 현장 강의는 많은 연구자의 연구 수월성 확보에 큰 도움을 줄 것으로 기대하고 있습니다.<br><br>올해 BIML의 가장 큰 변화는 최근 연구 수요가 급증하고 있는 의료정보자료 분석에 대한 현장 강의를

추가하였다는 것입니다. 특히 의료정보자료 분석을 많이 수행하시는 의과학자 및 의료정보 연구자 들께서 본 강좌를 통해 많은 도움을 받으실 수 있기를 기대하고 있습니다. 또한 다양한 생명정보학 분야에 대한 온라인 강좌 프로그램도 점차 증가하고 있는 생명정보 분석기술의 다양화에 발맞추기 위해 작년과 비교해 5강좌 이상을 신규로 추가했습니다. 올해는 무료 강좌 5개를 포함하여 35개 이상의 온라인 강좌가 개설되어 제공되며, 연구 주제에 따른 연관된 강좌 추천 및 강연료 할인 프로그램도 제공되며, 온라인을 통한 Q&A 세션도 마련될 예정입니다. BIML-2024는 국내 주요 연구 중심 대학의 전임 교원이자 각 분야 최고 전문가들의 강의로 구성되었기에 해당 분야의 기초부터 최신 연구 동향까지 포함하는 수준 높은 내용의 강의가 될 것이라 확신합니다.

BIML-2024을 준비하기까지 너무나 많은 수고를 해주신 운영위원회의 정성원, 우현구, 백대현,<br>김태민, 김준일, 김상우, 장혜식, 박종은 교수님과 KOBIC 이병욱 박사님께 커다란 감사를 드립니다. 마지막으로 부족한 시간에도 불구하고 강의 부탁을 흔쾌히 허락하시고 훌륭한 현장 강의와 온라인 강의를 준비하시는데 노고를 아끼지 않으신 모든 강사분들께 깊은 감사를 드립니다.

2024년 2월

**한국생명정보학회장 이 인 석**

#### **강의 시간표**

#### **DAY1 : 2월 24일 (토)**

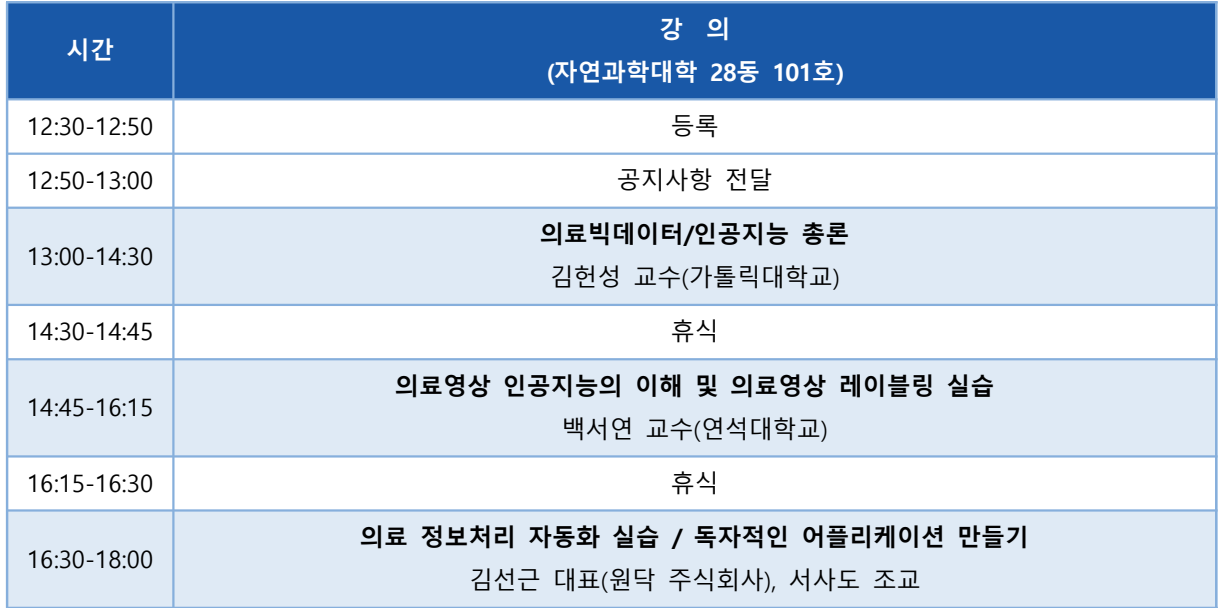

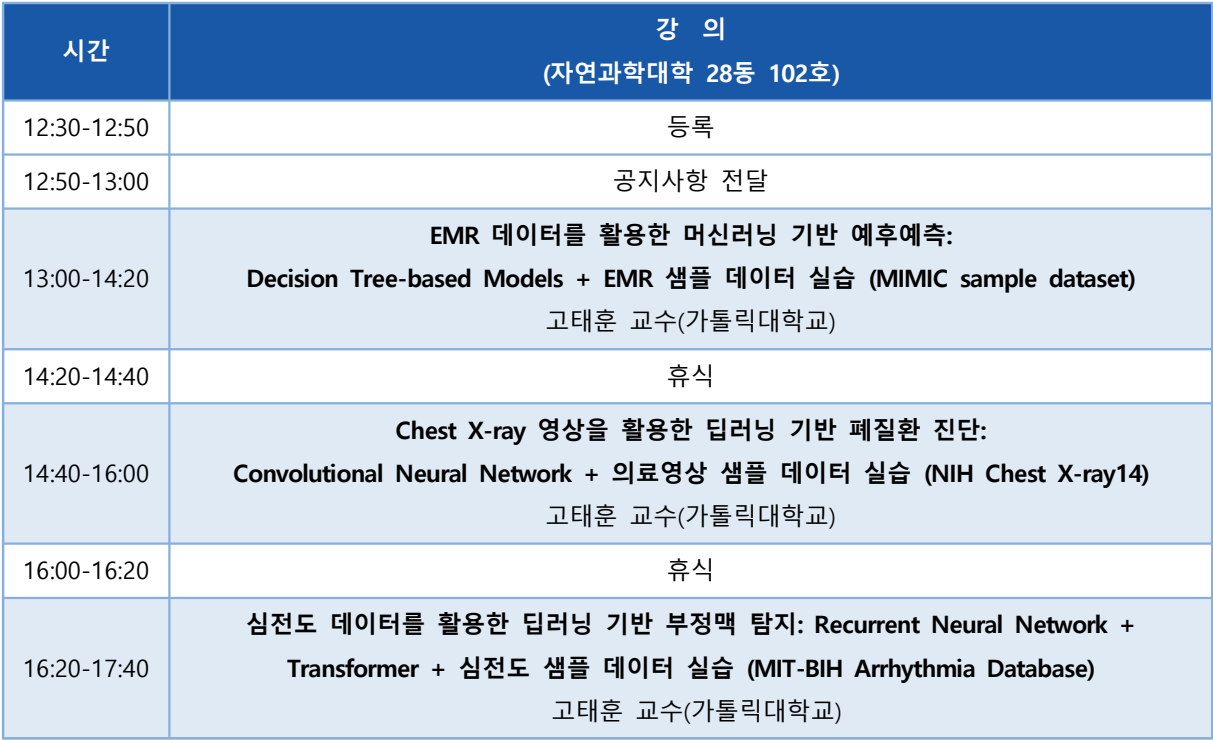

**DAY1 : 2월 26일 (월)**

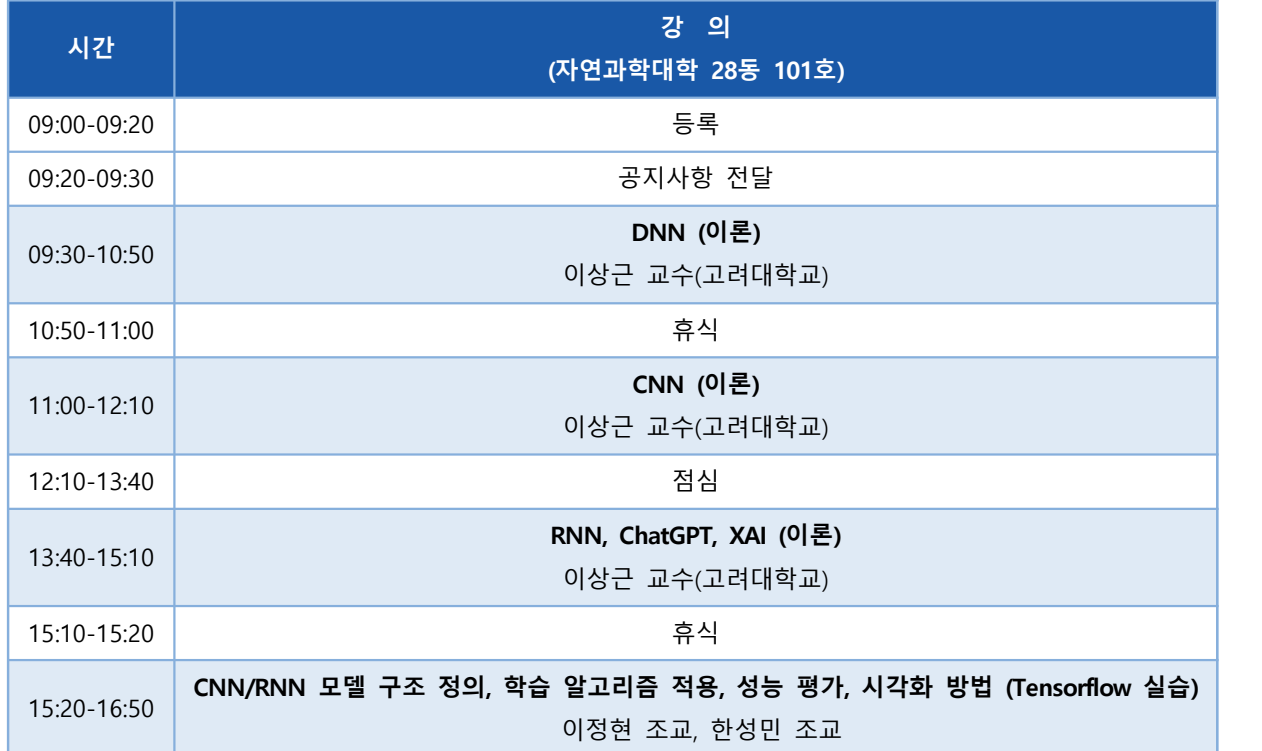

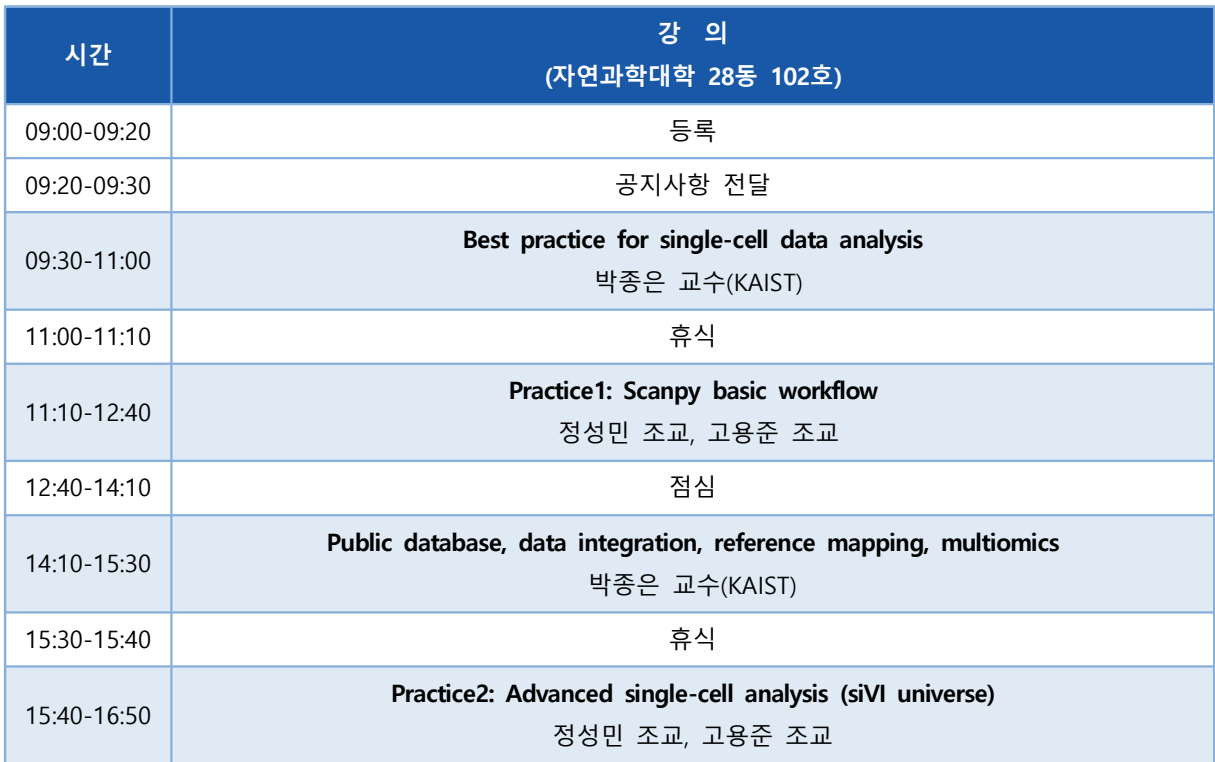

**DAY1 : 2월 27일 (화)**

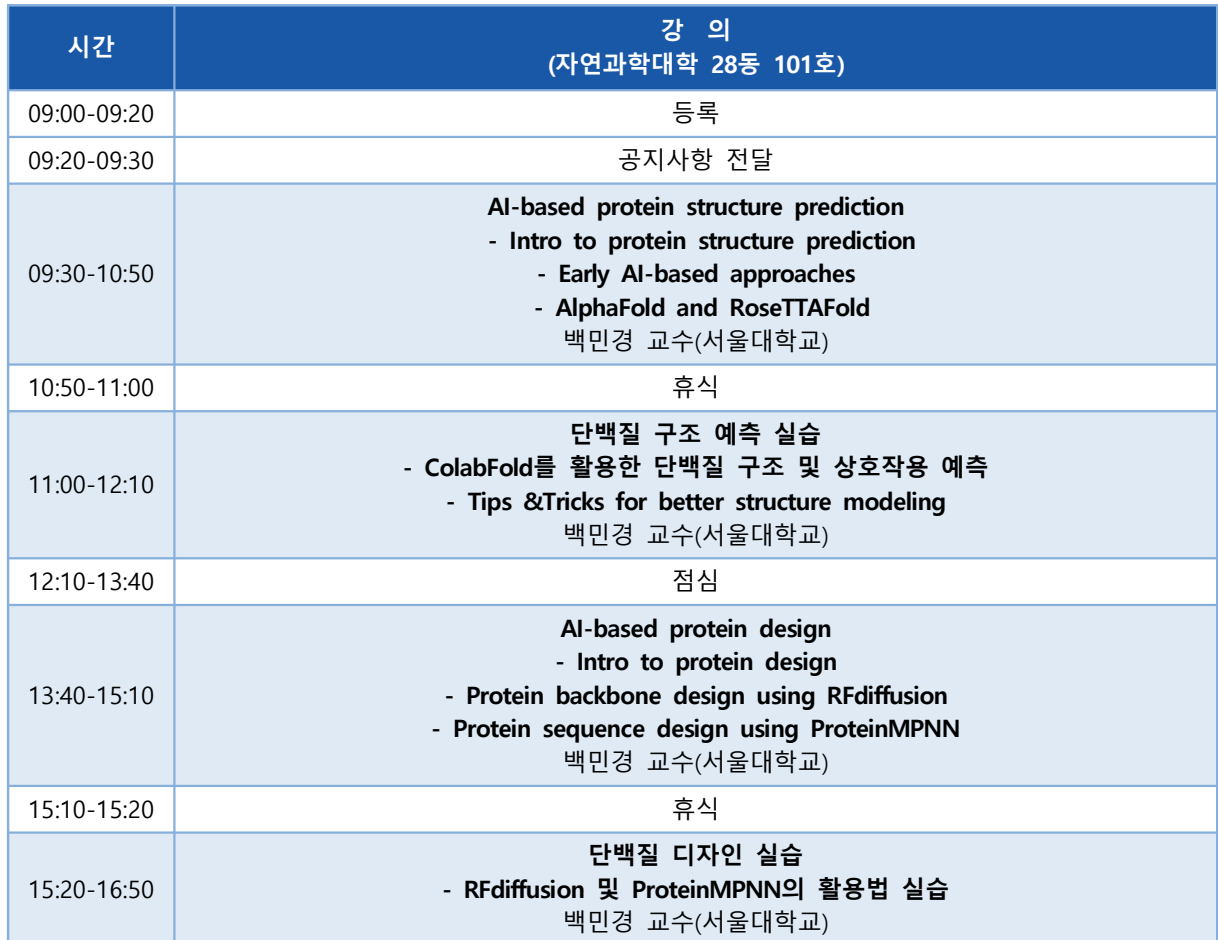

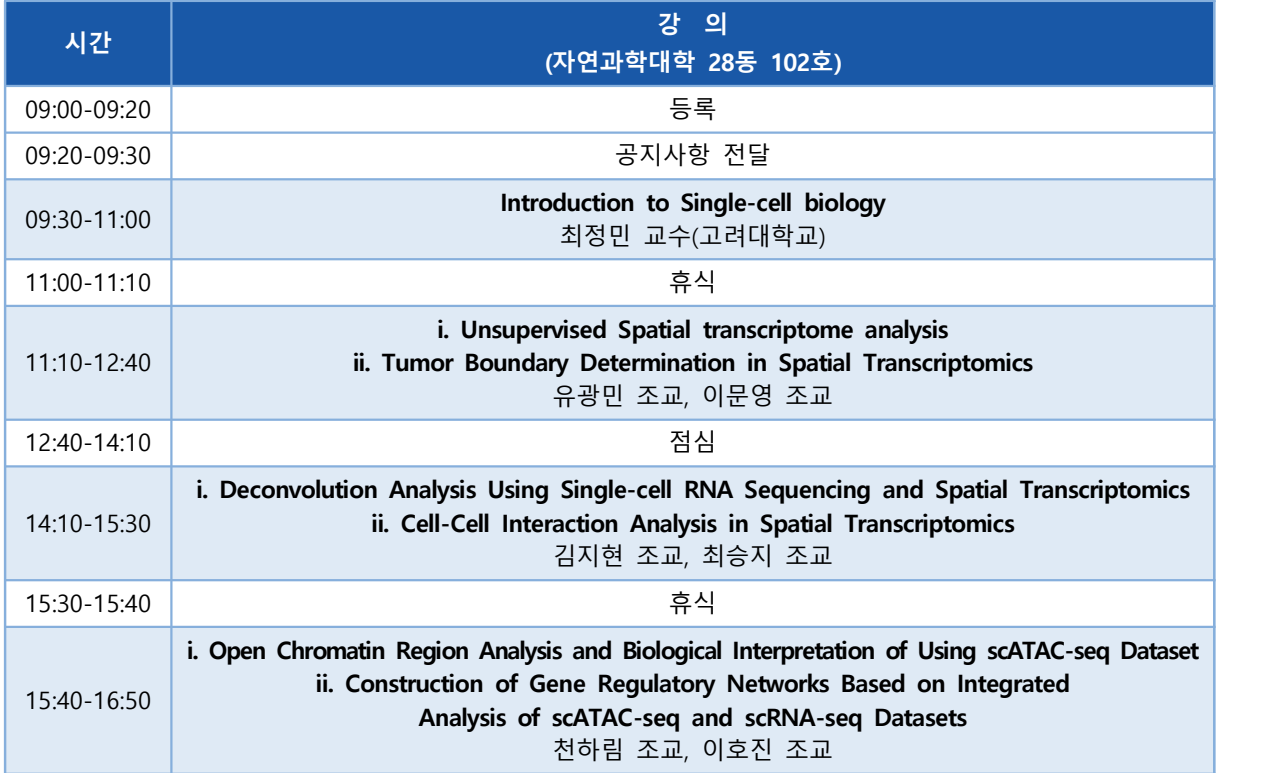

**DAY1 : 2월 28일 (수)**

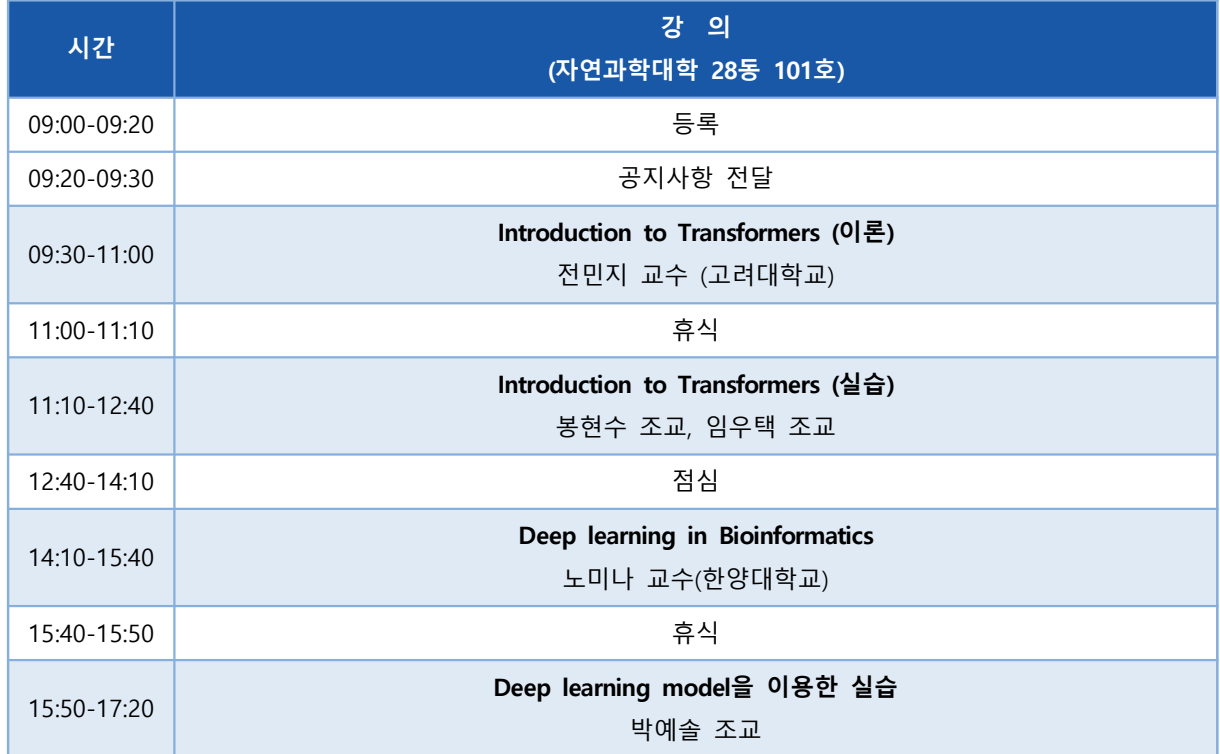

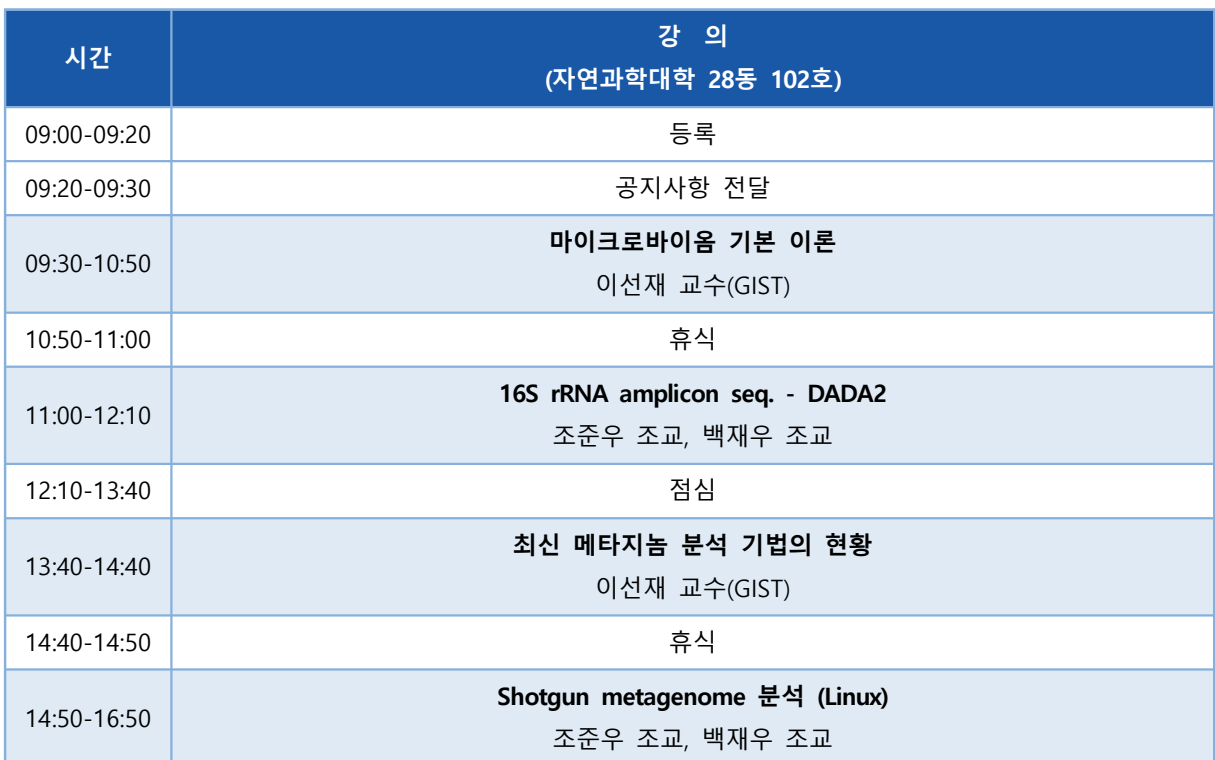

**DAY1 : 2월 29일 (목)**

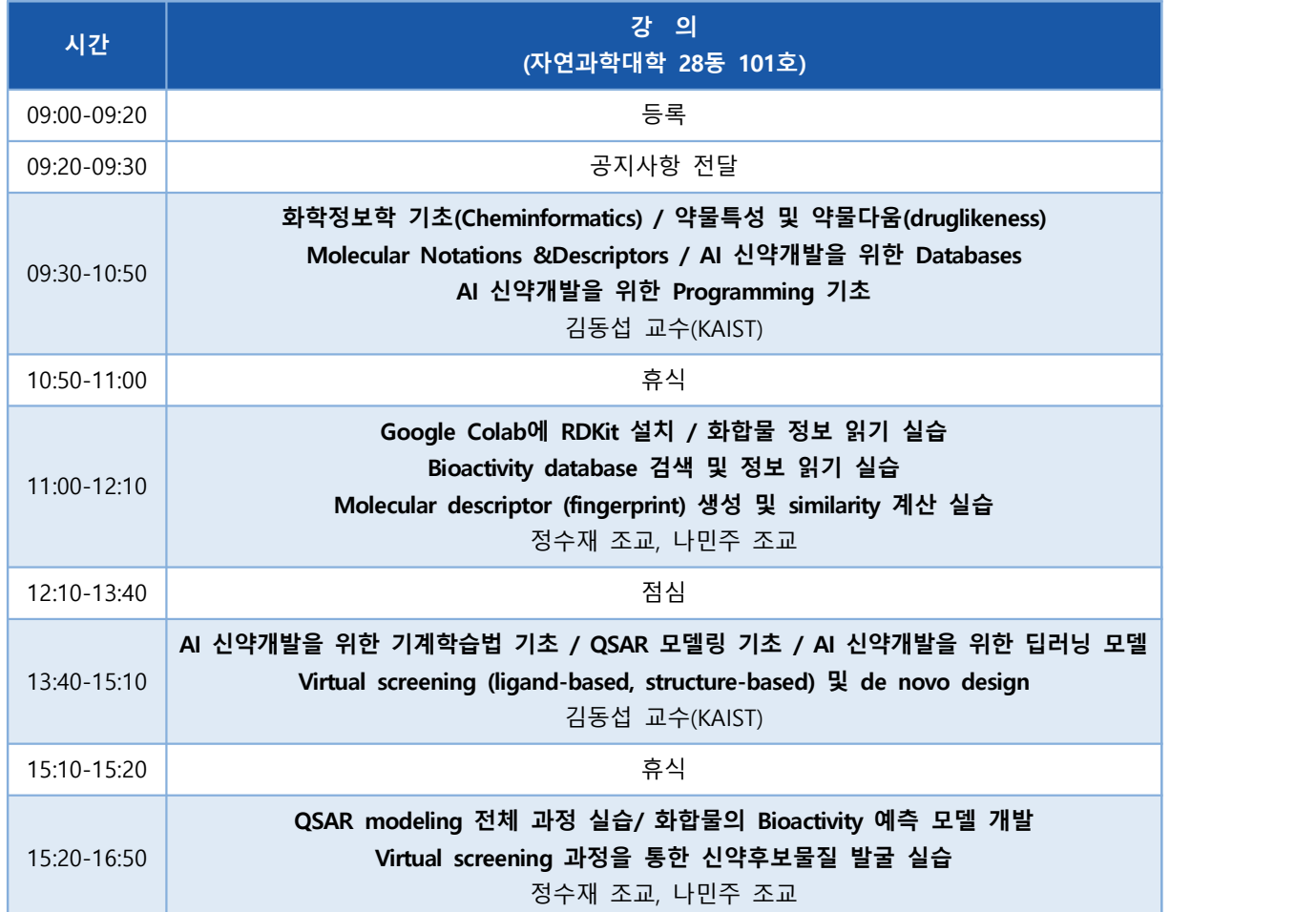

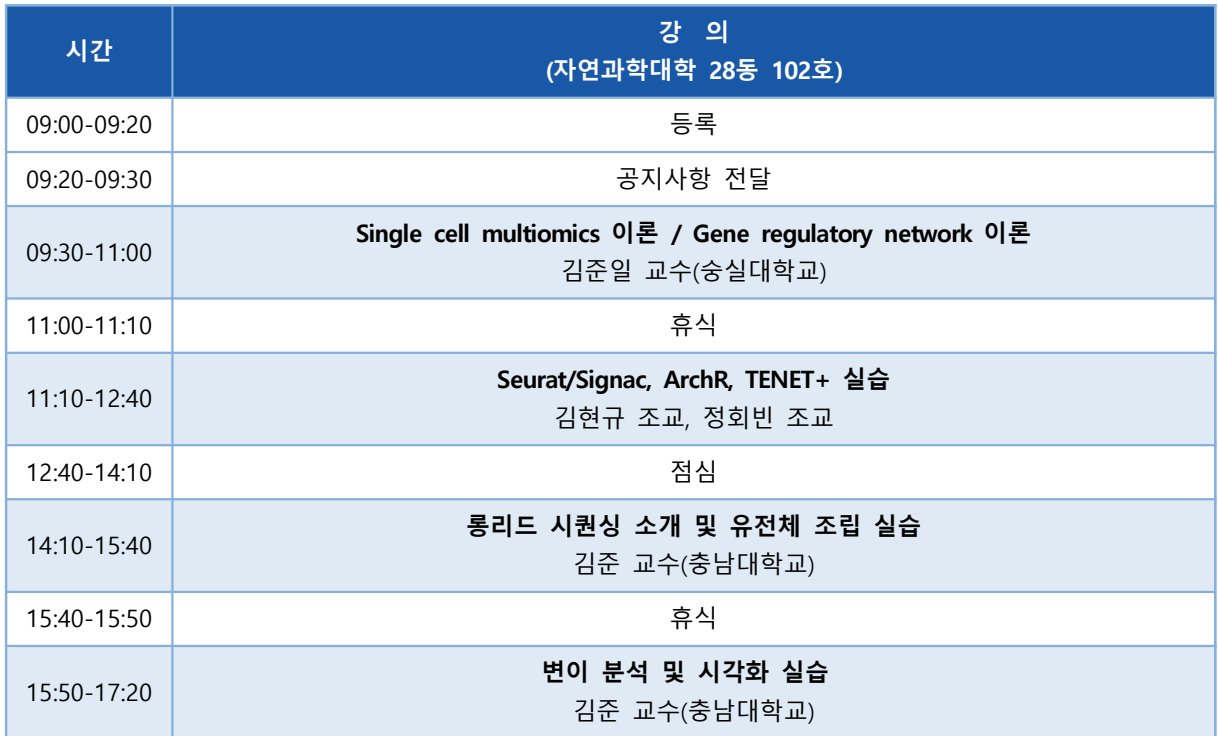

#### **인공지능 신약개발 AI Drug Design**

신약개발에 소요되는 시간과 비용이 급속도로 증대됨에도 불구하고 신약 개발의 성공 사례는 그 에 반해 날로 감소하고 있다. 이를 극복하기 위한 노력의 일환으로 다양한 종류의 인공지능 (AI) 신약개발 모델이 개발되고 있으며, 이 모델들을 활용하여 신약개발의 효율을 획기적으로 증대하고 자 하는 노력들이 계속되고 있다. 이 강의에서는 이 과정에 필수적인 기초 지식인 화학정보학 (Cheminformatics) 및 기초 프로그래밍(RDKit)에 대해서 학습한 후, 인공지능 분야에서 널리 사용 되는 다양한 모델들을 이용하여 신약개발에 사용되는 다양한 예측 모델 개발 방법에 대해 실습한 다. 특히, 최근 그 중요성이 대두되고 있는 Deep learning 기술을 이용한 AI 신약개발 모델 개발 에 대해 학습한다.<br><br>강의는 다음의 내용을 포함한다:

- ⚫ 화학정보학 기초 (Introduction to cheminformatics)
- ⚫ AI 신약개발을 위한 Databases
- AI 신약개발을 위한 Programming (RDKit)
- ⚫ AI 신약개발을 위한 기계학습법 및 QSAR 모델링 기초
- ⚫ AI 신약개발을 위한 딥러닝 모델

\* 참고 강의교재: 강의자료

\* 교육생 준비물: 노트북

\* 선수 지식: 기초 수준의 python programming

\* 강의 난이도: 초급

\* 강의: 김동섭 교수 (카이스트 바이오및뇌공학과)

#### **Curriculum Vitae**

#### **Speaker Name: Dongsup Kim, Ph.D.**

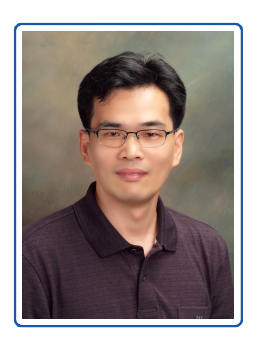

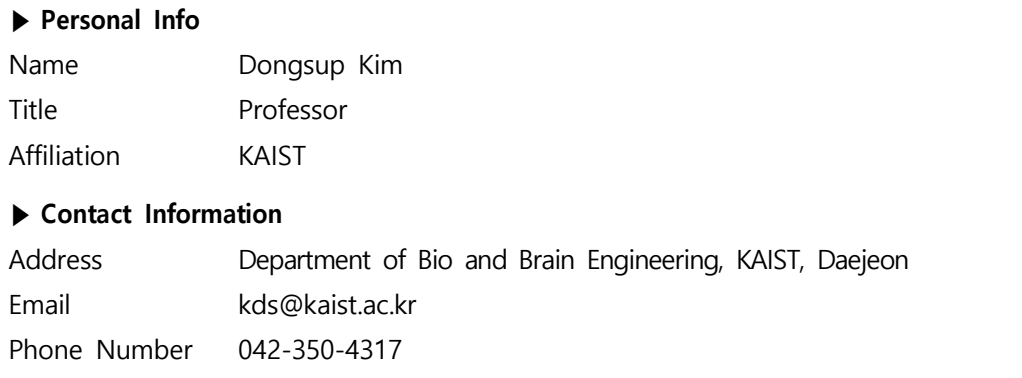

#### **Research Interest**

Structural bioinformatics and computational drug development

#### **Educational Experience**

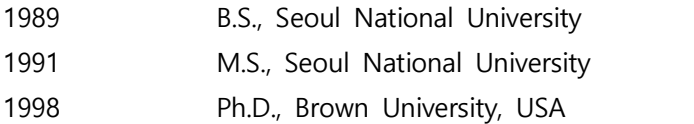

#### **Professional Experience**

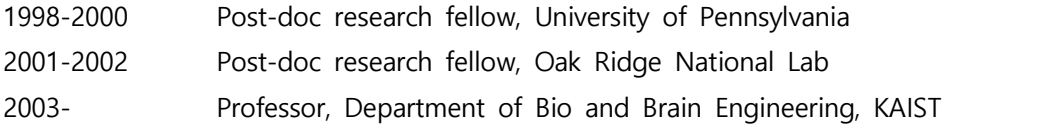

#### **Selected Publications (5 maximum)**

- 1. D. Yang, T. Chung, D. Kim, "DeepLUCIA: predicting tissue-specific chromatin loops using Deep Learning-based Universal Chromatin Interaction Annotator", Bioinformatics, 38:3501-3512 (2022)
- 2. H.Y. Kim, W. Jeon, D. Kim, "An enhanced variant effect predictor based on a deep generative model and the Born-Again Networks", Scientific Reports, 19127(2021)
- 3. H. Kim, D. Kim, "Prediction of mutation effects using a deep temporal convolutional network", Bioinformatics, 36:2047-2052 (2020)
- 4. A. Lee, D. Kim, "CRDS: Consensus Reverse Docking System for target fishing", Bioinformatics, 36:959-960 (2020)
- 5. W. Jeon, D. Kim, "FP2VEC: a new molecular featurizer for learning molecular properties", Bioinformatics, 35:4979-4985 (2019)

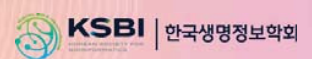

## **KSBi-BIML 2024**

인공지능 신약설계 AI Drug Design

#### Google Classroom

- BiML: AI 신약개발
- https://classroom.google.com/u/0/c/NjYxMDE1NT MyMTI0
- 강의자료 및 실습용 코드 다운로드를 위해 모두 <u>가입!</u>

## After this lecture, you can win

• https://dacon.io/competitions/official/236127/ove rview/description

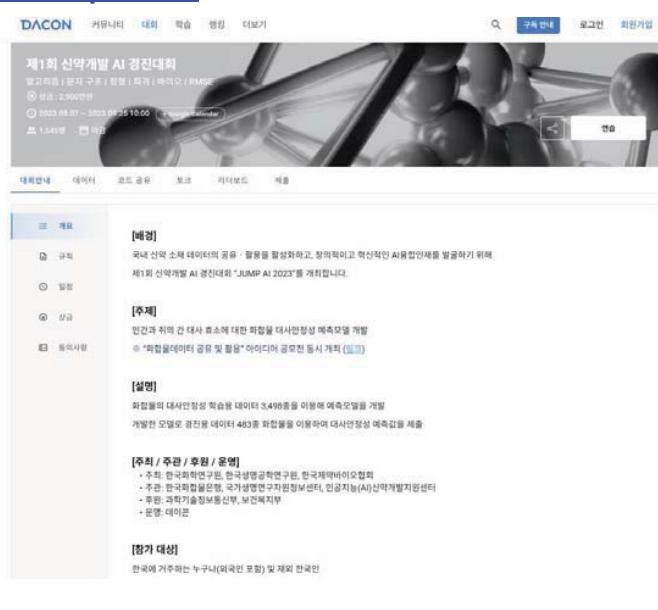

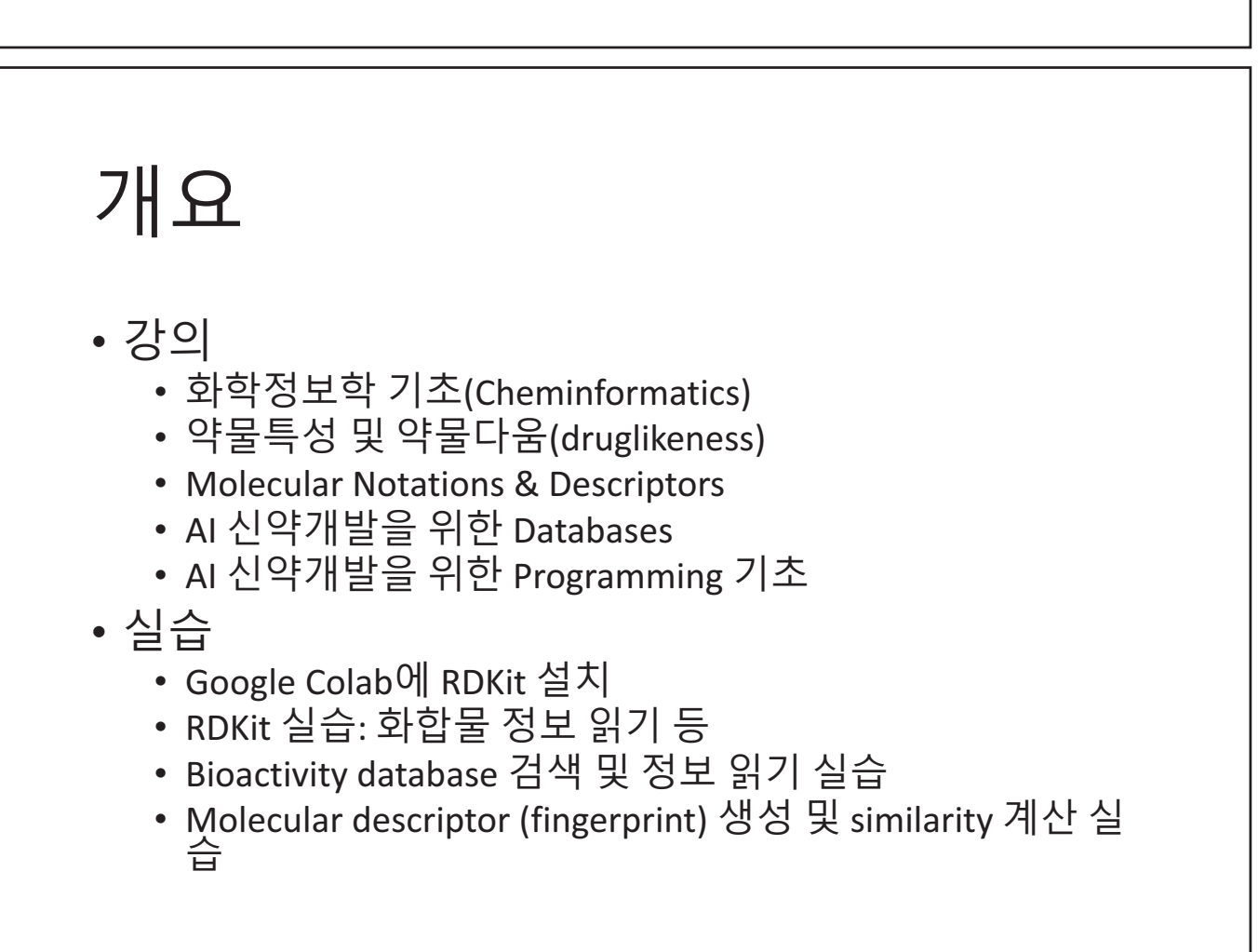

## 화학정보학이란

- Field of **information technology** that uses computers and computer programs to facilitate the collection, storage, analysis, and manipulation of large quantities of **chemical data**
- 여러 이름
	- Cheminformatics
	- Chemoinformatics
	- Chemical informatics
- Bioinformatics vs. Chemiformaics
	- Biological data: Bioinformatics
	- Chemical data: Cheminformatics
- 응용분야: 신약개발, 독성학, ...

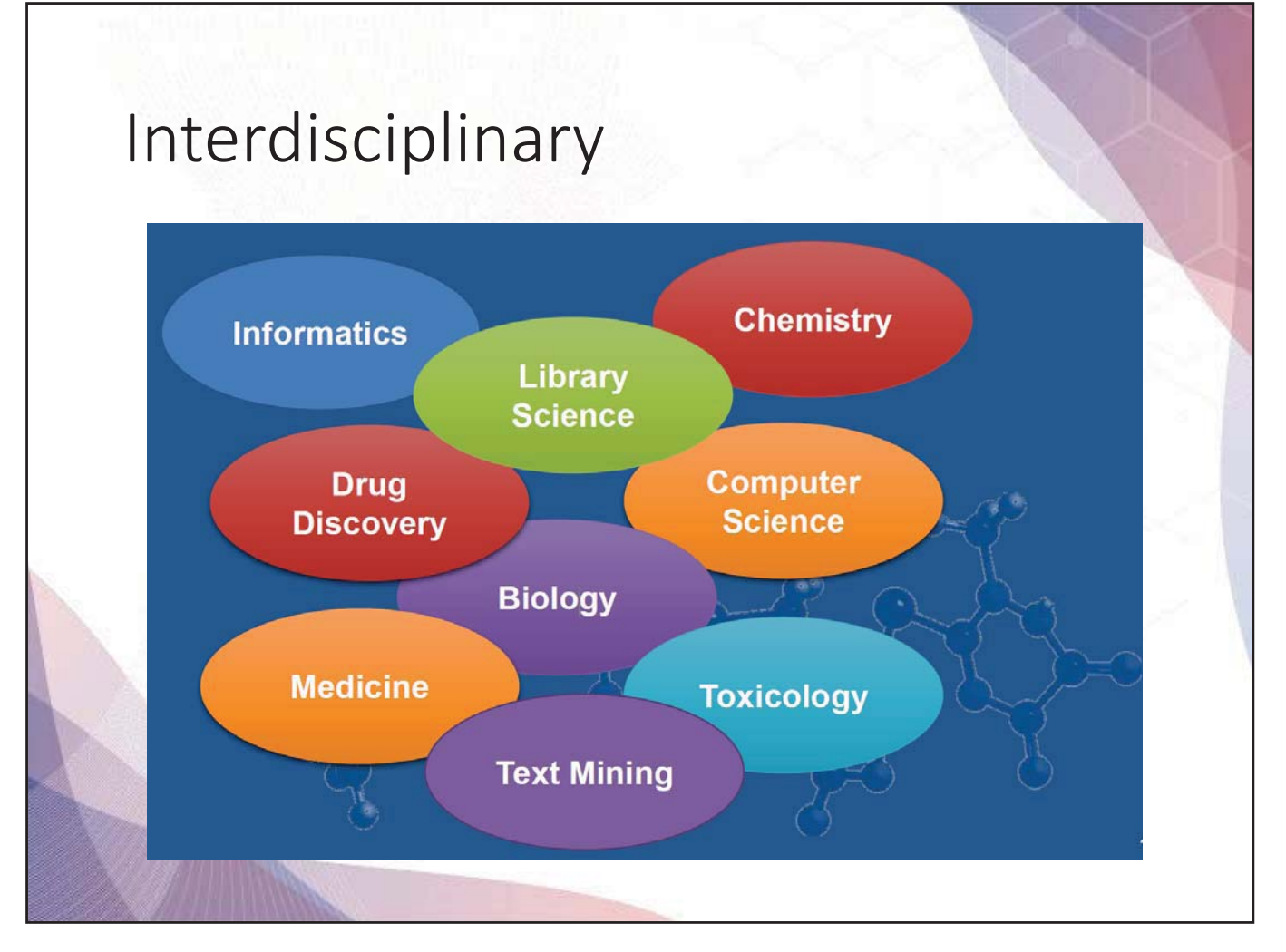

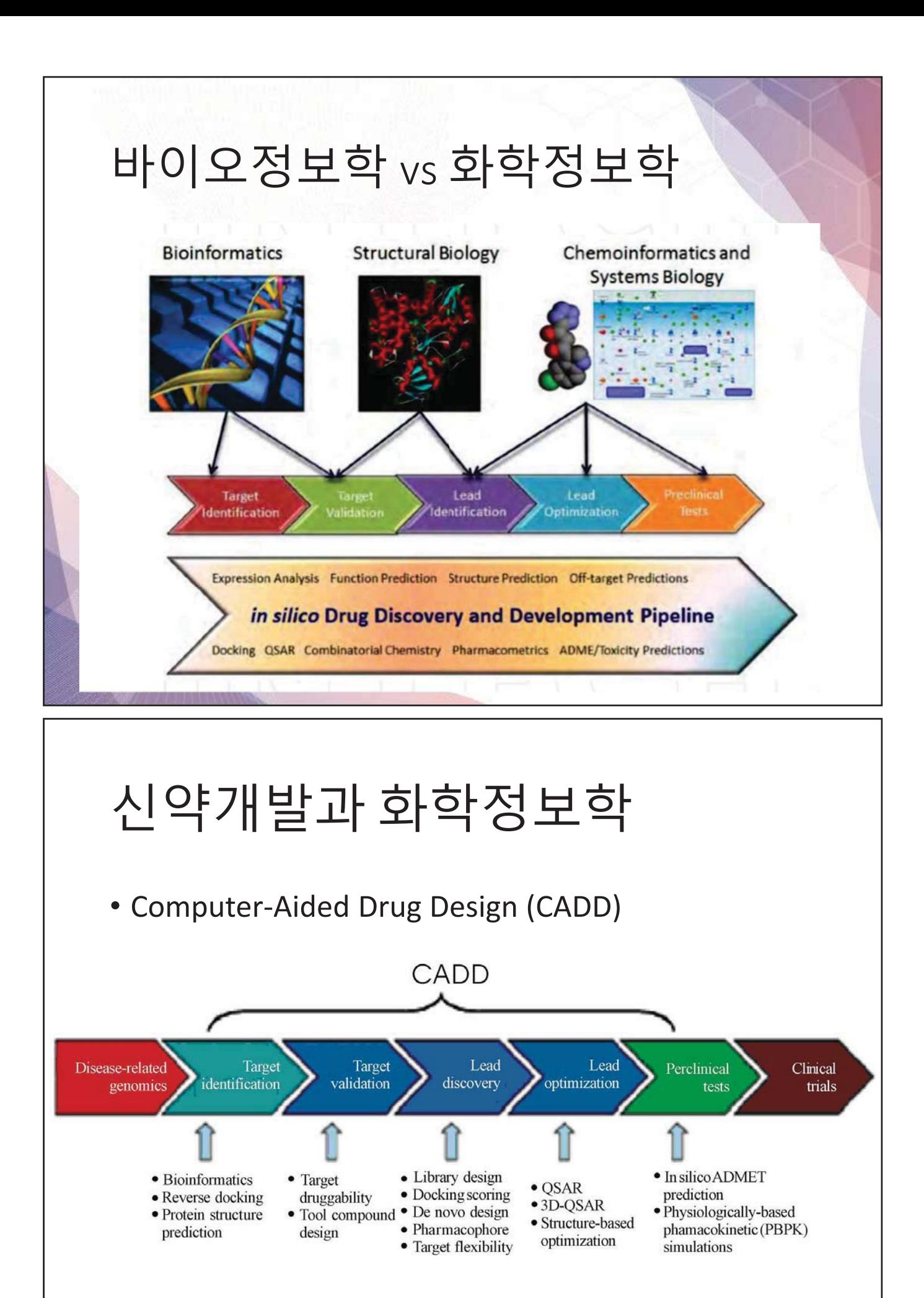

## Lead Discovery & Optimization

- Compound library design
- Virtual screening
- Docking
- Pharmacophore modeling
- QSAR (Quantitative Structure Activity Relationship)
- De novo design

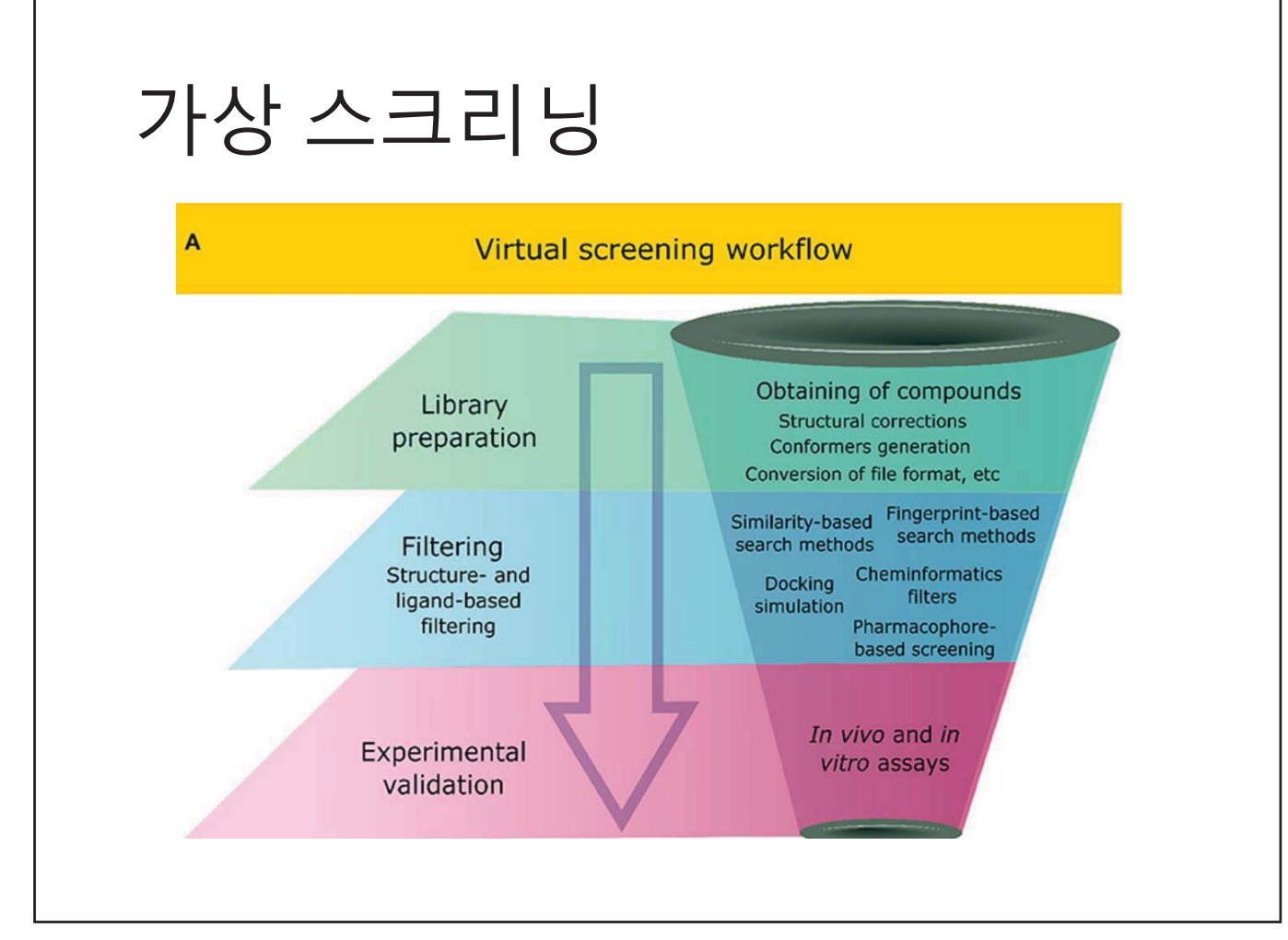

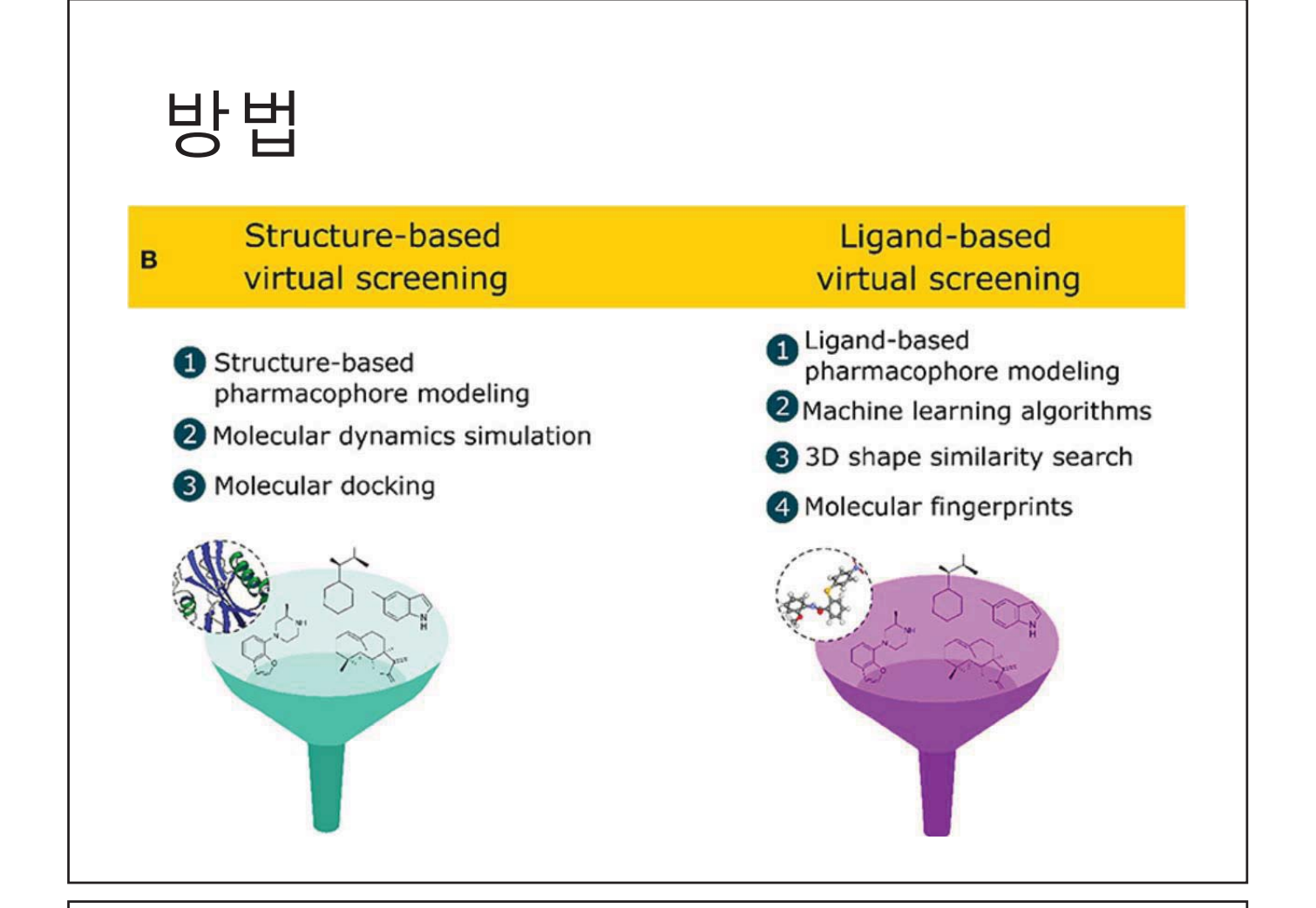

#### Molecular structures

- Linear notation
	- SMILES
	- InChI, InChIKey
- Connection table method
	- Molfile
	- SDF
	- MOL2

https://www.ebi.ac.uk/chembldb/compound/inspect/CHEMBL413 http://pubchem.ncbi.nlm.nih.gov/summary/summary.cgi?cid=5284616&loc=ec\_rcs

#### Linear Notation

- Line notations represent structures as a linear string of alphanumeric symbols.
- Their compactness was an advantage in the early days of cheminformatics when storage space was at a premium.
- Even nowadays, it can be faster to enter a structure as a notation instead of using a chemical structure drawing program.

#### SMILES

- Simplified Molecular Input Line Entry System
- A given chemical structure can have many valid and unambiguous representations (e.g., it is possible to start with any atom to derive a SMILES string).
- But for comparison purposes it is desirable to have a unique representation known as the 'canonical' one.
	- Morgan algorithm: iterative calculation of connectivity value of each atom
- http://www.daylight.com/dayhtml/doc/theor y/theory.smiles.html

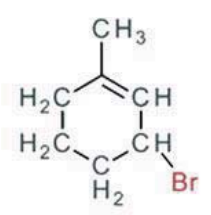

CC1=CC(Br)CCC1

#### Atoms

- Represented by their atomic symbols: C, N, O, and P
- The second letter of two-character atomic symbols must be in lower case: Cl (not CL), Br (not BR)
- Each non-hydrogen atom is enclosed in square brackets: [Au] or [Fe]
- Square brackets can be omitted for elements in the organic subset (B, C, N, O, P, S, F, Cl, Br, and I), if the proper number of "implicit" hydrogen atoms is assumed: BH<sub>3</sub>  $\rightarrow$  B, CH<sub>4</sub>  $\rightarrow$  C, NH<sub>3</sub>  $\rightarrow$  N, H<sub>2</sub>O  $\rightarrow$  O

#### Bonds

- Single bond  $\rightarrow$  "-" (can be omitted)
- Double bond  $\rightarrow$  "="
- Triple bond  $\rightarrow$  "#"
- Aromatic bond  $\rightarrow$  ":" (can be omitted)
- Examples

$$
\bullet \ \mathsf{CH}_4 \Rightarrow \mathsf{C}
$$

- $CH_3^-$ -CH<sub>3</sub>  $\rightarrow$  CC (or C-C)
- $CH_2=CH_2 \rightarrow C=C$
- $CH = CH \rightarrow CHC$
- $CH_3OCH_3 \rightarrow COC$
- $CH_3CH_2OH \rightarrow CCO$
- $CH_3CH=O \rightarrow CC=O$ •  $HC \equiv N \rightarrow CHN$

#### Branches

- Specified by enclosures in parentheses
- Can be nested or stacked

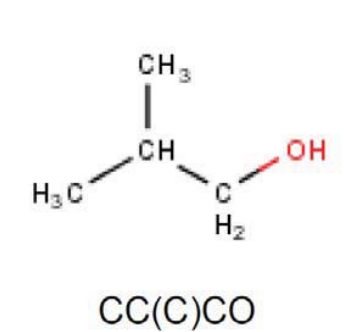

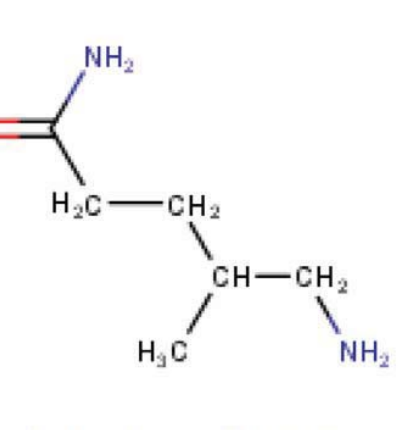

 $CC(CC(=O)N)CN$ 

#### Rings

• Represented by breaking one single or aromatic bond in each ring, designating this ring-closure point with a digit

#### Cyclohexane

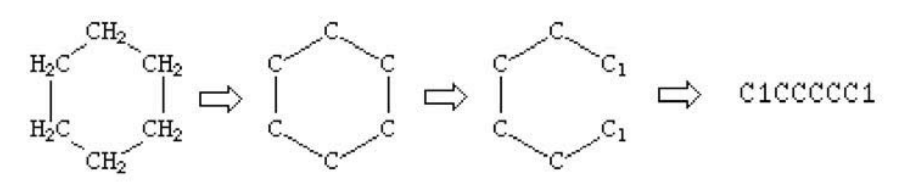

Benzene → C1=C-C=C-C=C1 OR c1ccccc1

Note: Lower-case letters represent aromaticity.

## Canonical SMILES

- Multiple SMILES representations exist for a given molecule.
- One "canonical" SMILES is selected among them: Morgan algorithm

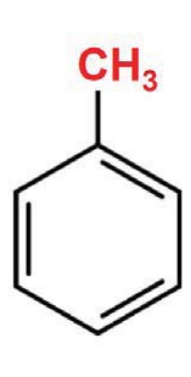

Cc1ccccc1  $c1(C)$ ccccc1  $c1c(C)ccc1$  $c1cc(C)ccc1$ c1ccc(C)cc1  $c1ccc(C)c1$ c1ccccc1C

## Morgan Algorithm

- 1. Assign initial invariant of 1
- 2. New invariant: Sum of neighboring values
- 3. Determine number of values

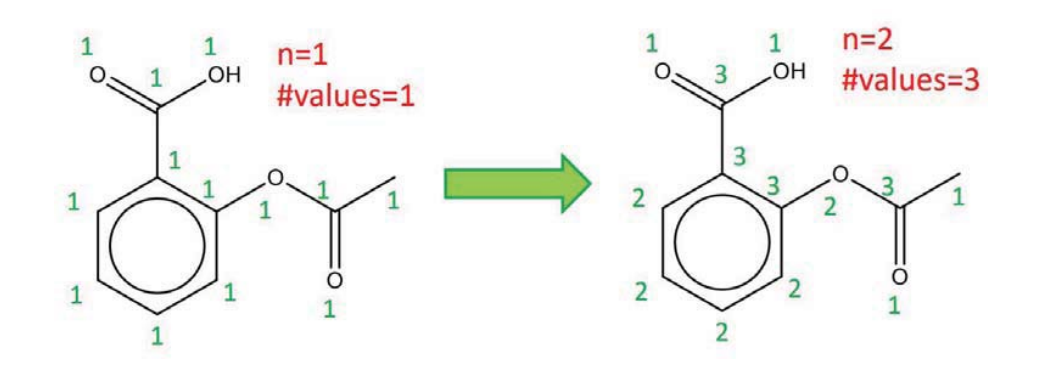

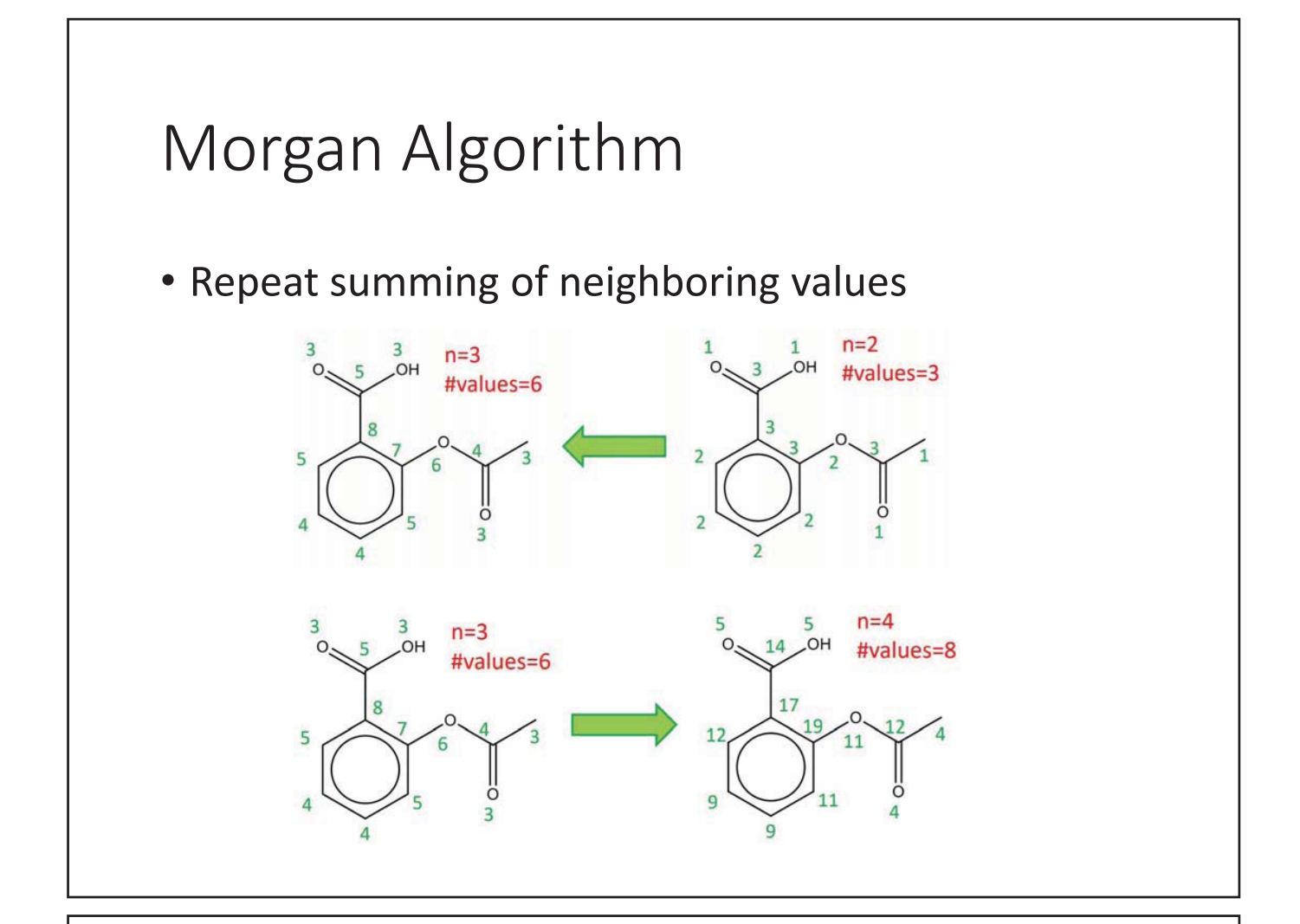

## Morgan Algorithm

- Repeat summing of neighboring values
- Until number of values does not increase anymore

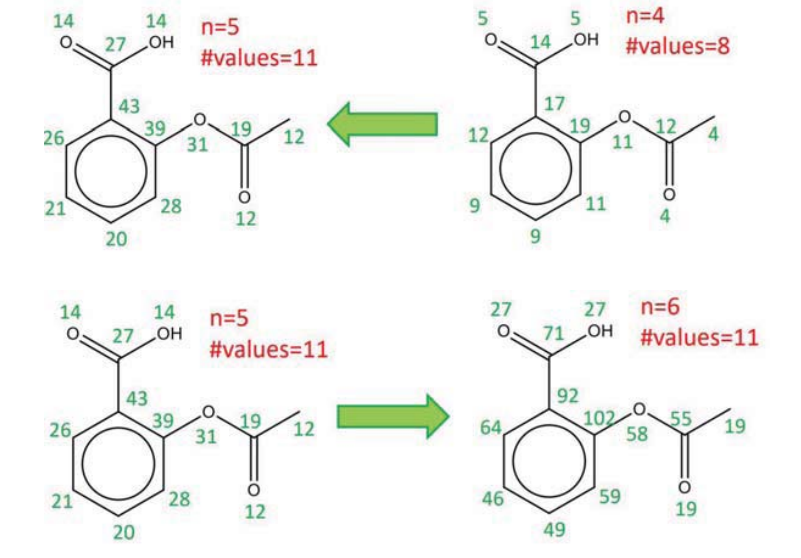

## Morgan Algorithm

- Assign priorities according to invariants
- Disambiguate ties by atom type and bond order
- Construct Smiles according to invariants

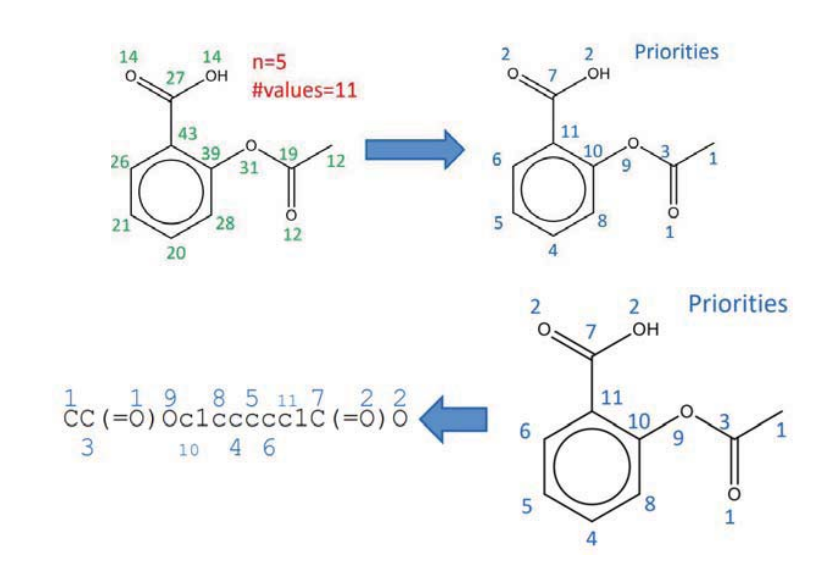

#### Isomeric SMILES

- Isotope: the integral atomic mass preceding the atomic symbol:  $^{13}CH_4$   $\rightarrow$  [13CH4]
- Stereochemistry
	- Atom stereo centers [(R/S)-configurations for a chiral center]
		- C[C@@H](C(=O)O)N L-Alanine
		- C[C@H](C(=O)O)N D-Alanine
	- Bond stereo centers [cis/trans-isomerism]
		- F/C=C/F or F\C=C\F (E)-1,2-difluoroethene (trans isomer)
		- F/C=C\F or F\C=C/F (Z)-1,2-difluoroethene (cis isomer)

## Limitation of SMILES

- Most SMILES encoders/decoders are proprietary.
	- Different groups implemented (slightly) different SMILES generation algorithms.
	- Not interchangeable between databases (or research groups) unless the same software is used.
- Doesn't have 2d and 3d coordinates retained, so need to changes to other formats like MOL, SDF, etc.
- Multiple smiles for one compound

## InCHI

- International Chemical Identifier
- The goal of InChI is to provide a unique string representing a chemical substance of known structure.
- InChI is freely available and extensible.

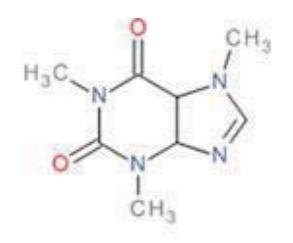

InChI = 1S/C8H10N4O2/c1-10-4-9-6-5(10)7(13)12(3)8(14)11(6)2/h4H,1-3H3 InChIKey = RYYVLZVUVIJVGH-UHFFFA0YSA-N

## InChIKey

- The length of an InChI string increases with the size of the corresponding chemical structure.
- Not appropriate to use in internet search engines.
	- These search engines do not care case sensitivity nor special characters used in InChI.
- InChIKey was introduced for internet and database searching/indexing.
- A 27-character string derived from InChI, using a hashing algorithm.

#### Connection Tables

- The MDL (now Symyx) connection table or CTfile, has become the *de facto* standard for exchange of datasets.
- It separates atoms and bonds into separate blocks.
- A molecule file, or 'molfile,' describes a single molecular structure that can contain disjoint fragments.
- A molfile consists of a header block and a connection table.
- Structure–data files (SDFiles) contain structures and data for any number of molecules.

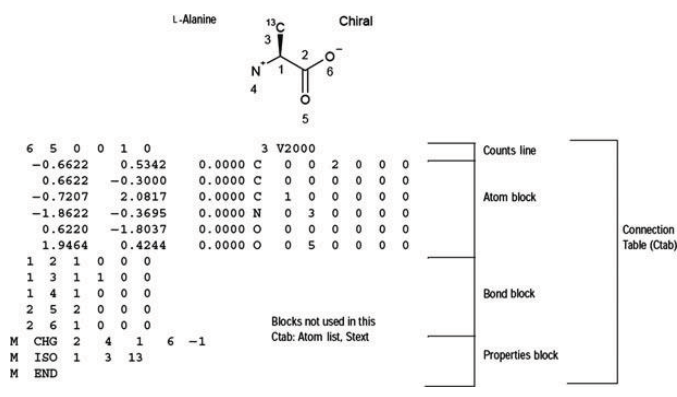

#### Mol file Ō Number of bonds  $=$  3 Me Number of atoms  $=$  4 03120006432D  $-ISIS$ 3  $\Omega$  $\Omega$  $\sigma$  $\bf{0}$  $\Omega$ 0999  $\bf{0}$ O **V2000** 0.4375  $-0.9958$ 0.0000  $\mathbf C$  $\bf{0}$ û 0 Ð 0  $\Omega$ Ü 0 ű  $\bf{0}$ 0 Atom 0.3875  $-0.9958$ 0.0000  $\mathbf C$  $\mathbf{0}$ 0 0  $\bf{0}$ Û  $\bf{0}$  $\bf{0}$  $\bf{0}$  $\theta$ 0  $\bf{0}$ 0 block  $0.0000$  O 0.8000  $-1.7103$ Ð  $\Omega$ 0  $\bf{0}$ 0 0  $\mathbf{0}$  $0\quad 0\quad 0\quad 0$  $\bf{0}$ 0.8000  $-0.2814$  $0.0000$  O Ô 0  $\Omega$  $\bf{0}$  $\Omega$  $\theta$  $\bf{0}$  $\theta$ Ø.  $\Omega$  $0<sub>0</sub>$ -3 п Atom number 1  $0 \quad 0 \quad 0 \quad 0$  Bond block  $\mathcal{D}$ 1 is a carbon  $20000$  $\boldsymbol{A}$ M END Bond between atoms 2 and 3 is single

12.3: MDL mol file for acetic acid, in the hydrogen-suppressed form.

#### Chemical Space

- Chemical space can be viewed as being analogous to the cosmological universe.
- The total number of possible small organic molecules that populate 'chemical space' has been estimated to exceed  $10^{60}$
- Drug-like & Lead-like

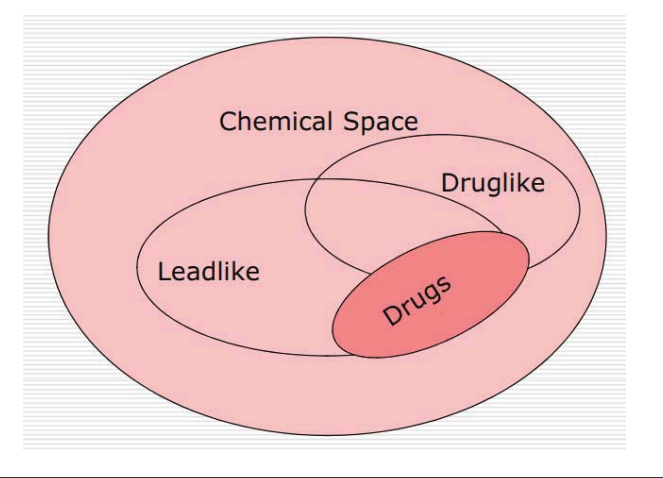

## Drug & Drug-likeness

- Drugs are an ill-defined entity from a chemical standpoint.
- Drug-like compound is defined as those compounds that have acceptable ADME/Tox properties to survive through the completion of human Phase 1 trials

#### Lipinski's Rule-of-5

- The rule of five states that poor absorption or permeability are more likely when
	- cLogP (the calculated 1-octanol–water partition coefficient, a measure of lipophilicity) is >5
	- molecular mass is >500 Da
	- the number of hydrogen-bond donors (OH plus NH count) is >5
	- the number of hydrogen-bond acceptors (O plus N atoms) is >10
- Its conceptual simplicity and ease of calculation has made it the leading measure of drug-likeness.

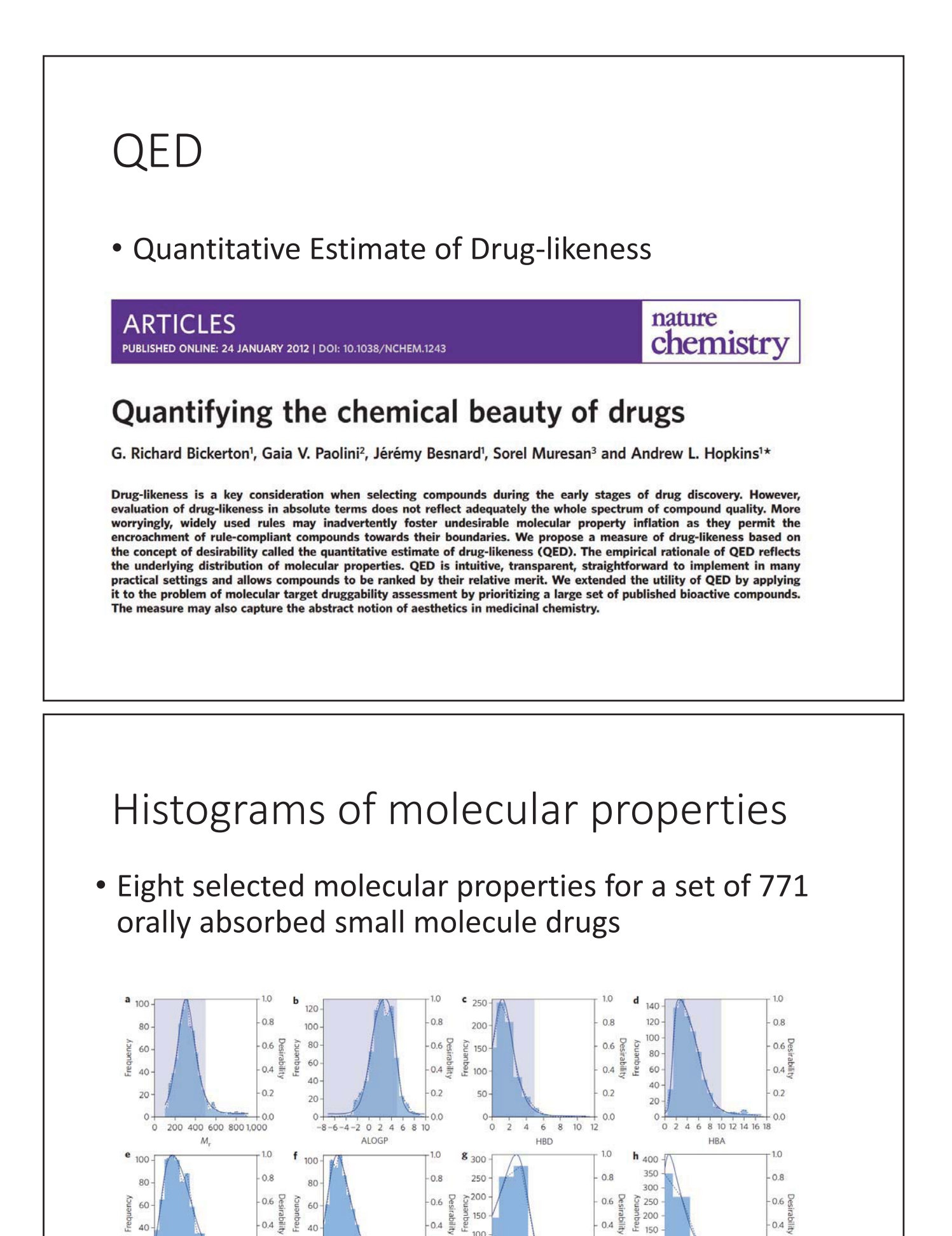

 $50$ 

 $\Omega$ 

 $\alpha$ ÷.

 $2 \t3 \t4 \t5 \t6$ 

AROM

 $0.2$ 

 $0.0$ 

 $0<sub>2</sub>$ 

 $00$ 

0 50 100 150 200 250 300

PSA

 $20$ 

 $\overline{0}$ 

 $\ddot{o}$  $\overline{5}$   $\frac{10}{ROTB}$ 

 $15 \t 20$ 

 $20$ 

 $\Omega$ 

 $100$ 

 $50$ 

 $\Omega$ 

 $\overline{2}$  $\frac{1}{3}$  $\ddot{4}$  $\overline{\mathbf{s}}$ 

ALERTS

 $02$ 

 $0<sup>0</sup>$ 

 $0<sub>2</sub>$ 

 $0<sub>0</sub>$ 

#### Quantitative Estimate of Drug-likeness (QED)

• Combining the individual desirability functions into the QED,

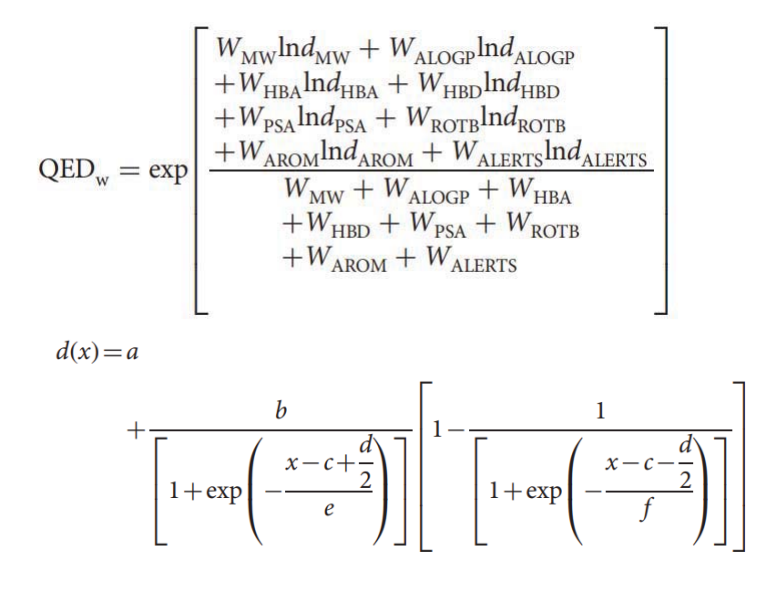

#### Performance

• A receiver operating characteristic plot in classifying compounds as drug-like or otherwise

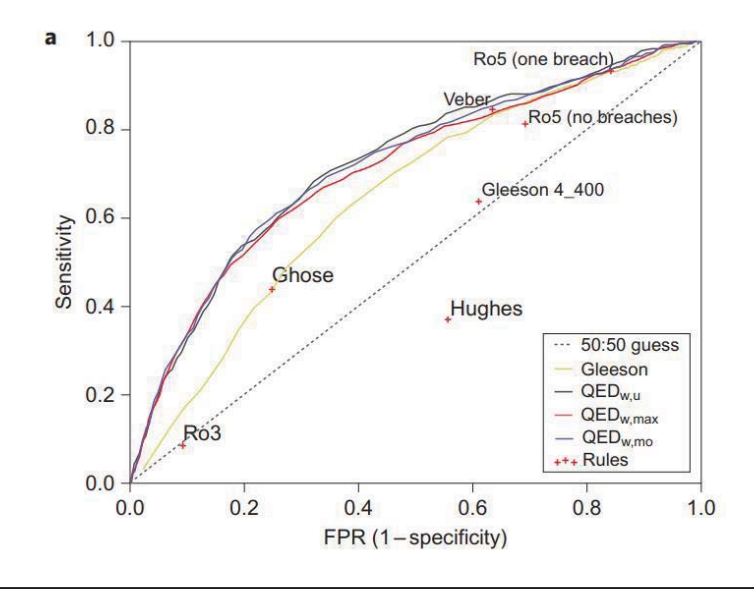

#### Rule-of-5 Comparison • Direct comparison of the Ro5 and QED shows the drugs failing (red) and passing (blue) Lipinski's Ro5  $\mathbf{b}$ 700 600 500 Frequency 400 300 200 100  $\overline{0}$ Fail Pass Lipinksi  $\mathbf c$ 60 50 **□ Lipinski fail** Lipinski pass Frequency 40 30 20  $10$  $\mathbf 0$  $0.2$  $0.4$  $0.8$  $0.0$  $0.6$  $1.0$  $\overline{\text{QED}_{w,mo}}$

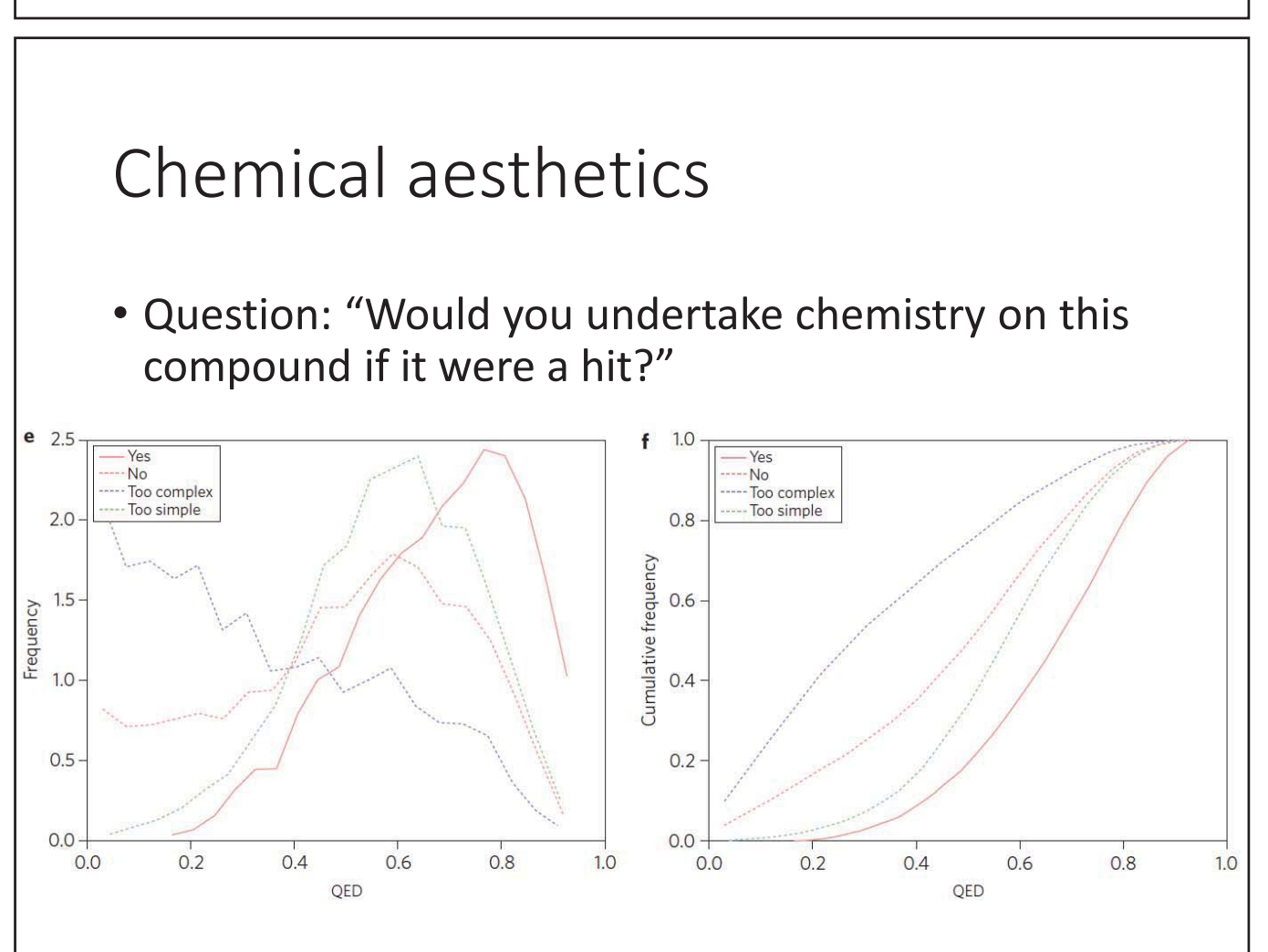

#### Synthetic Accessibility Score (SAS)

• Ertl et al., "Estimation of synthetic accessibility score of drug-like molecules based on molecular complexity and fragment contributions", J. Cheminformatics, 1:8 (2009)

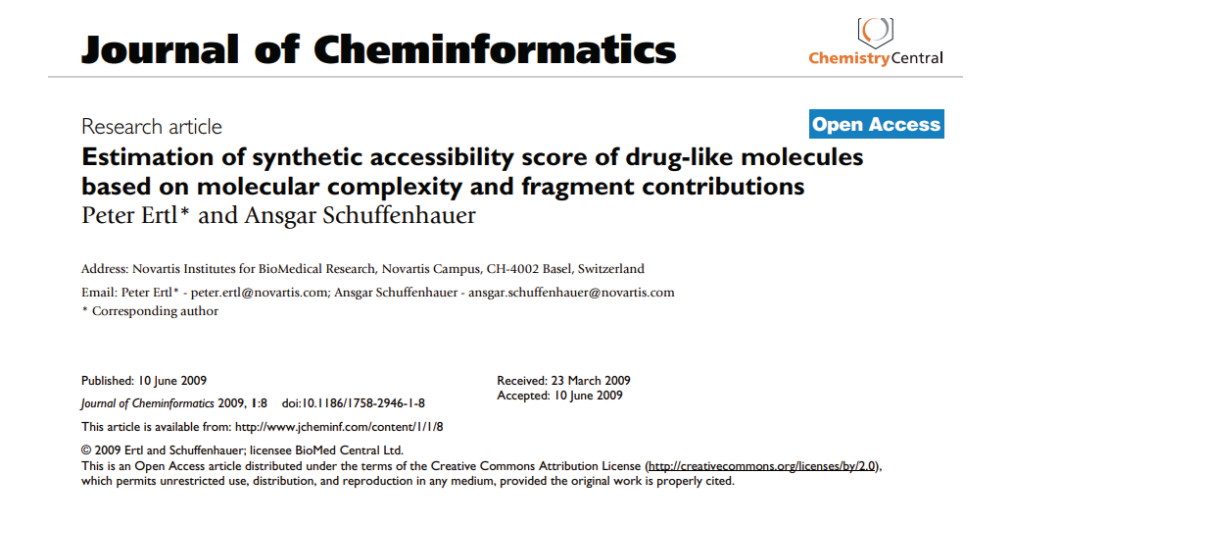

#### Score Distribution

- Ease of synthesis of compounds
- SAscore = fragmentScore complexityPenalty

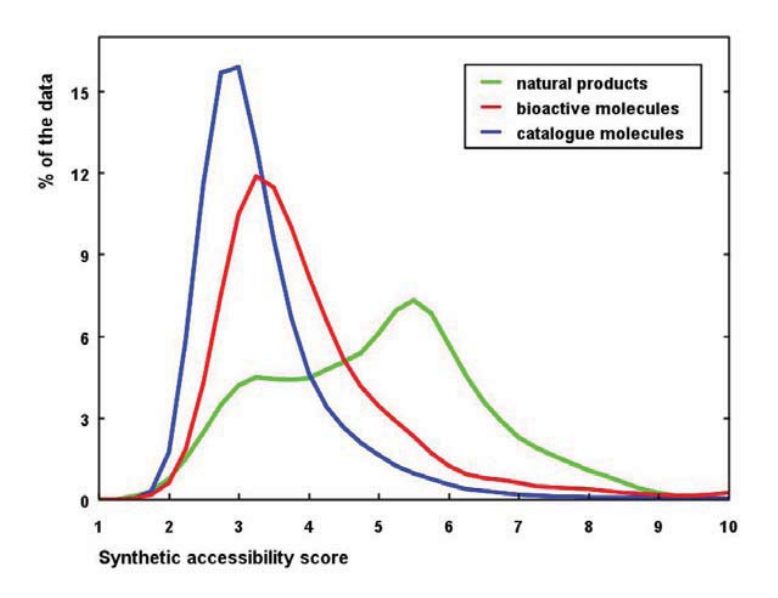

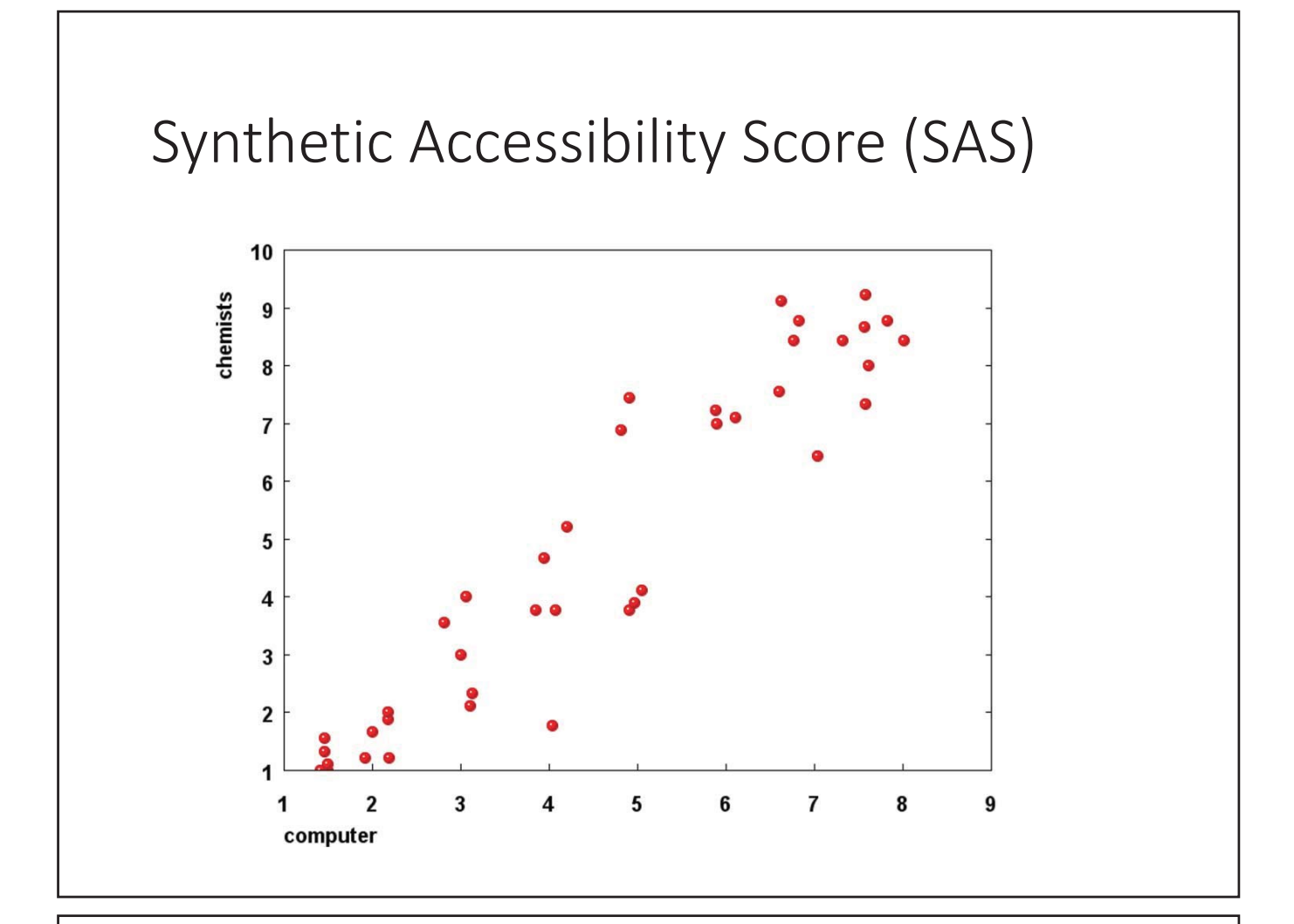

#### RDKit

• https://www.rdkit.org/

#### **RDKit: Open-Source Cheminformatics Software**

#### **Useful Links**

#### • GitHub page

- · Git source code repository
- o The bug tracker
- o The releases (downloads)
- · Sourceforge page
	- o The mailing lists
		- · Searchable archive of rdkit-discuss
		- · Searchable archive of rdkit-devel
- RDKit at LinkedIn
- The RDKit Blog
- Online Documentation

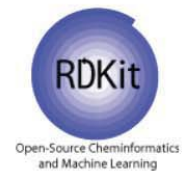

#### Tutorial

#### • https://www.rdkit.org/docs/GettingStartedInPytho n.html

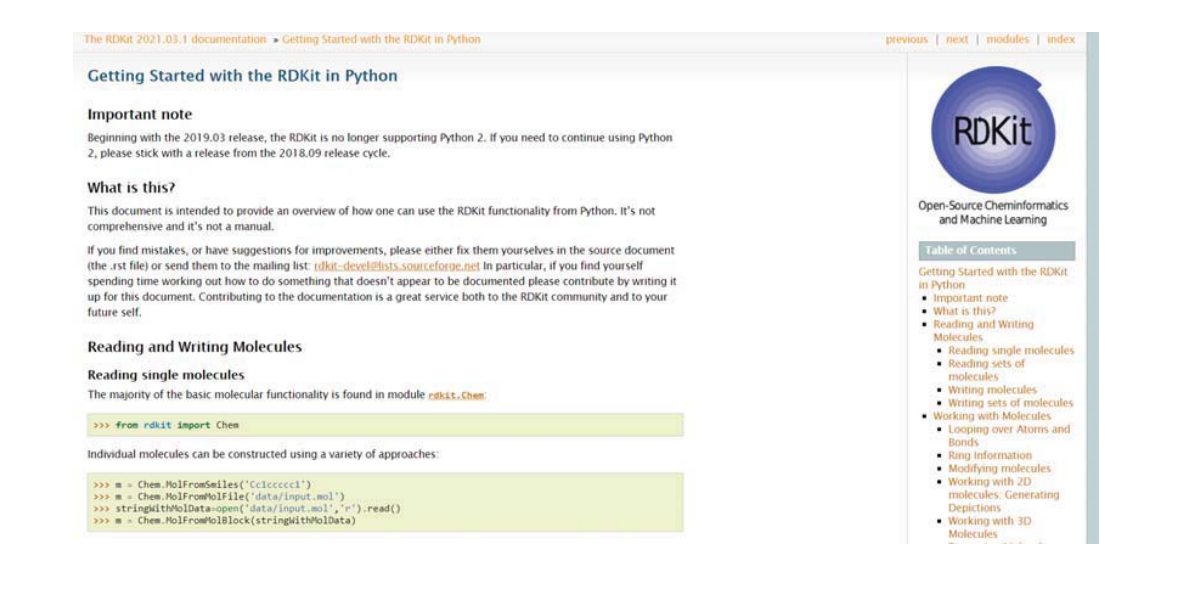

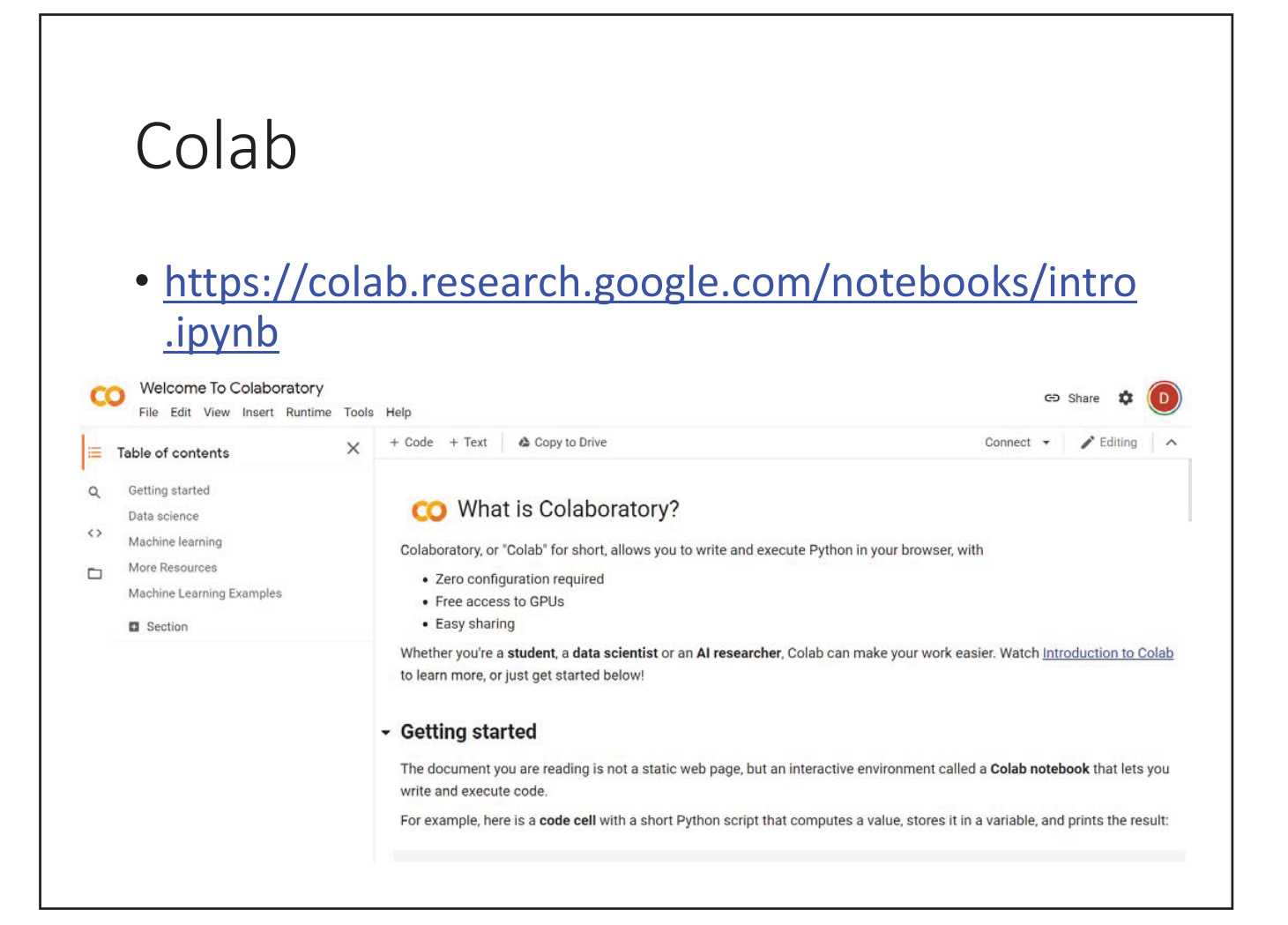

## Installing RDKit

• !pip install rdkit

#### QED

- from rdkit import Chem
- $m =$  Chem. MolFromSmiles ('Cclccccc1')
- from rdkit.Chem import QED
- qed=QED.qed(m)
- print(qed)

## SAS

• https://mattermodeling.stackexchange.com/questi ons/8541/how-to-compute-the-syntheticaccessibility-score-in-python

## Databases

#### Chemical Databases

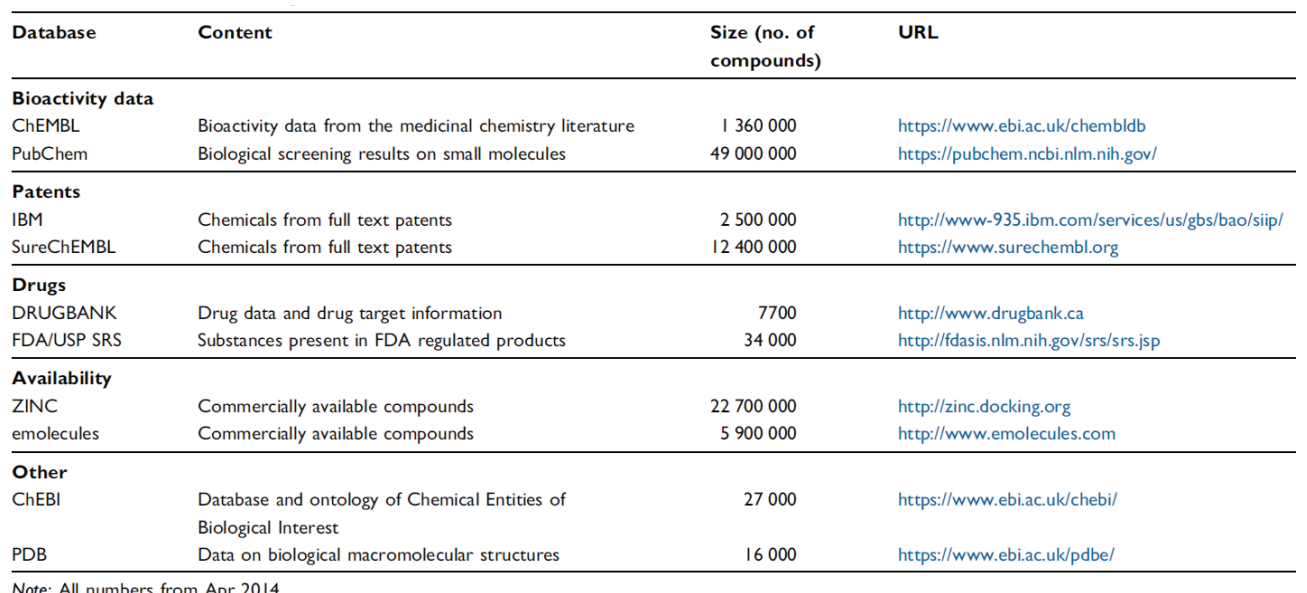

#### http://dx.doi.org/10.1016/j.ddtec.2015.01.005

#### Databases

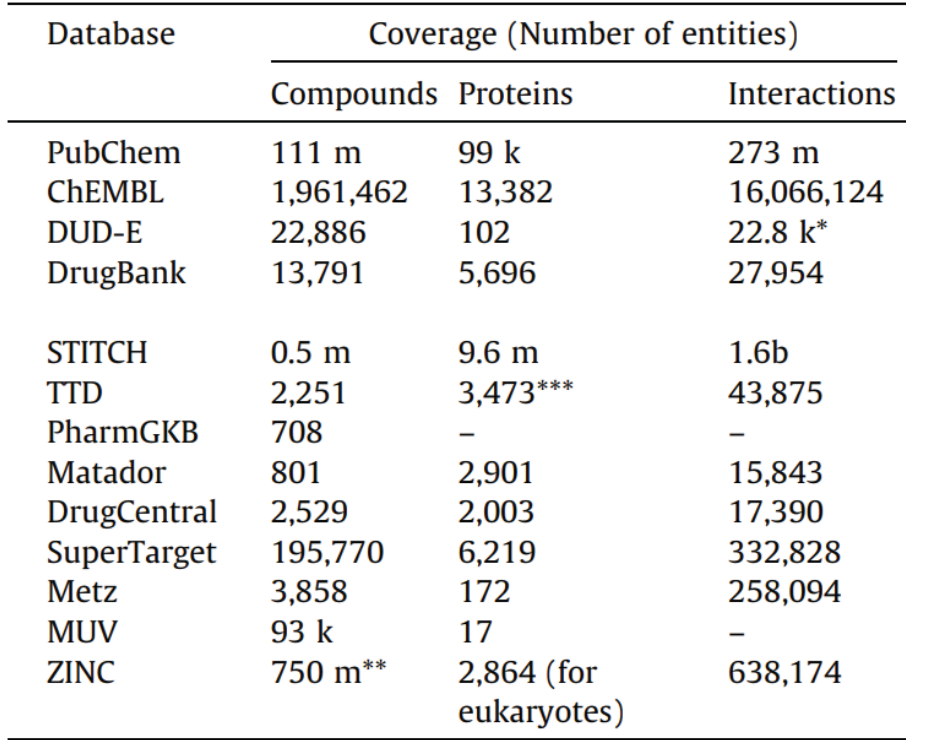

#### PubChem • https://pubchem.ncbi.nlm.nih.gov/ NIH National Library of Medicine PubChem About Blog Submit Contact **Explore Chemistry** Quickly find chemical information from authoritative sources  $\Box$ ↨ Ŀ, hai 110M Compounds 272M Substances 298M Bioactivities 33M Literature 30M Patents 802 Data Source See More Statistics **Explore Data Sources**

#### Components

- Compounds: Unique chemical structures
- Substances: Information about chemical entities
	- any combination of chemical structures, synonyms, registration IDs, descriptions, patent identifiers, protein 3D structures, and biological screening results, etc.
- Bioassay: Biological experiments
- Bioactivities
#### **Statistics**

#### **PubChem Data Counts**

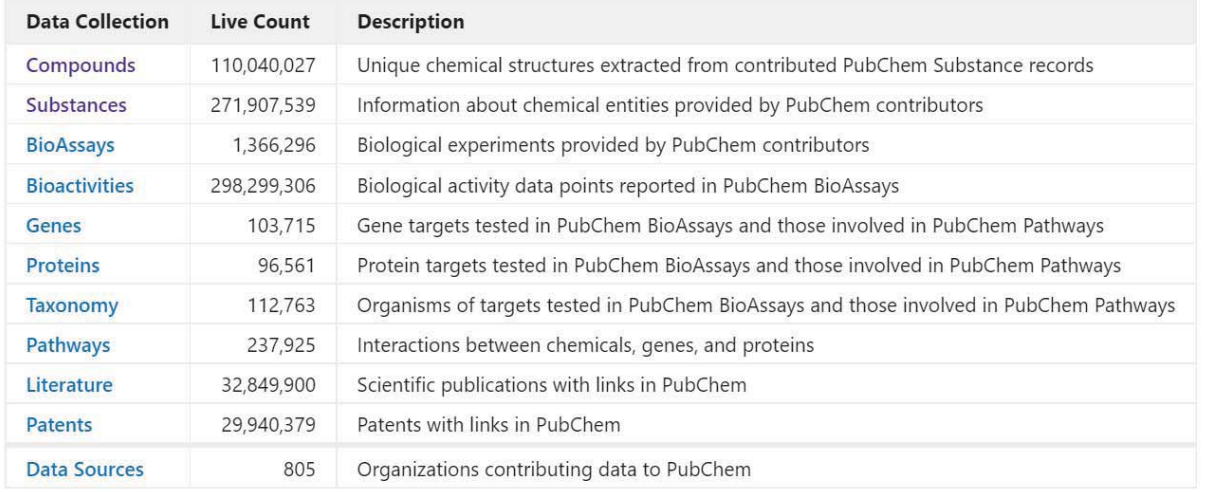

### ChEMBL

- https://www.ebi.ac.uk/chembl/
- A manually curated database of bioactive molecules with drug-like properties

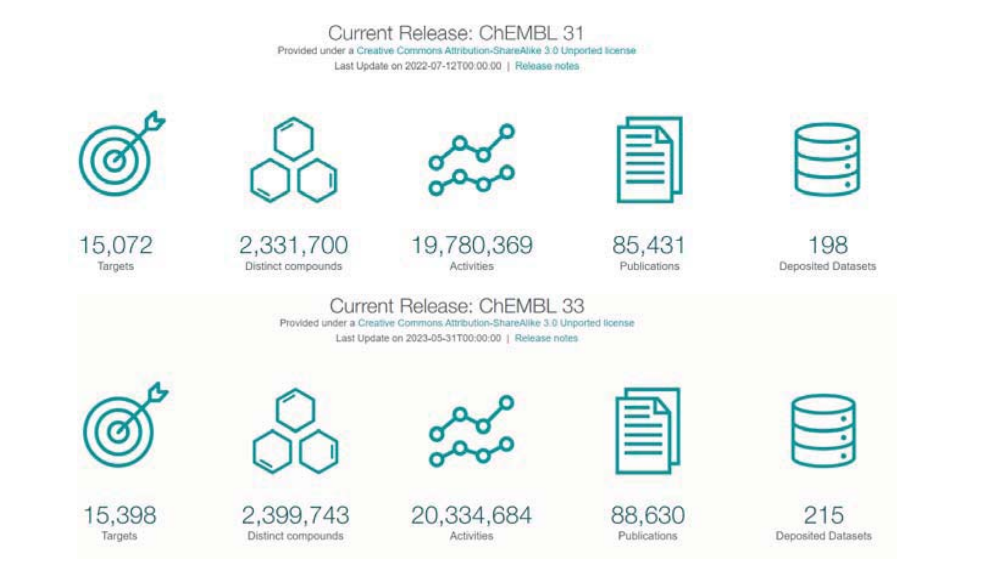

### ChEMBL Assays – Binding, Functional, ADMET

- Binding Assays
	- Assays which directly measure the binding of a compound to a particular target
		- E.g., competition binding assays with a radioligand
- Various endpoints measured, but most commonly reported are:
	- IC50 (half maximal inhibitory concentration)
	- Ki (binding affinity)
	- MIC (minimum inhibitory concentration)
	- % Inhibition (of activity)

#### Protein Targets

- Each protein target linked to a sequence in UniProt
- Information from UniProt used in ChEMBL to allow searching:
	- Protein name/description
	- Synonyms and gene names
	- Organism (and NCBI Tax ID)
- Proteins in ChEMBL also classified according to family (e.g., Receptor, Kinase, Protease, Transporter etc).
	- Used for searching by target tree (Browse Targets)

#### DrugBank

- https://go.drugbank.com/
- Detailed drug (i.e. chemical) data with comprehensive drug target

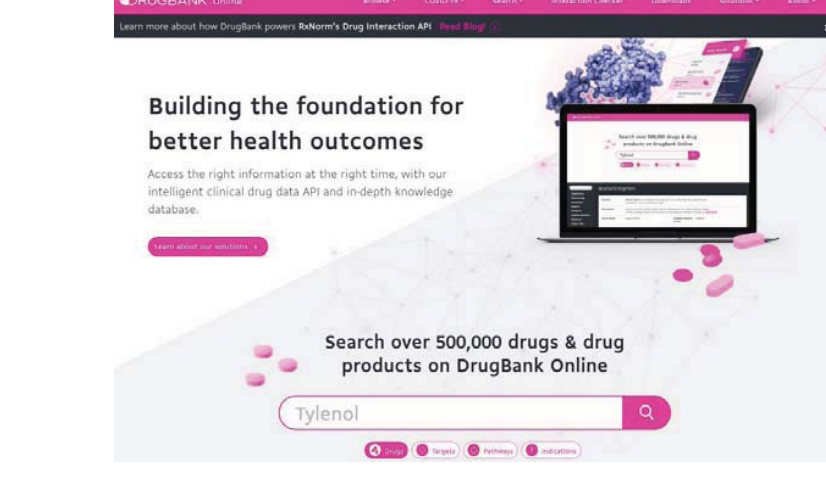

#### DrugBank example

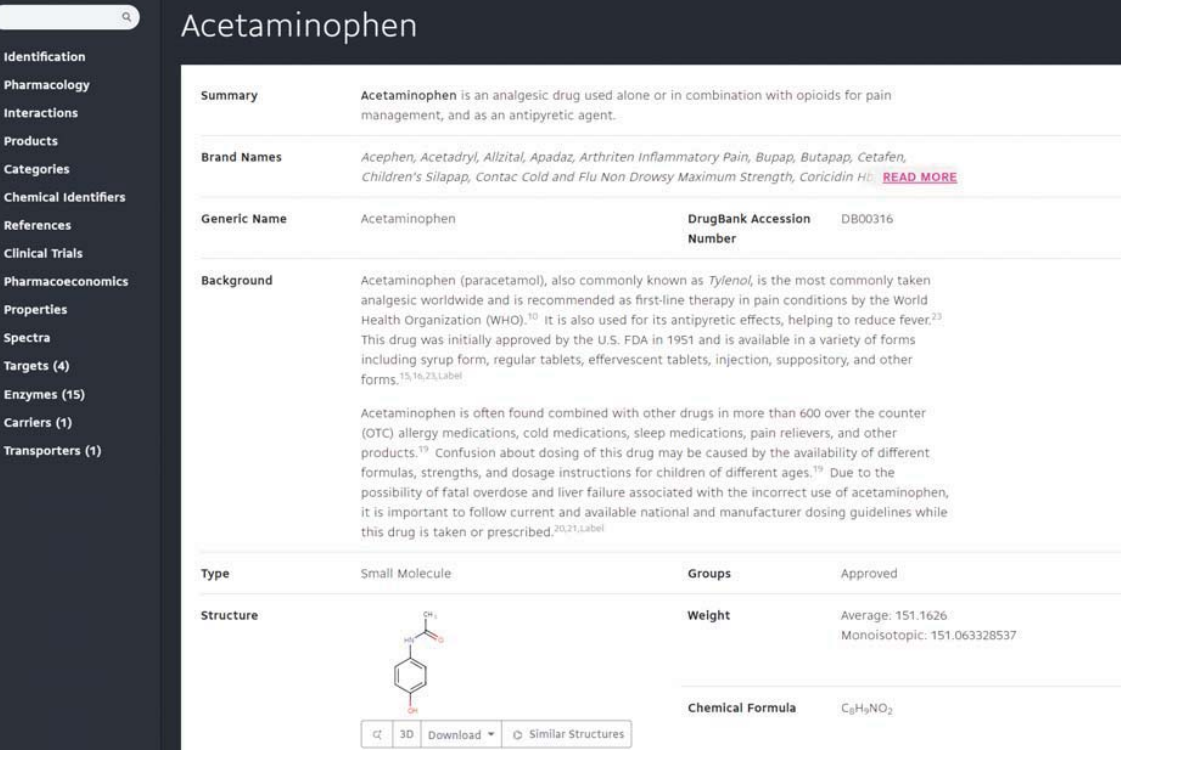

#### Targets

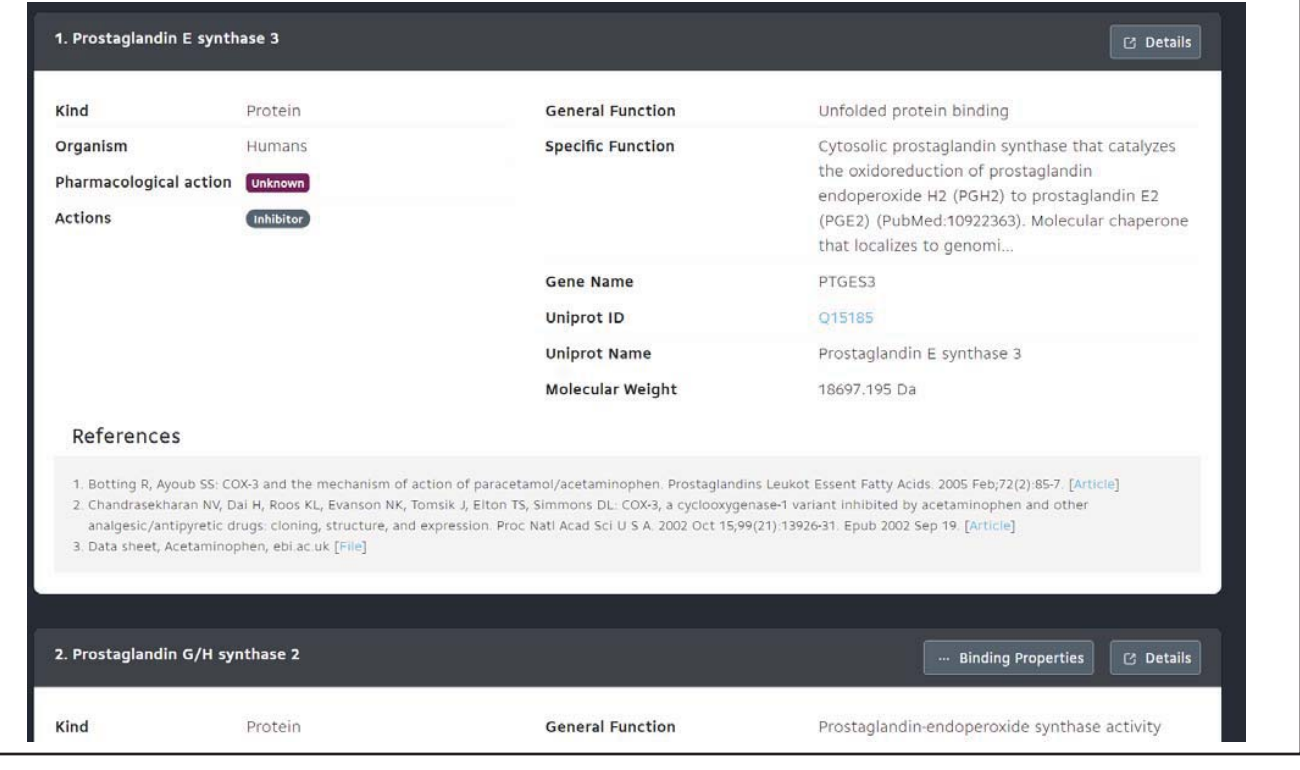

# ZINC

- http://zinc.docking.org/
- ZINC was originally designed for target based virtual screening (docking)
- Now, zinc20

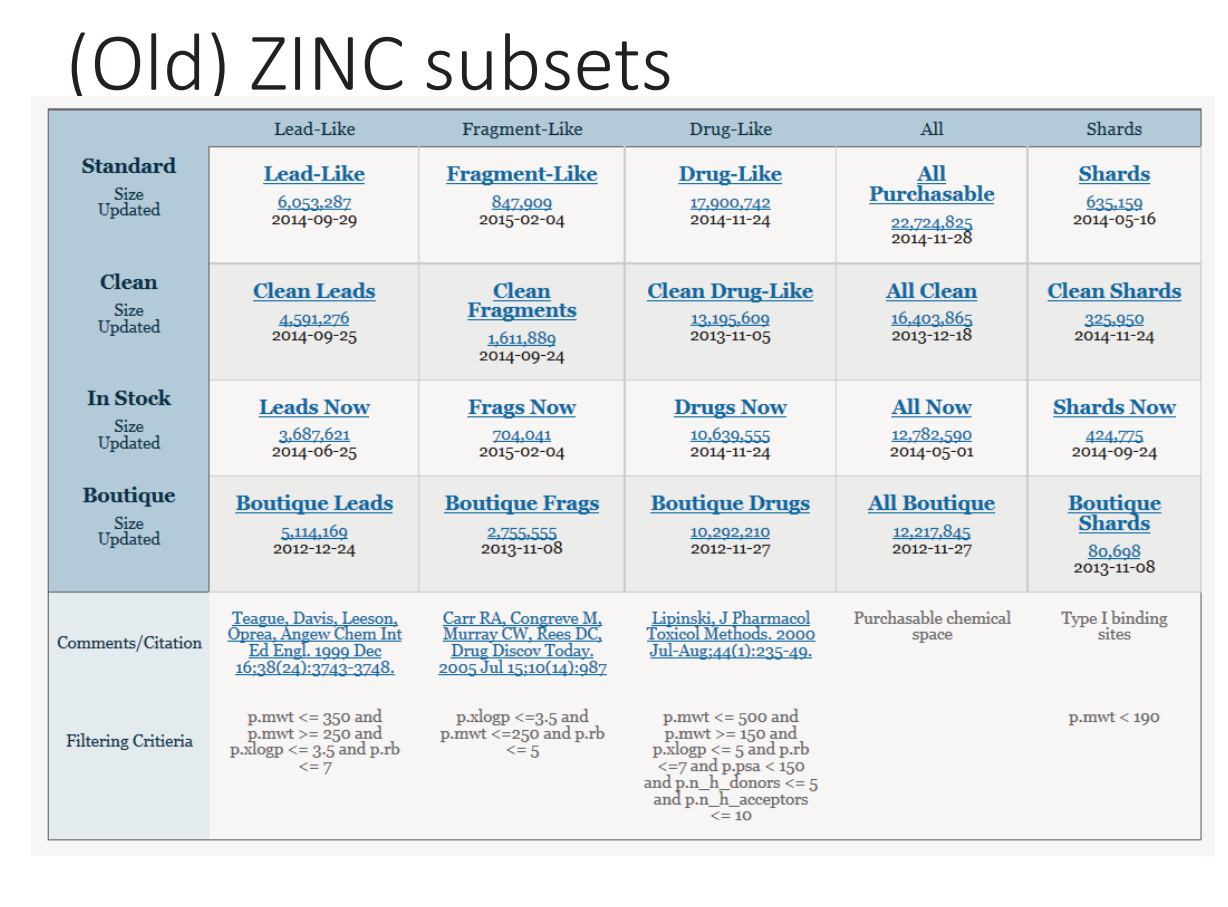

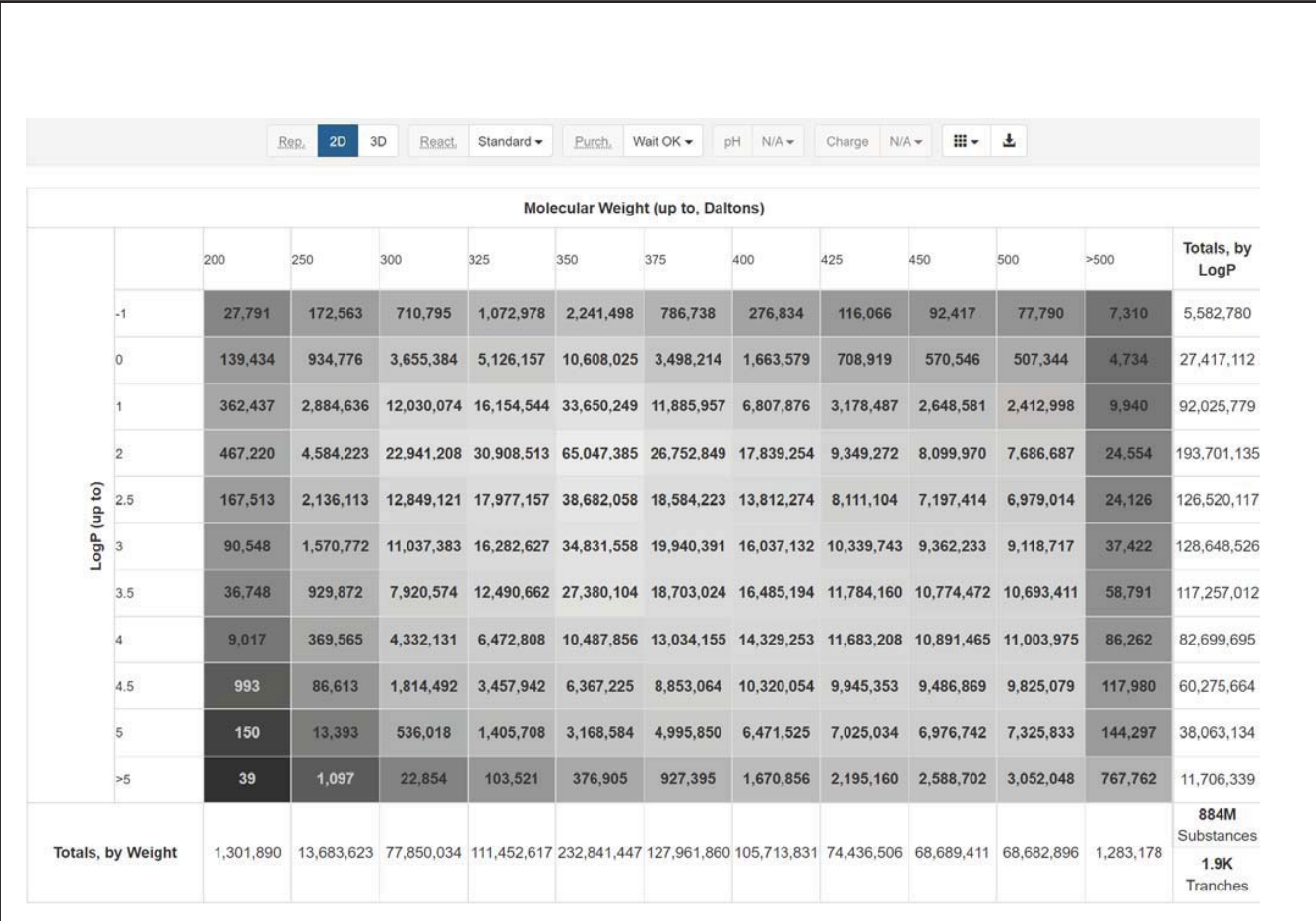

#### Targets

#### • https://zinc.docking.org/majorclasses/

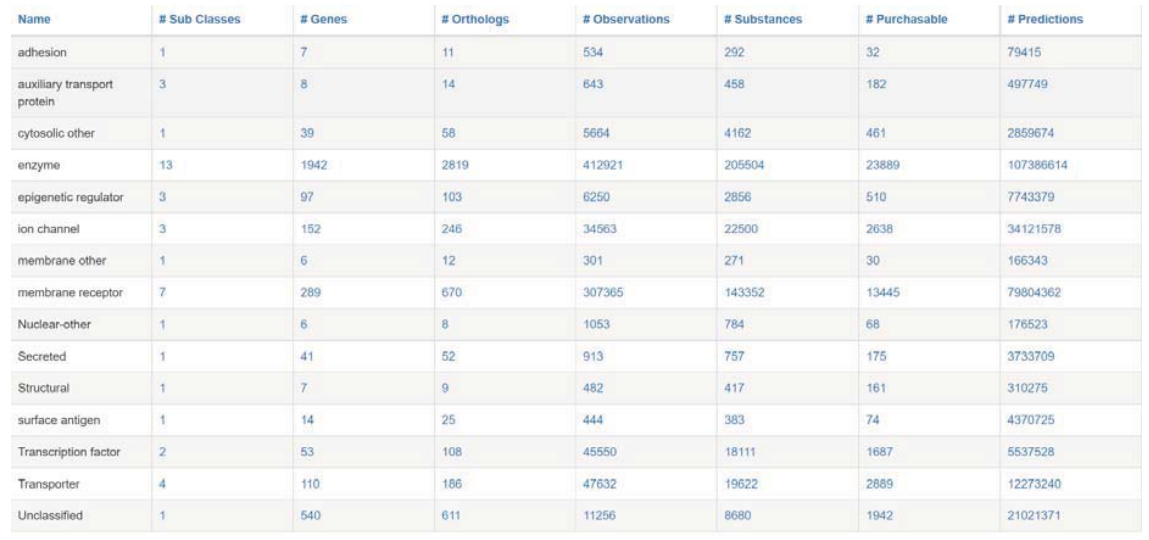

#### Protein Data Bank(PDB)

#### • https://www.rcsb.org/

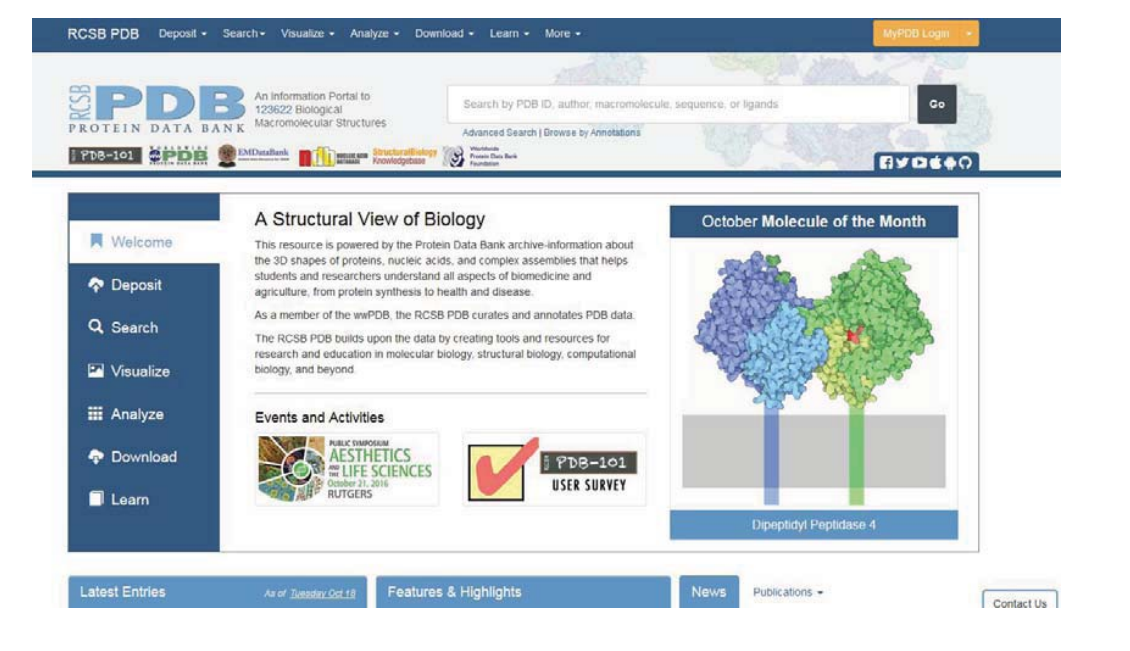

#### PDB ID

- 4-letter code
	- e.g) 12AS, 3INS
- Chain ID concatenated form
	- e.g) 12ASA

#### PyMOL: structure viewer

- Free software (http://pymol.org)
- https://pymolwiki.org/index.php/Windows Install

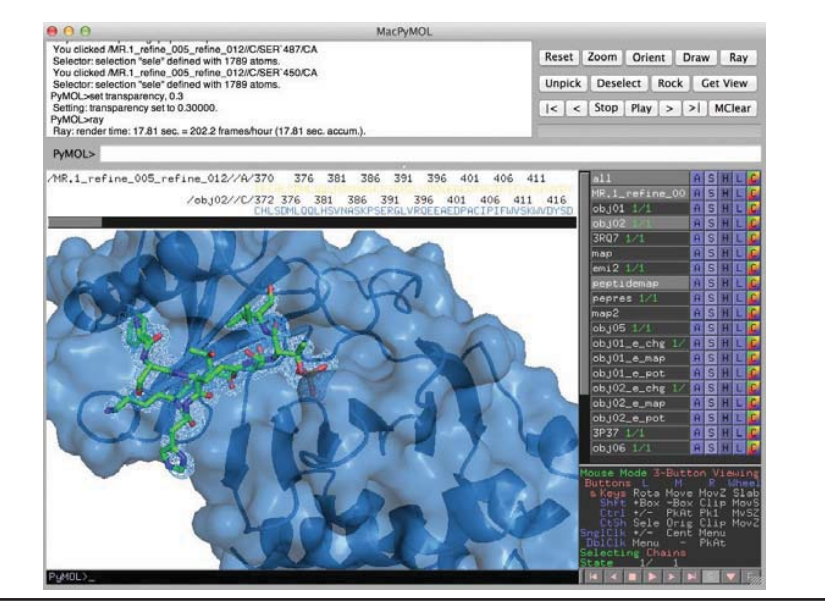

#### UCSF ChimerX • https://www.rbvi.ucsf.edu/chimerax/ **FBBB888527020 NEBQ**  $\theta$ PICKLUSTER 0.1 L ChimeraX-PICKLUSTER (<br>KKLUSTER-0.1)<br>himeraX-PICKLUSTER-0.1<br>meraX-PICKLUSTER-0.2 Successfully installed ChimeraX-PICKLUSTER-0.2<br>Installed ChimeraX-PICKLUSTER (0.2) <mark>pen</mark> "C:\Users\D Kim\Downloads\1fe8.pdb" format pdb<br>*fe8.pdb* title: uue:<br>structure of the von willebrand factor A3 domain In con<br>ment of igg RU5 that inhibits collagen binding <u>[mere inf</u> Chain information for 1fc8.pdb #1 Description UniProt **VWF\_HUMAN 220-1111**  $\Delta\, \mathbf{B} \subseteq \overline{\mathbf{A}^{\text{non-well-homod factor}}}$ nunoglobulin jęg RUS  $HII$ LMN immunoslobulin jeg RUS Non-standard residues in 1fe8.pdb #1 CAC — cacodylate ion (dim FUC - a-L-fucopyranose NAG - 2-acetamido-2-d  $-8-D$  $\begin{array}{c} \mathbb{D} & \bullet \text{ Sh} \\ \mathbb{I} & \boxminus \boxtimes \end{array}$ awn Sofiel<br>□ Close<br>Hide<br>Show<br>View<br>Info

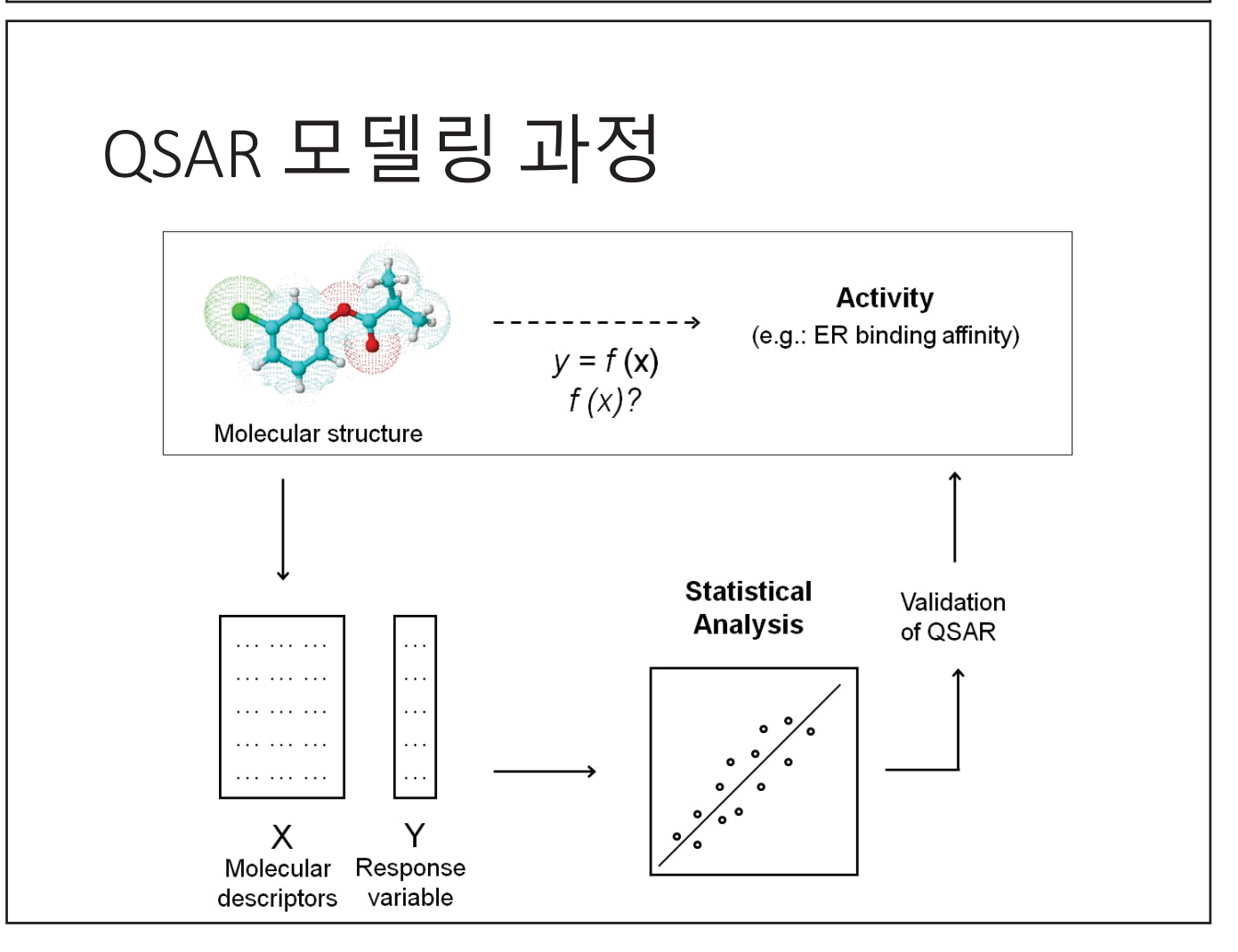

#### Molecular Descriptors

- Constitutional descriptors
	- molecular weight, number of chemical elements, number of H-bonds or double bonds, …
- Physicochemical descriptors
	- lipophilicity, polarizability, …
- Topological descriptors
	- atomic branching, …
- Electronic, geometrical and quantum-chemical descriptors
- Fragmental/Structural keys
	- MACCS keys, ECFP

# 1D, 2D, 3D

- 1D descriptors encode numerically generic properties
	- Molecular weight, molar refractivity, and octanol/water partition coefficient, etc.
- 2D descriptors: topological representations of molecules.
	- 2D-QSAR
- 3D descriptors: obtained directly from the 3D structure of molecules
	- 3D-QSAR methods
	- Dependent on the molecular conformation

#### PaDEL descriptor

- http://www.yapcwsoft.com/dd/padeldescriptor/
- 1875 descriptors (1444 2D\_descriptors + 431 3D\_descriptors)

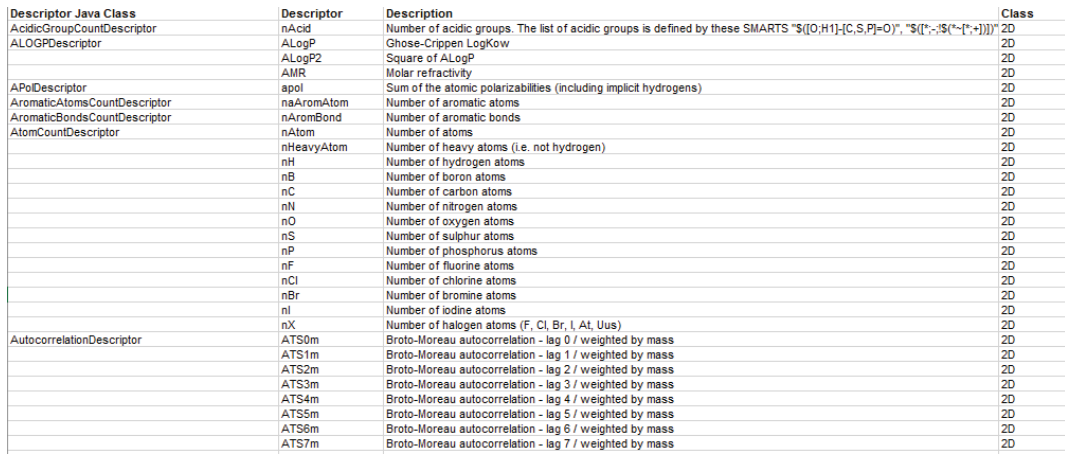

#### Fragment Codes

- A fragment coding system is based on a collection of small substructures or features in a closed list.
- Sub structural 'keys' from a fragment dictionary are usually recorded as a binary bit string, or fingerprint.
	- MACCS Keys
	- Comparing fingerprint bit strings is very fast.
- The alternative to structural keys is a 'hashed fingerprint.'
	- ECFPs (Extended Connectivity FingerPrints)
	- Morgan fingerprint

### Molecular Fingerprint

- Bit string representations of molecular structure and properties
- 2D structure features typically encoded as a vector of binary values
- ECFPs, Morgan
- Reasons for popularity in similarity searching:
	- computational efficiency
	- surprising effectiveness in detecting active compounds

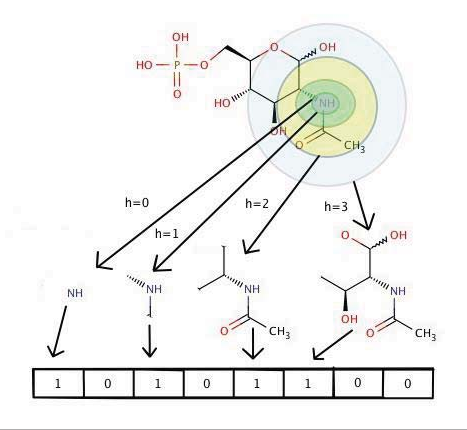

# Similarity

• Tanimoto coefficient

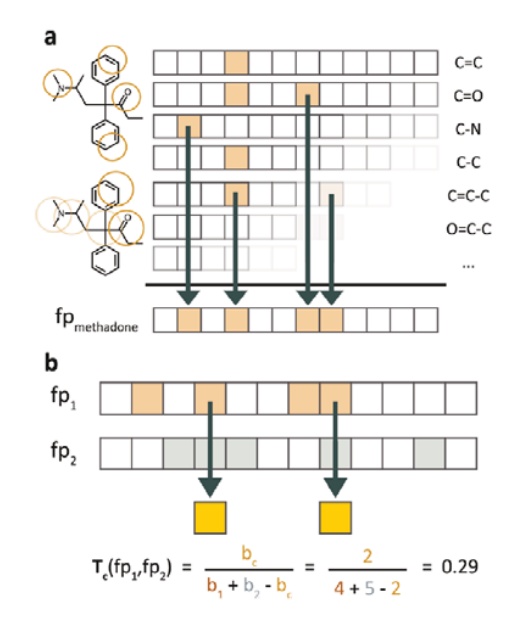

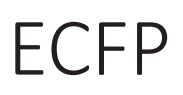

#### • Extended Connectivity FingerPrint

• https://docs.chemaxon.com/display/docs/extendedconnectivity-fingerprint-ecfp.md

 $742$ 

J. Chem. Inf. Model. 2010, 50, 742-754

#### **Extended-Connectivity Fingerprints**

David Rogers\*<sup>+</sup> and Mathew Hahn<sup>‡</sup>

3429 North Mountain View Drive, San Diego, California 92116 and Accelrys, Incorporated, 10188 Telesis Court, Suite 100, San Diego, California 92121

Received February 4, 2010

Extended-connectivity fingerprints (ECFPs) are a novel class of topological fingerprints for molecular characterization. Historically, topological fingerprints were developed for substructure and similarity searching. ECFPs were developed specifically for structure-activity modeling. ECFPs are circular fingerprints with a number of useful qualities: they can be very rapidly calculated; they are not predefined and can represent an essentially infinite number of different molecular features (including stereochemical information); their features represent the presence of particular substructures, allowing easier interpretation of analysis results; and the ECFP algorithm can be tailored to generate different types of circular fingerprints, optimized for different uses. While the use of ECFPs has been widely adopted and validated, a description of their implementation has not previously been presented in the literature.

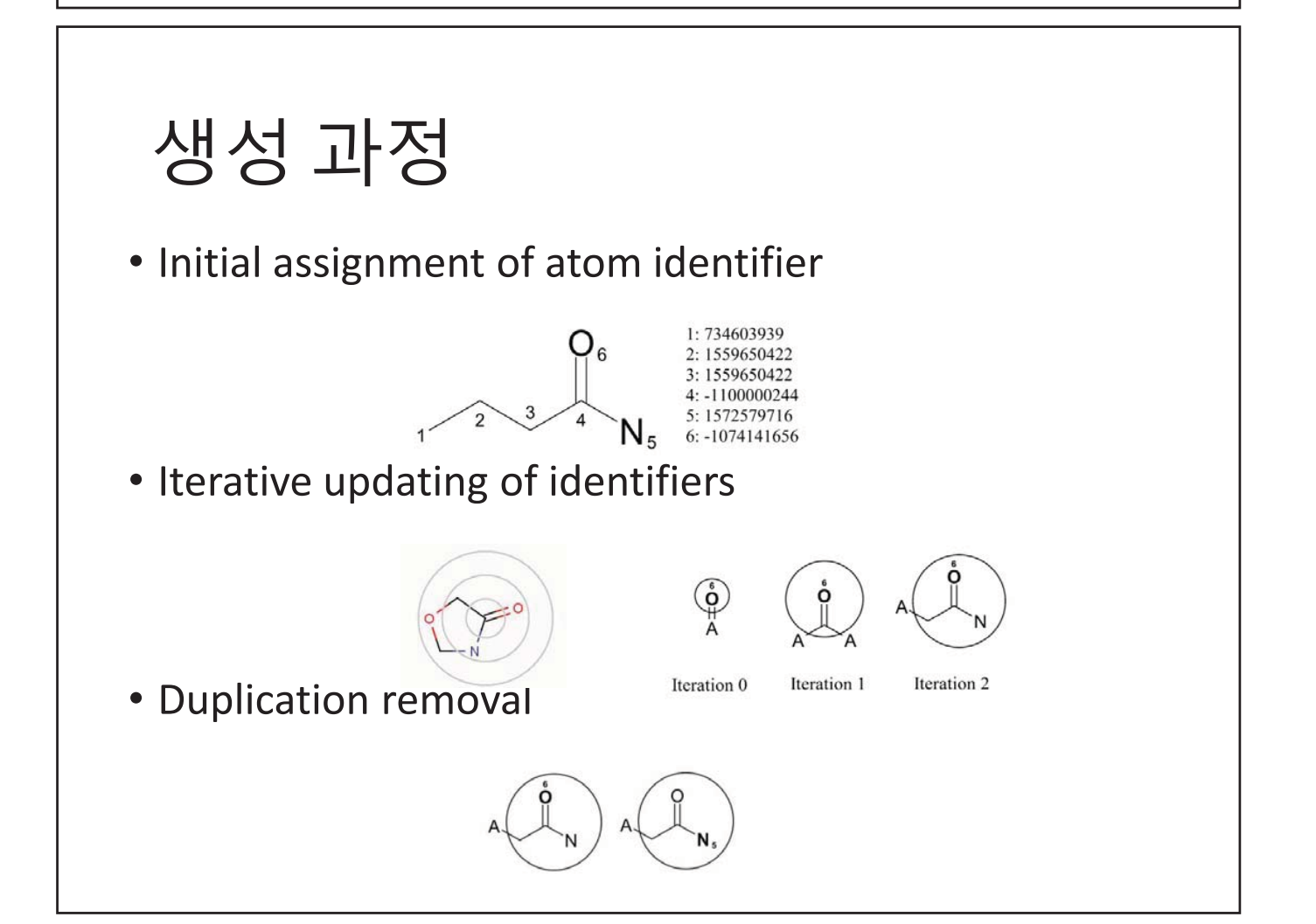

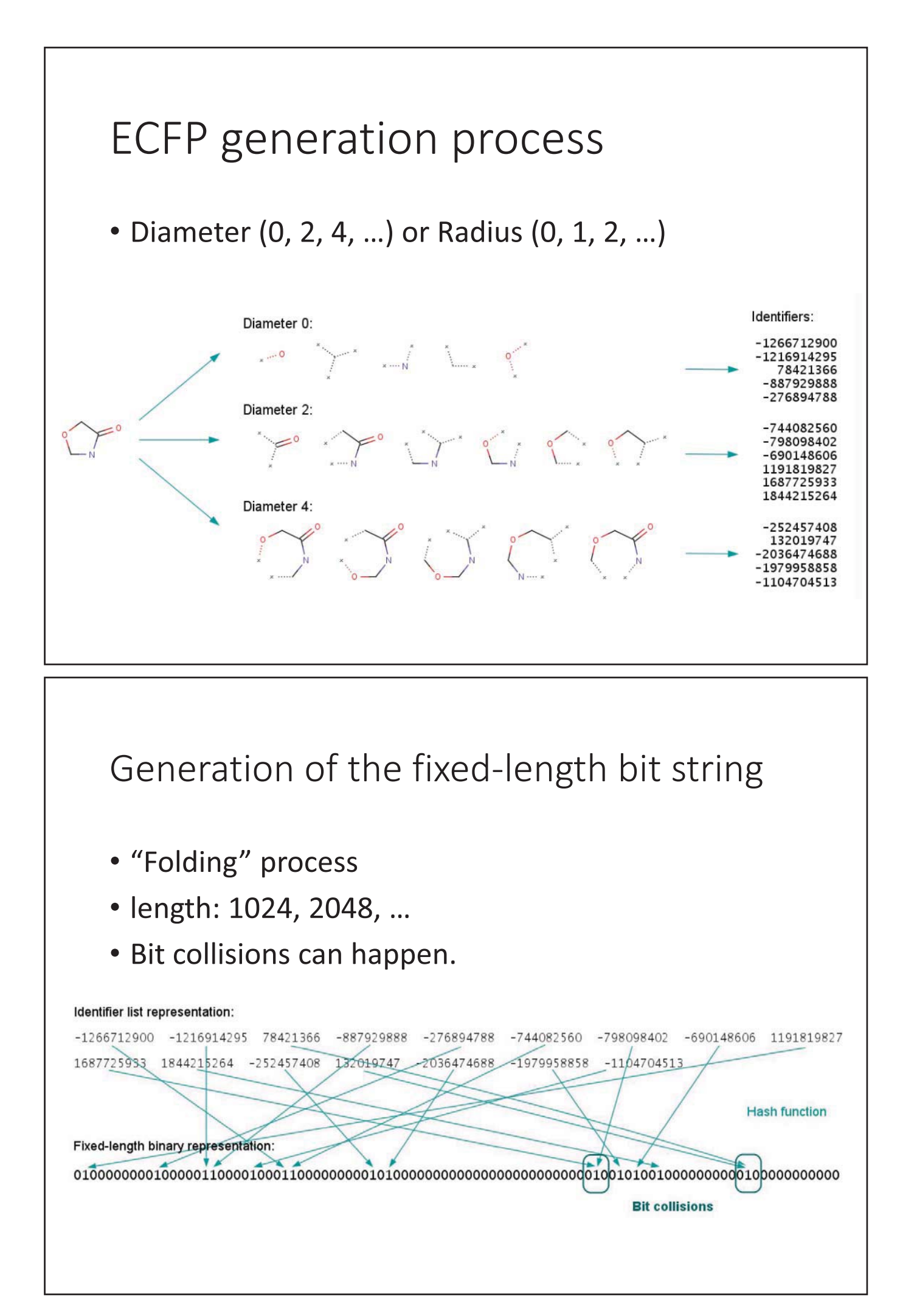

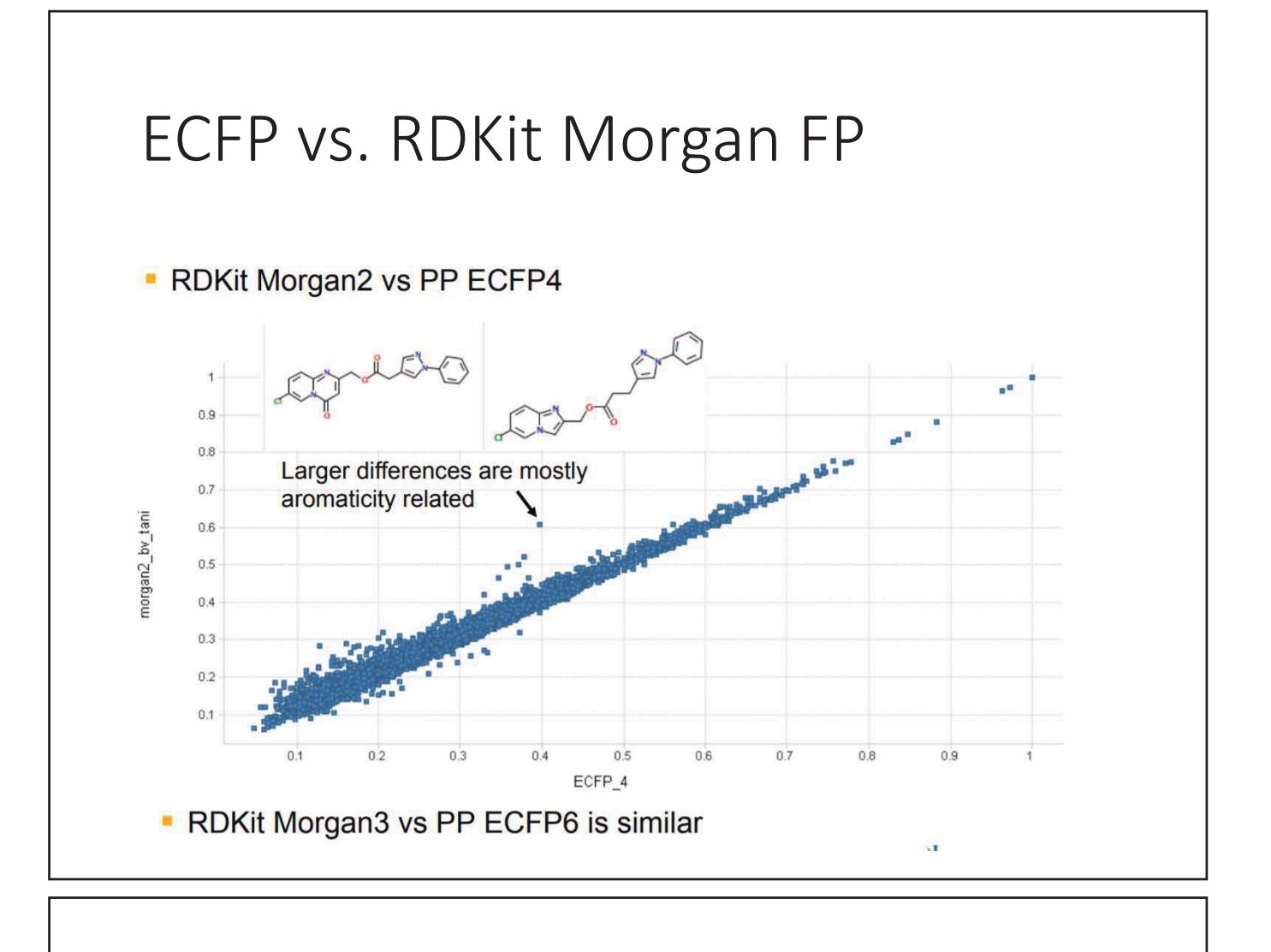

# Morgan/Circular FP

#### • Rdkit implementation of ECFP

```
>>> from rdkit. Chem import AllChem
>>> m1 = Chem.MolFromSmiles('Cc1ccccc1')
>>> fp1 = AllChem.GetMorganFingerprint(m1,2)
\rightarrow > fp1
<rdkit.DataStructs.cDataStructs.UIntSparseIntVect object at 0x...>
>>> m2 = Chem.MolFromSmiles('Cc1ncccc1')
>>> fp2 = AllChem.GetMorganFingerprint(m2,2)
>>> DataStructs.DiceSimilarity(fp1,fp2)
0.55...>>> fp1 = AllChem.GetMorganFingerprintAsBitVect(m1,2,nBits=1024)
\gg fp1
<rdkit.DataStructs.cDataStructs.ExplicitBitVect object at 0x...>
>>> fp2 = AllChem.GetMorganFingerprintAsBitVect(m2,2,nBits=1024)
>>> DataStructs.DiceSimilarity(fp1,fp2)
```

```
0.51...
```
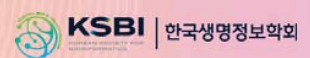

# **KSBi-BIML 2024**

인공지능 신약설계 AI Drug Design

# 개요

- $79$ 
	- QSAR 모델링 기초
	- AI 신약개발을 위한 기계학습법 기초
	- $\cdot$  AI 신약개발을 위한 딥러닝 모델
	- Virtual screening (ligand-based, structure-based) de novo design
- 실습
	- QSAR modeling 전체 과정 실습
	- 화합물의 Bioactivity 예측 모델 개발
	- Virtual screening 과정을 통한 신약후보물질 발굴 실습

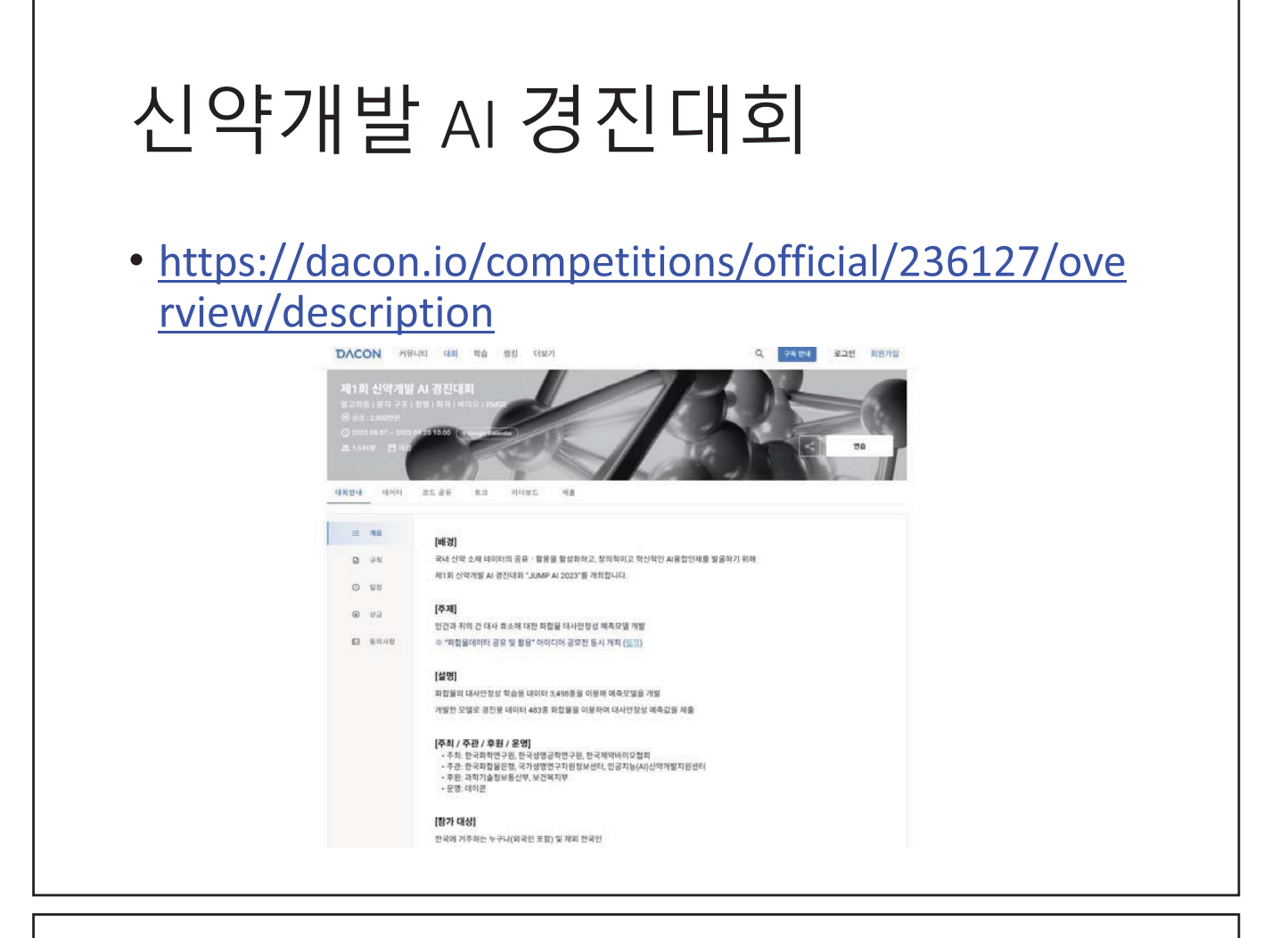

# QSAR 모델링

#### QSAR

- Quantitative structure–activity relationships
- Construction of a mathematical model relating a molecular structure to a chemical property or biological effect by means of statistical techniques

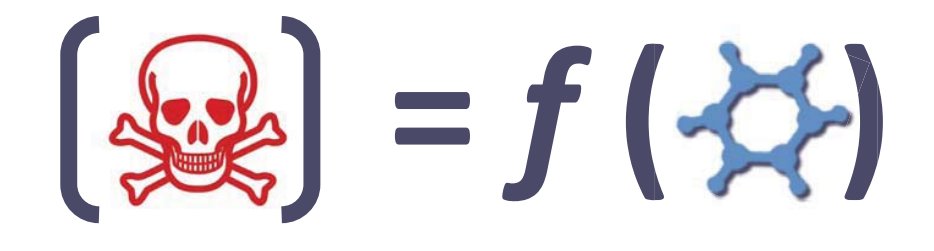

#### Link between toxicity and structures

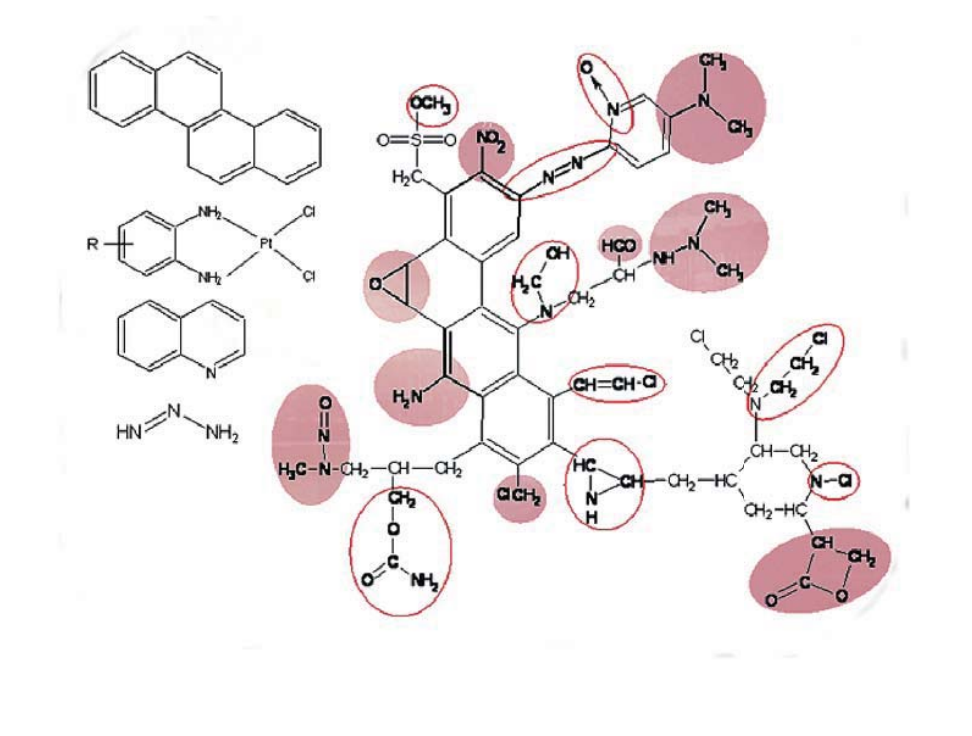

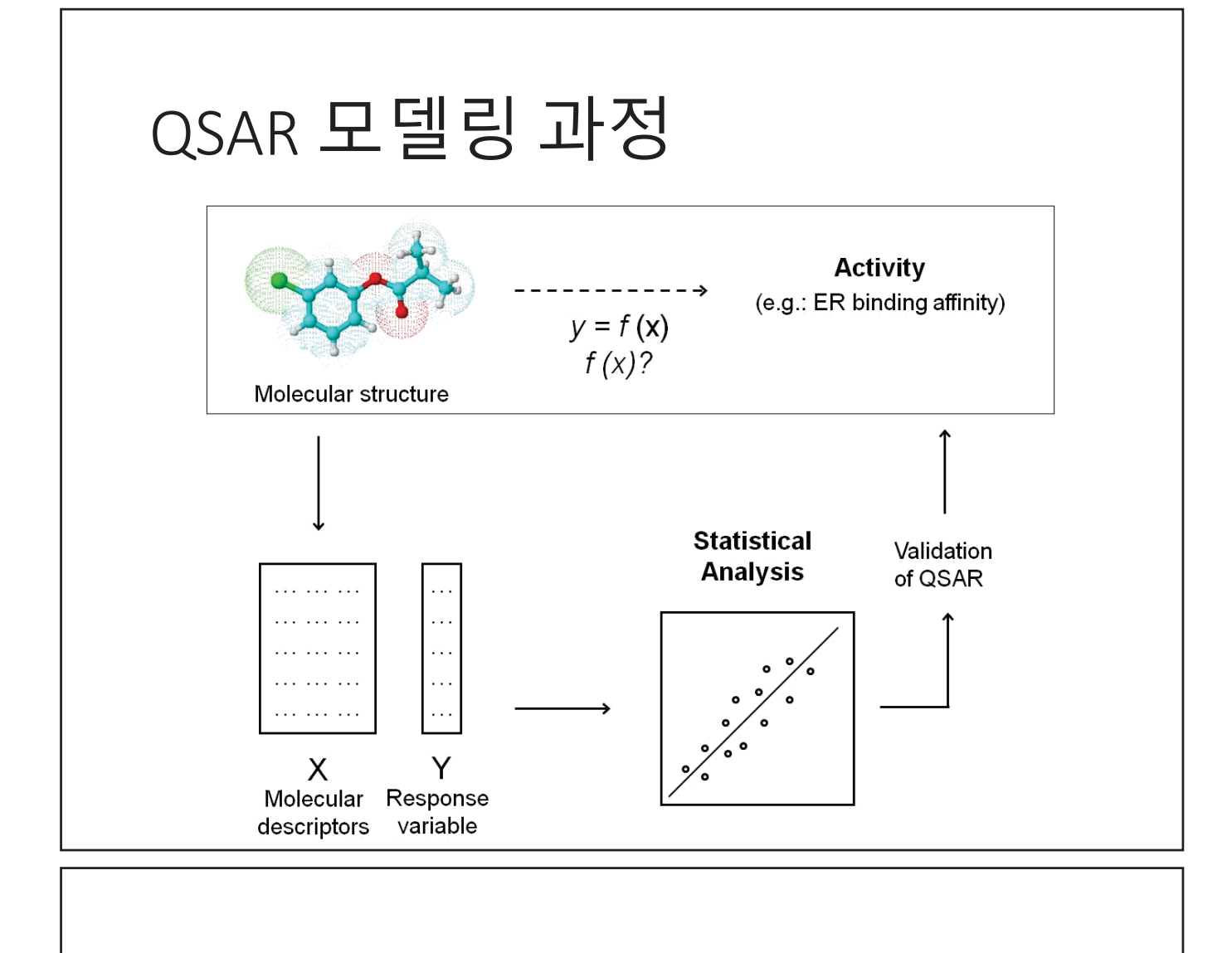

#### QSAR-guided drug discovery

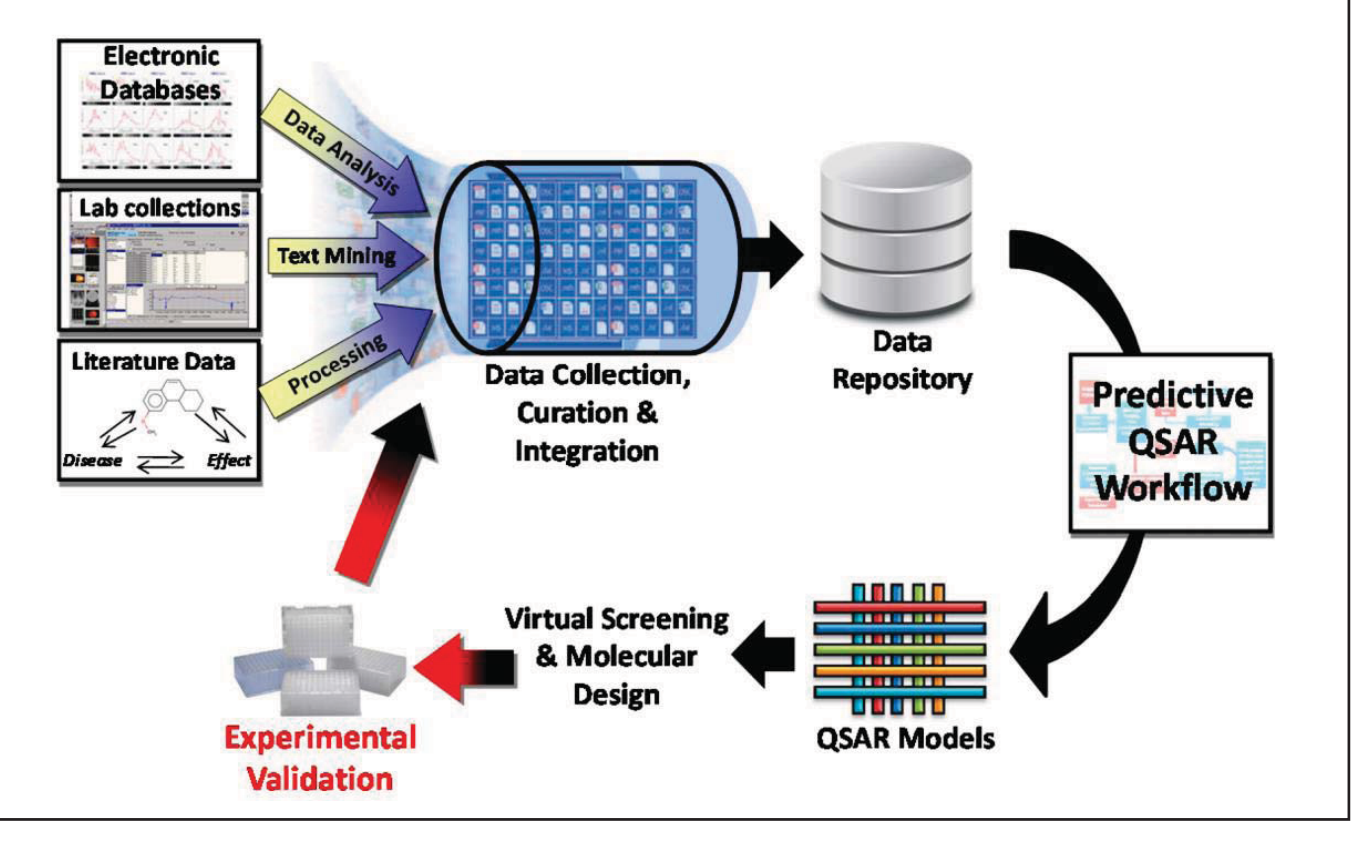

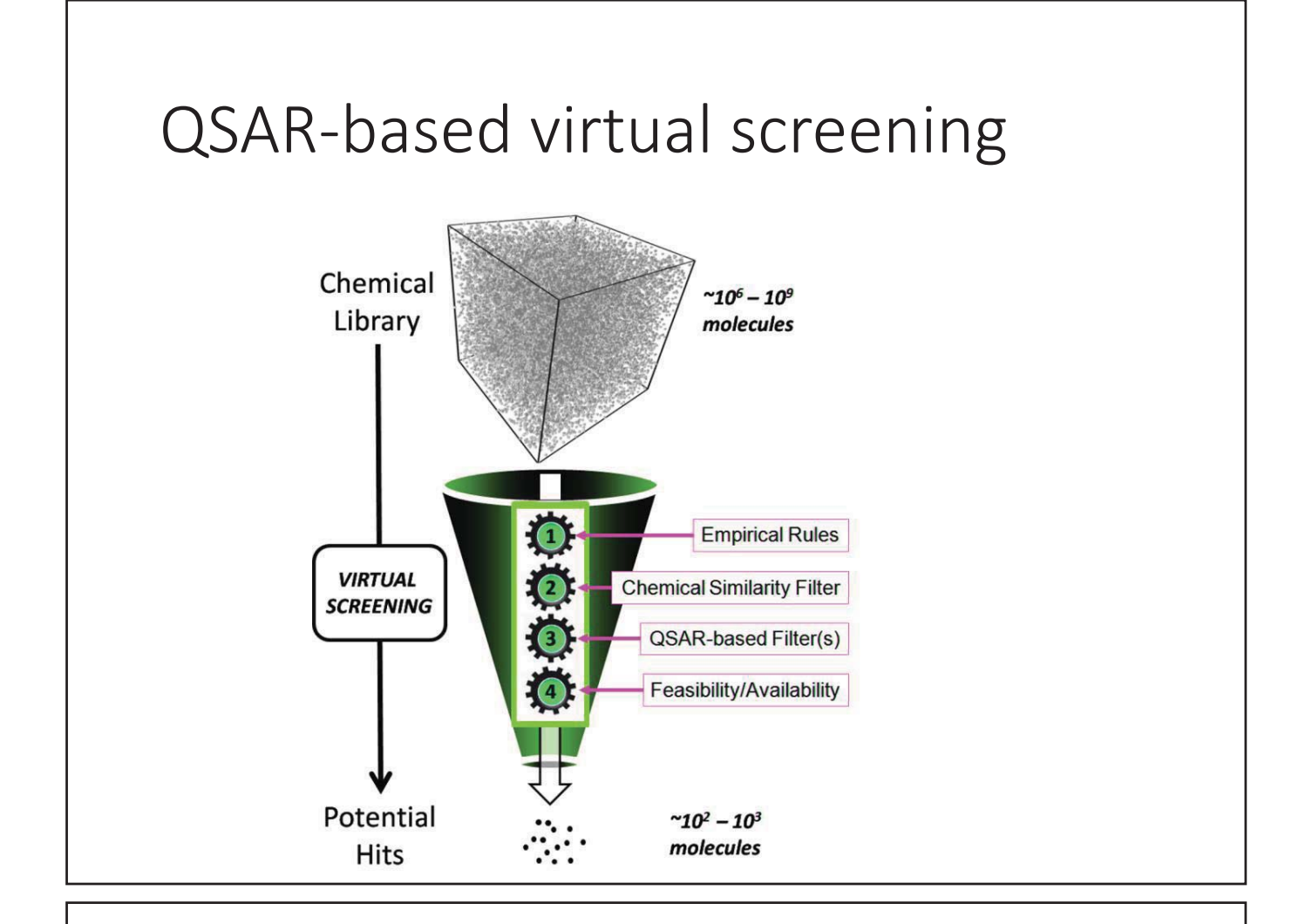

#### Target prediction and optimization

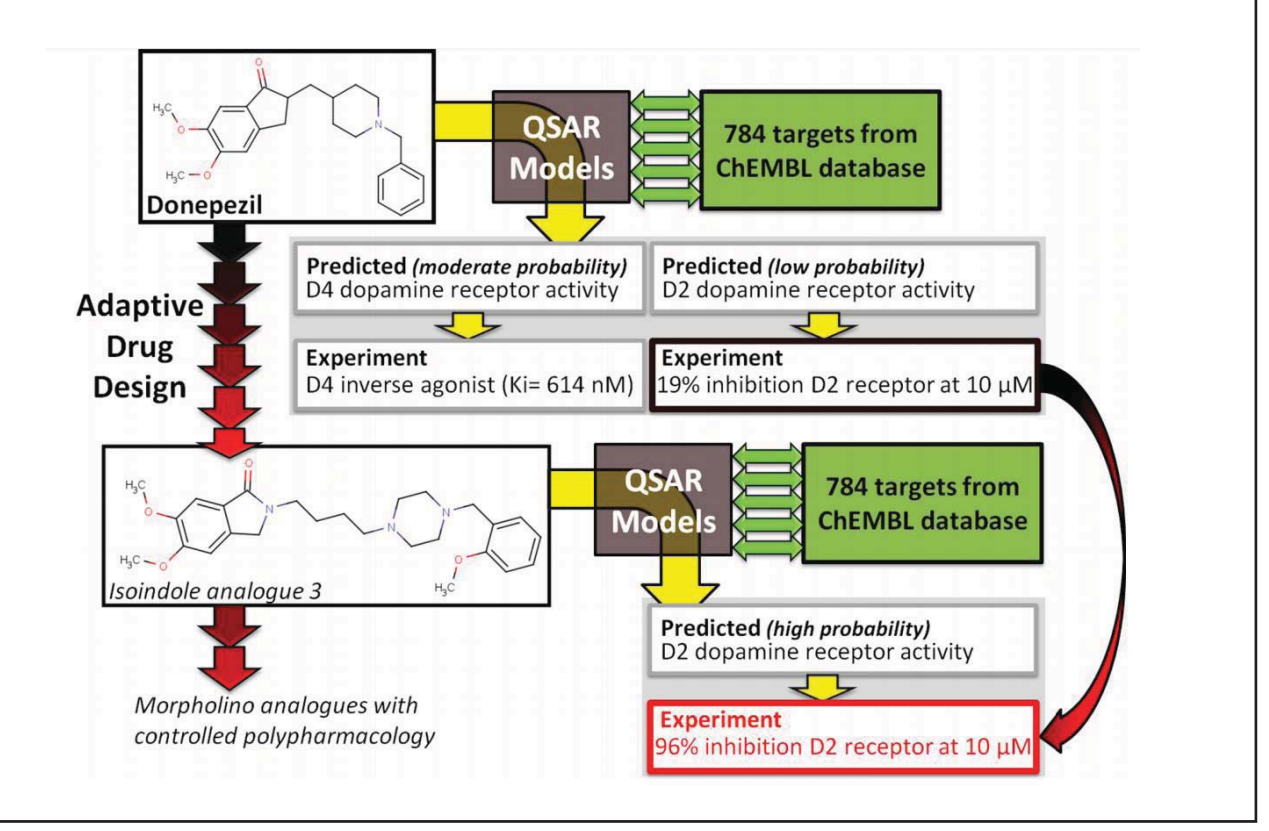

#### Components

- 화합물 데이터: a set of chemical structures that are represented by molecular descriptors
- Activity 데이터: a set of observed 'activities' associated with the structures.
	- Any form of experimental observation, not limited to biological activities
	- Numerical (IC<sub>50</sub>, K<sub>i</sub>, or K<sub>d</sub>) or
	- Categorical labels (active/inactive; soluble/insoluble)
- A statistical modeling method to identify the key relationships between the molecular descriptors and the activities
	- Linear regression, SVM, Random forest, Deep learning

### Binding Affinity

- **IC50** The half maximal (50%) inhibitory concentration, a measure of the potency of a substance in inhibiting a specific biological or biochemical function.
- **EC50** Half maximal effective concentration, the concentration of compound that generates a half-maximal response in a given assay.
- **KD** dissociation constant; the concentration of ligand that gives even odds that a given protein molecule has a ligand bound.
- **KI** For enzyme inhibitors, this is the inhibition constant, essentially the dissociation constant KD
- **∆G** Gibbs free energy change associated with a chemical reaction, here a binding reaction

#### PREPARATION

- 'Garbage-in, garbage-out' principle
- There are many ways in which erroneous or misleading models can be produced.
	- Data and/or Statistical method
- Check that the observations are consistent, preferably obtained from a single experimental source.
- Data taken from different assays should not be combined into a single model where possible.
- It is better to have the data points evenly spread.
- We cannot be sure that what is not reported is indeed negative.

#### Model validation

- Once the model is fully optimized, it is important to determine the level of prediction accuracy that can be expected when the model is applied to new compounds.
- The fit of a model to its training data is *not* a good indicator of its predictive performance for new compounds.

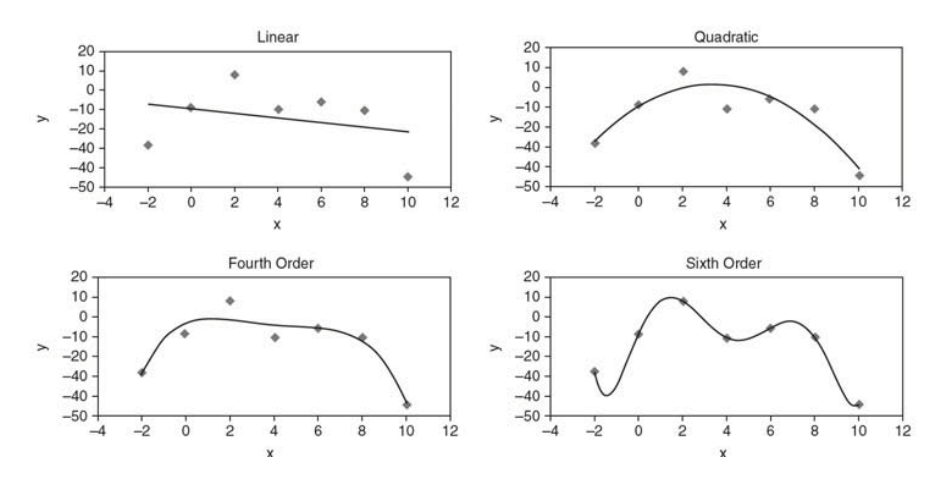

#### External Test Sets and Cross Validation

- The most basic approach for assessing models involves splitting a dataset into a training set and a test set (or validation set).
- Train your model until prediction error is minimized on a test set.
- Finally test the model accuracy on an independent test set

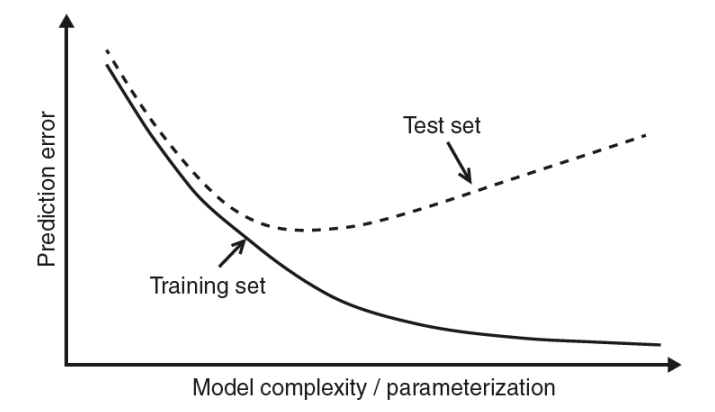

### Data Splitting

- A number of different methods for splitting datasets
	- Random
	- Stratified
	- Cluster-based (scaffold split)
	- Temporal:
		- Chembl20 (training), Chembl21 (test)

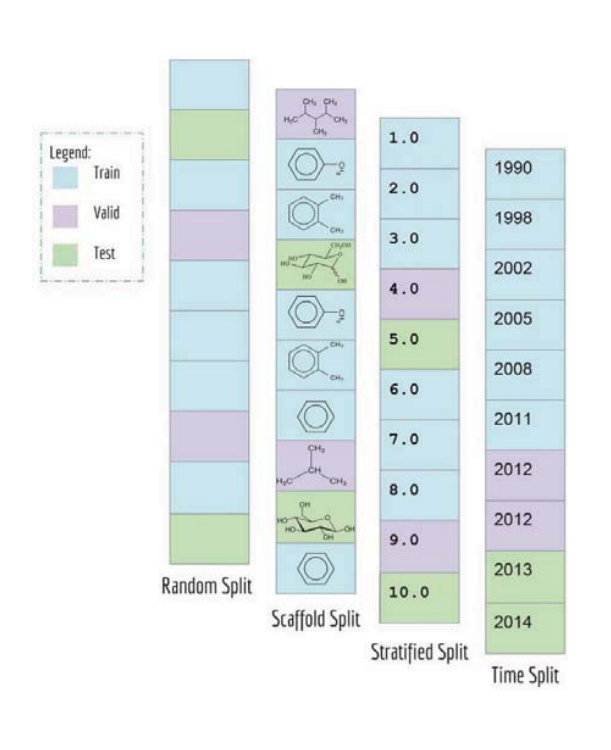

#### Cross Validation

- Cross- validation
	- Leave-one-out, leave-cluster-out, *n*-fold cross validation
- Additional validation set

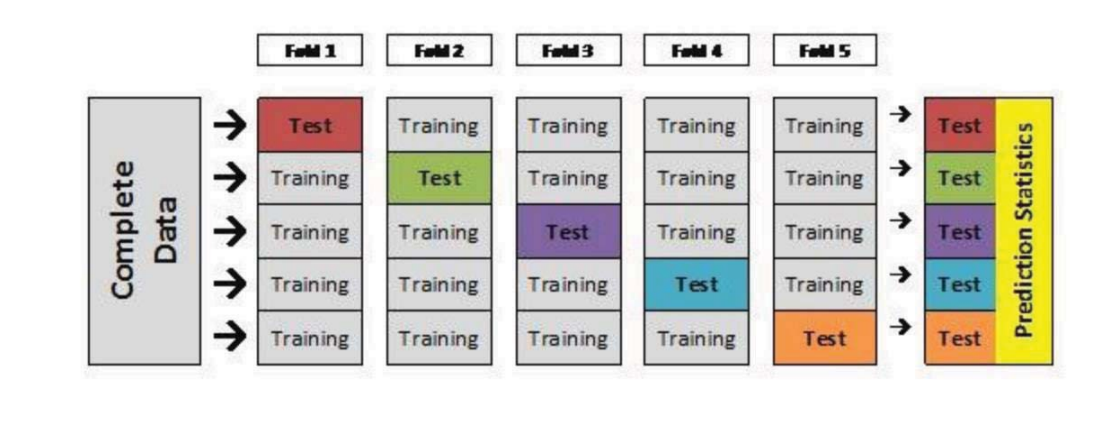

### Assessing Model Performance

- https://towardsdatascience.com/metrics-to-evaluateyour-machine-learning-algorithm-f10ba6e38234
- Regression Problems
	- MAE, MSE, RMSE, Pearson correlation coefficient, Spearman Rank Correlation
- Classification Problems
	- Classification Accuracy, Precision, Recall, F1 score, AUC, PRC

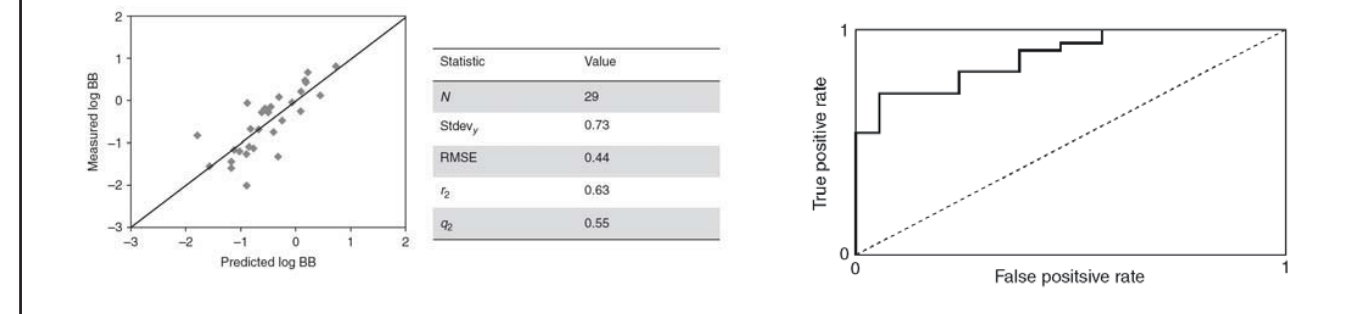

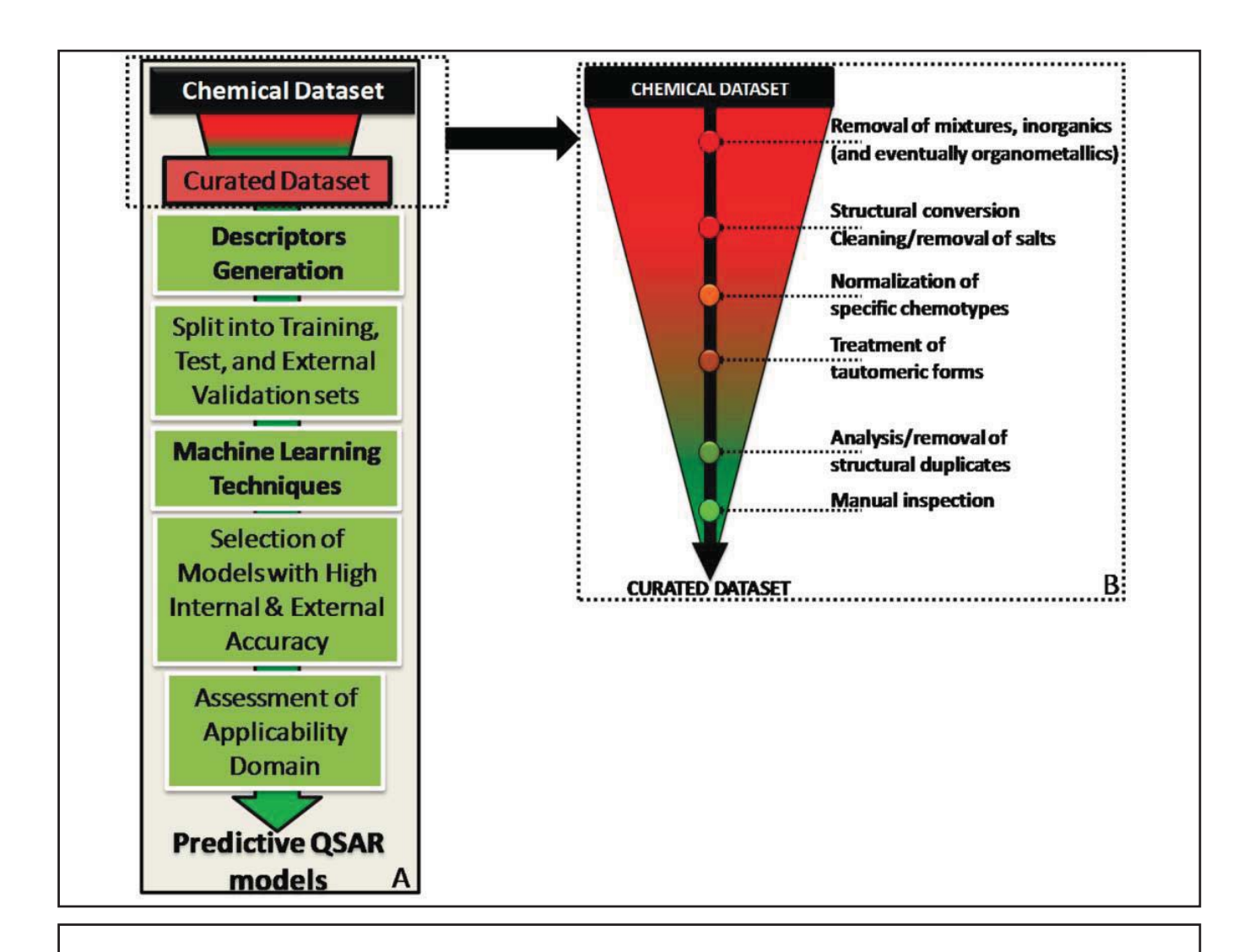

#### Lower limit

- If training sets are too small, correlation and overfitting problem.
- Continuous response variable (activity),
	- the number of compounds in the training set should be at least 20
	- about 10 compounds should be in each of the test and external evaluation sets.
- Classification or category response variable
	- training set should contain at least about 10 compounds of each class
	- test and external evaluation sets should contain no less than five compounds for each class.

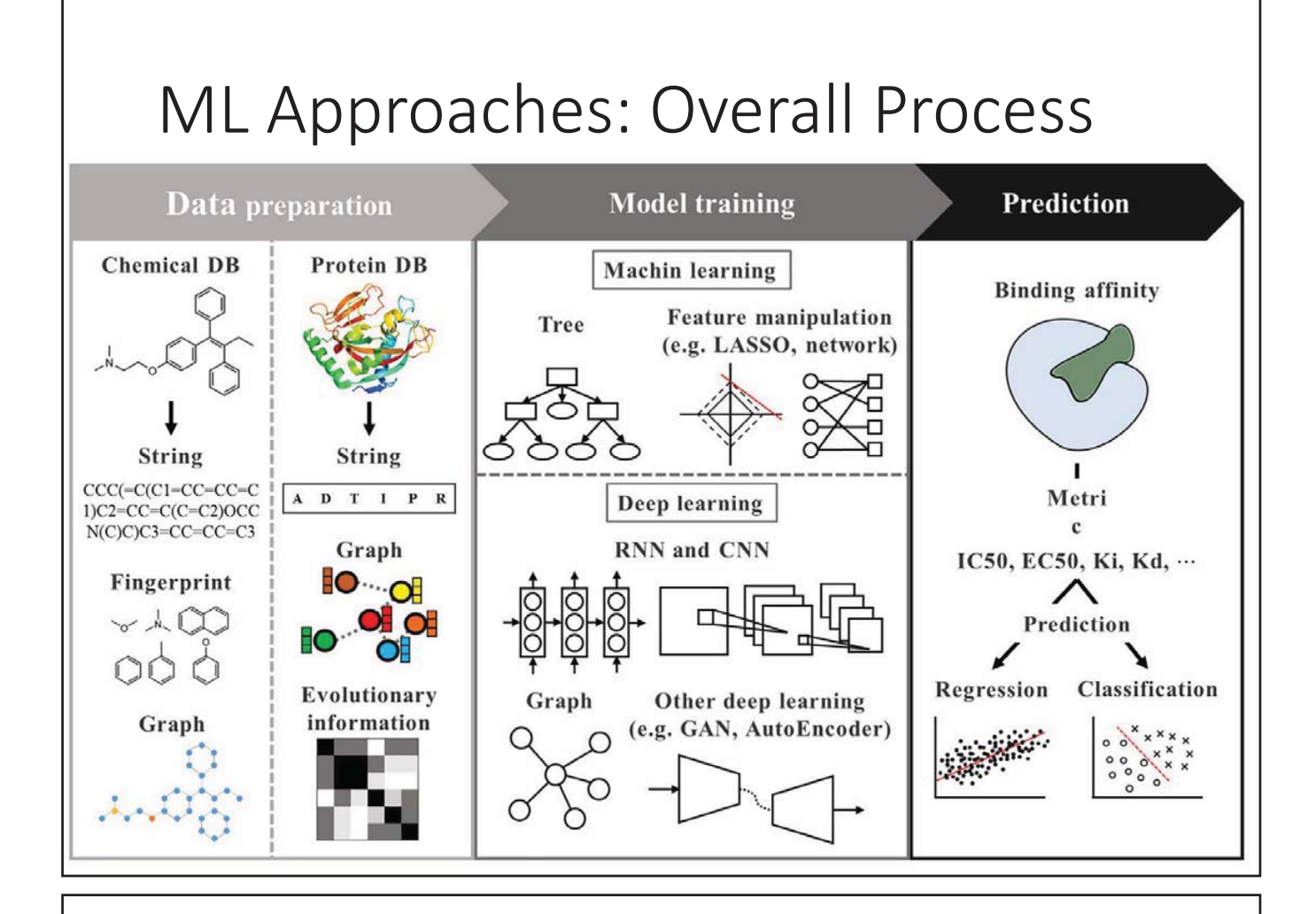

#### Ligand Featurization

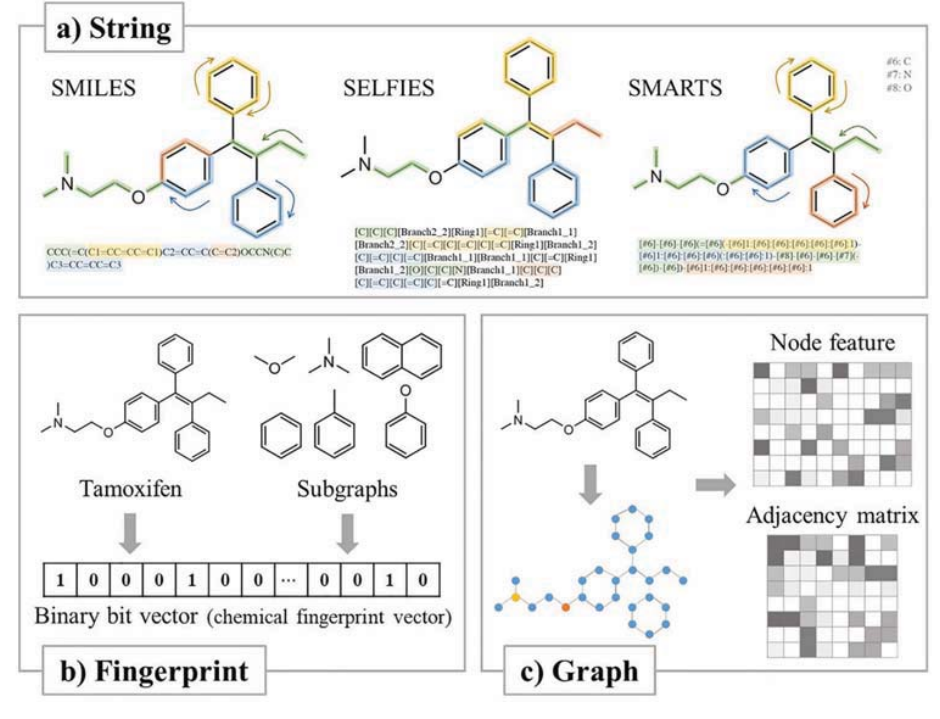

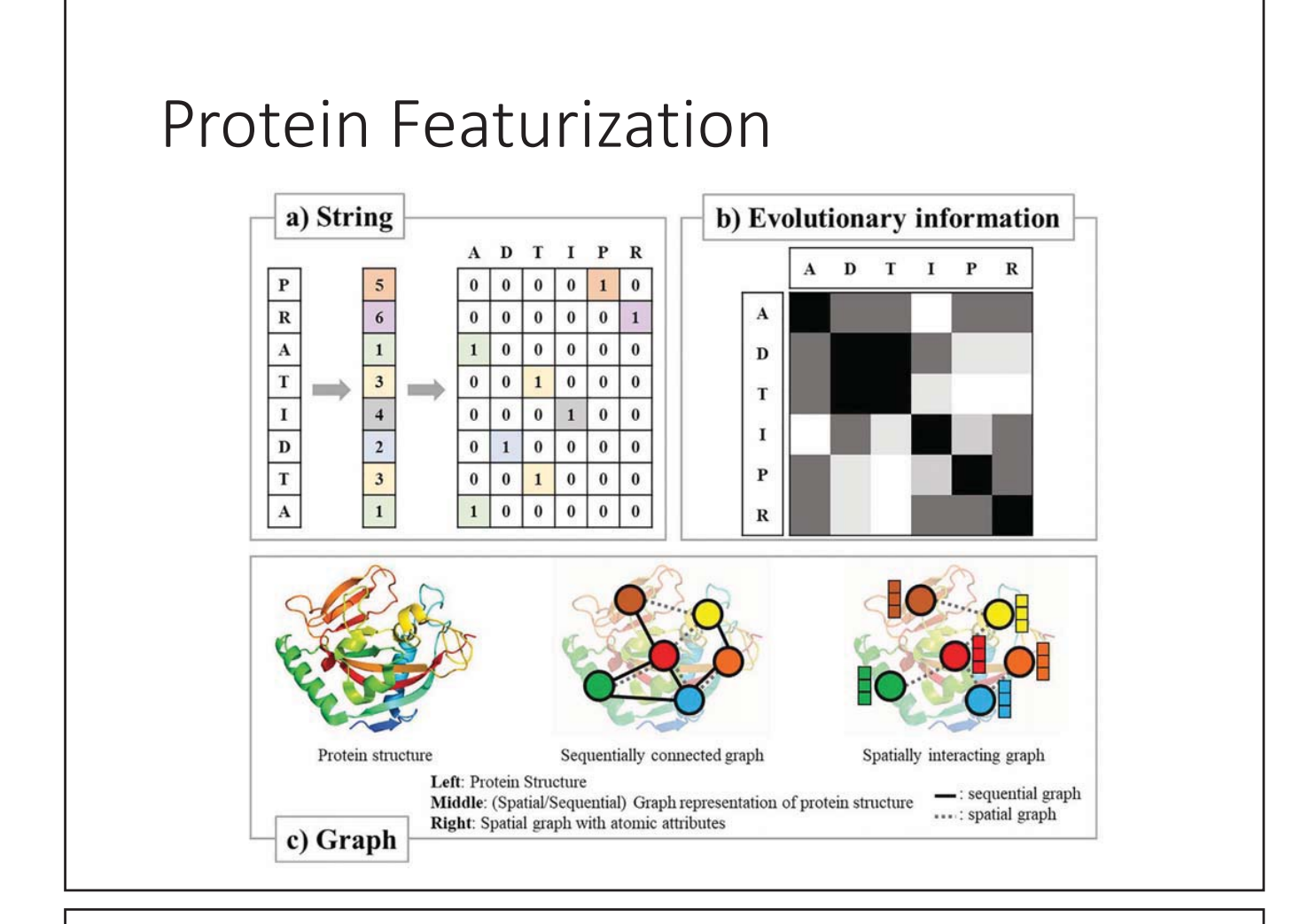

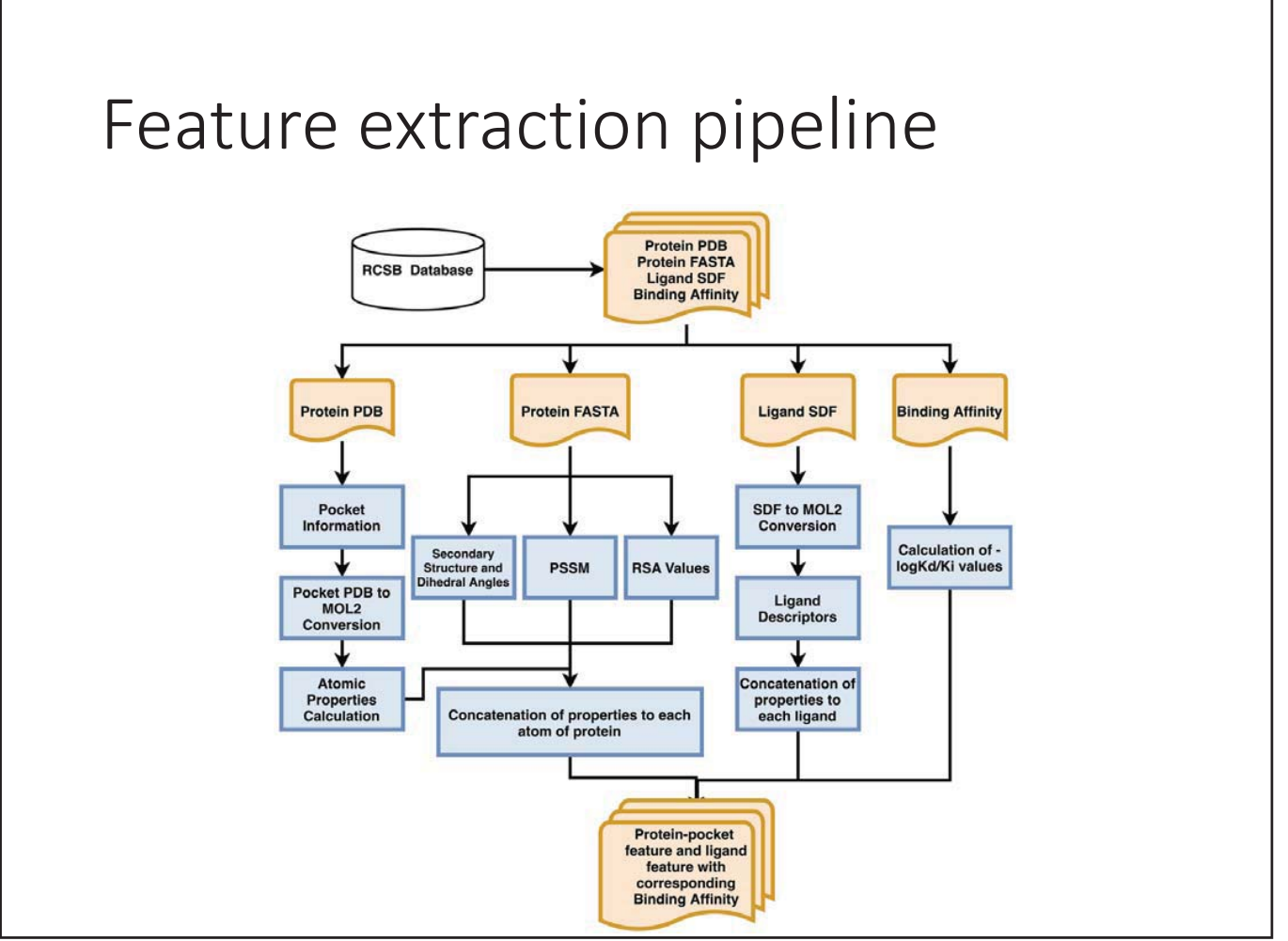

#### Database

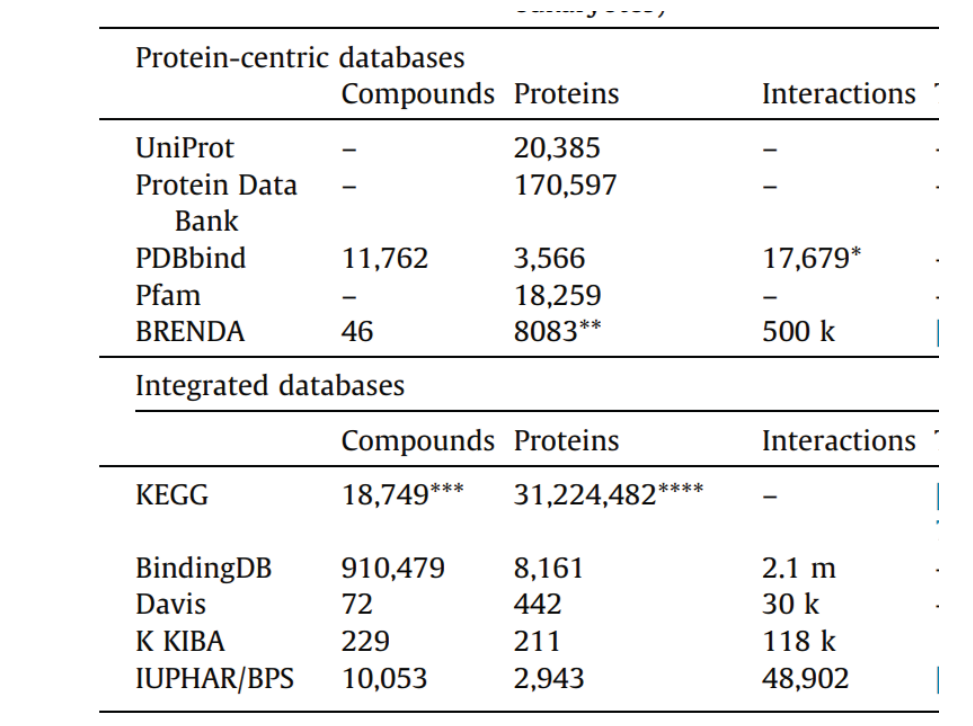

# BindingDB

- https://www.bindingdb.org/rwd/bind/
- As of July 24, 2022, 2,546,129 binding data for 8,821 protein targets and 1,093,579 small molecules
- https://www.bindingdb.org/bind/glossary.jsp

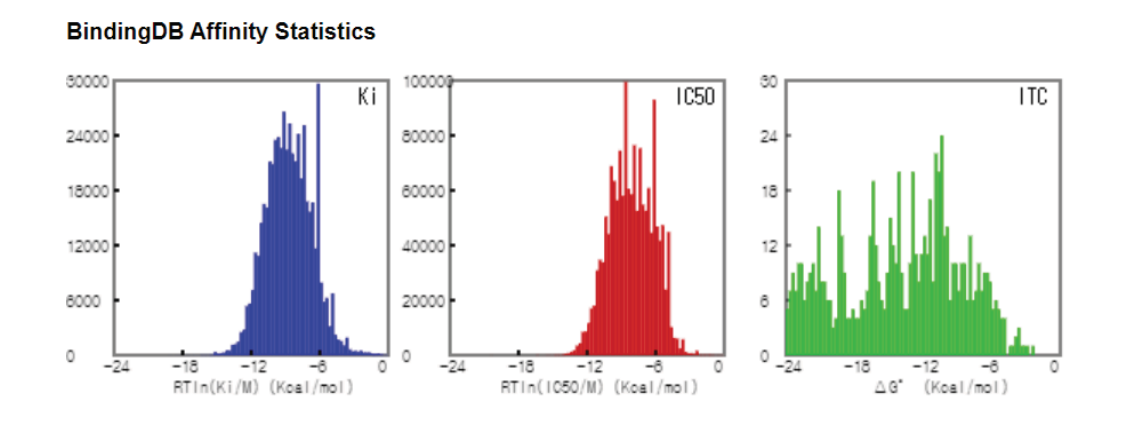

# QSAR를 위한 기계학습법

#### Scikit-learn

# • https://scikit-learn.org/stable/

#### scikit-learn

Machine Learning in Python

Getting Started Release Highlights for 0.24 GitHub

#### **Classification**

Identifying which category an object belongs to.

Applications: Spam detection, image recognition. Algorithms: SVM, nearest neighbors, random forest, and more...

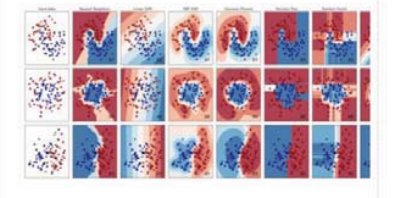

#### **Regression**

Predicting a continuous-valued attribute associated with an object.

Applications: Drug response, Stock prices. Algorithms: SVR, nearest neighbors, random forest, and more.

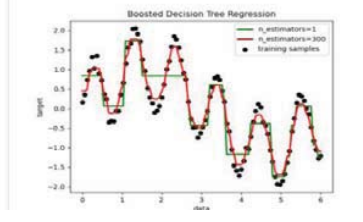

· Simple and efficient tools for predictive data analysis

- Accessible to everybody, and reusable in various contexts
- . Built on NumPy, SciPy, and matplotlib
- · Open source, commercially usable BSD license

#### **Clustering**

Automatic grouping of similar objects into sets.

Applications: Customer segmentation, Grouping experiment outcomes

Algorithms: k-Means, spectral clustering, mean shift, and more

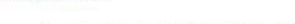

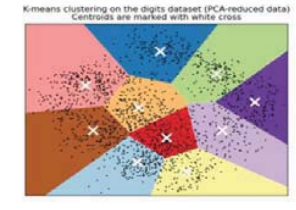

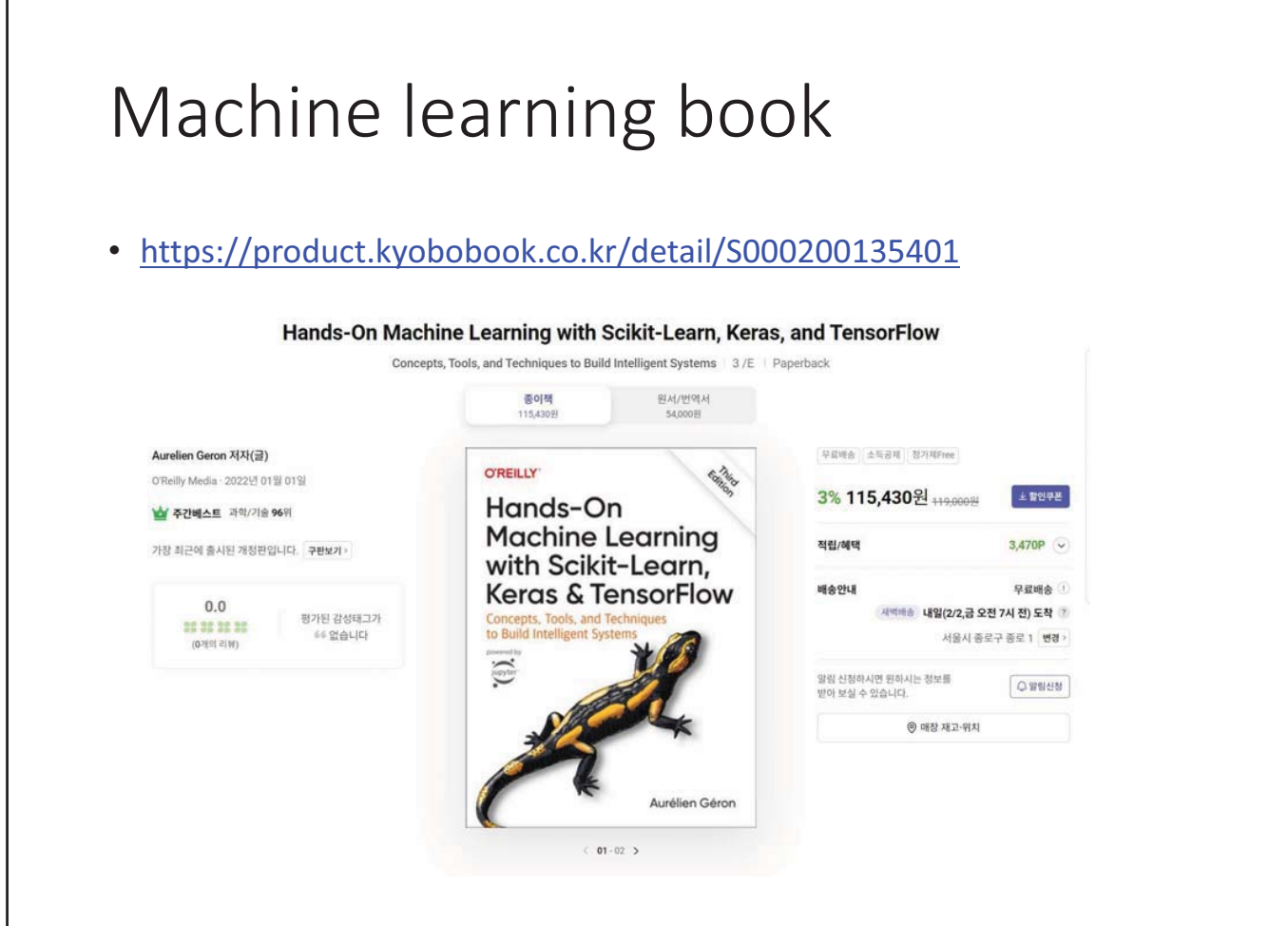

#### Codes

 $\lceil$ 

#### • https://github.com/ageron/handson-ml3

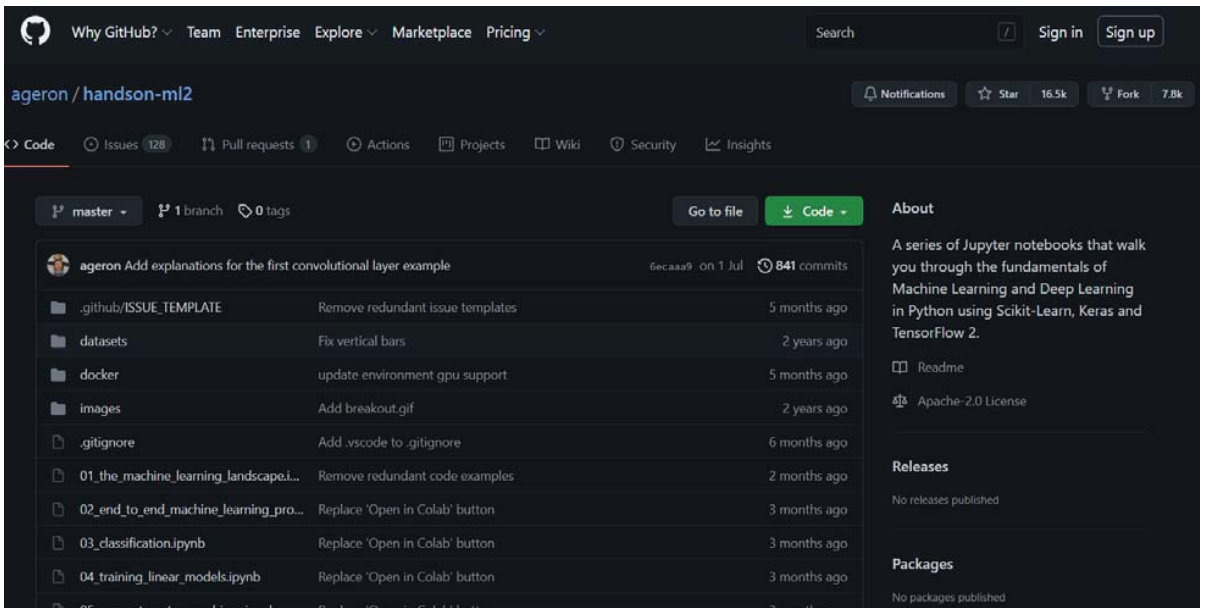

# 기계학습법 (Machine learning)

- Simple methods
	- Linear regression-based methods
	- Decision tree
	- k-nearest neighbor (kNN)
- Nonlinear methods
	- Random Forest
	- XGboost
	- Support vector machine (SVM)
- Deep learning methods
	- Deep neural network
	- Convolutional neural network
	- Recurrent neural network
	- Graph neural network

#### Decision Tree

• Decision trees are another interpretable approach to QSAR modeling that produce predictions by applying a series of descriptor-based rules to a compound.

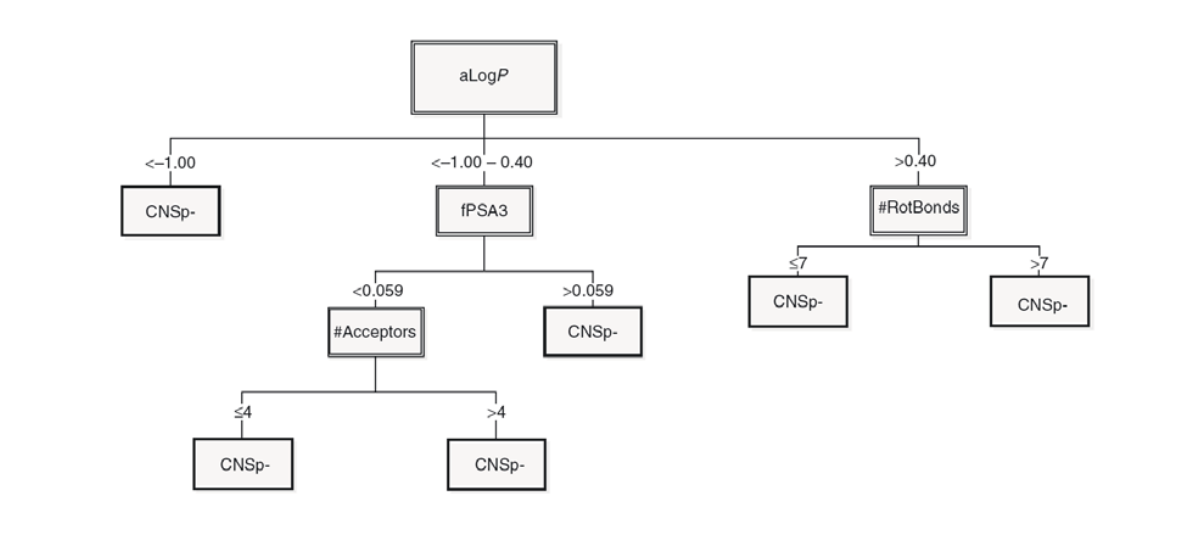

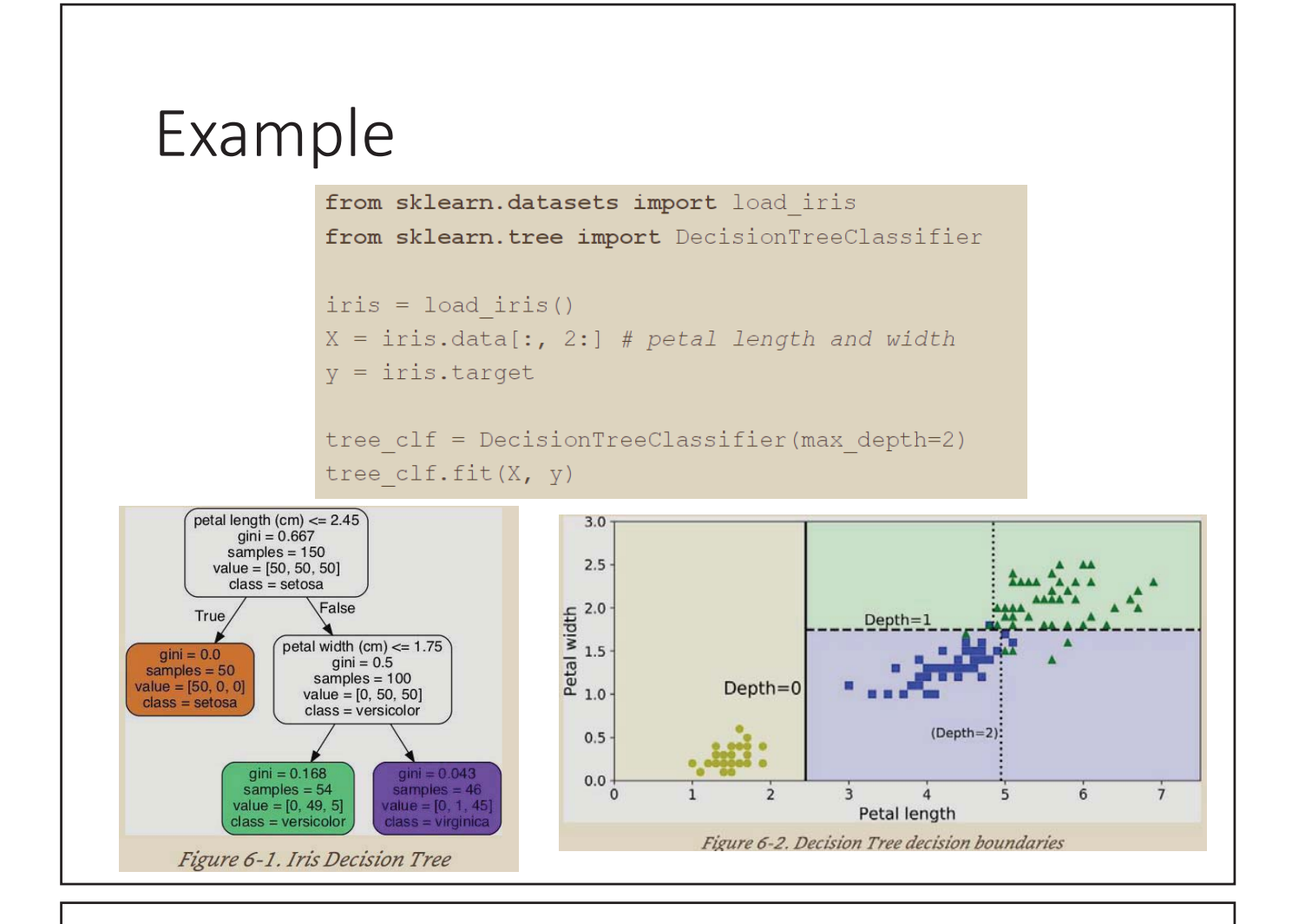

### Pros and Cons

- Tree-based methods are simple and useful for interpretation.
- However, they typically are not competitive with the best supervised learning approaches in terms of prediction accuracy.
- Bagging, random forests, and boosting methods grow multiple trees which are then combined to yield a single consensus prediction.
- Combining a large number of trees can often result in dramatic improvements in prediction accuracy, at the expense of some loss interpretation.

### Bootstrapping

- Obtain distinct data sets by repeatedly sampling observations from the original data set with *replacement*.
- Each of the "bootstrap data sets" is the same size as our original dataset.

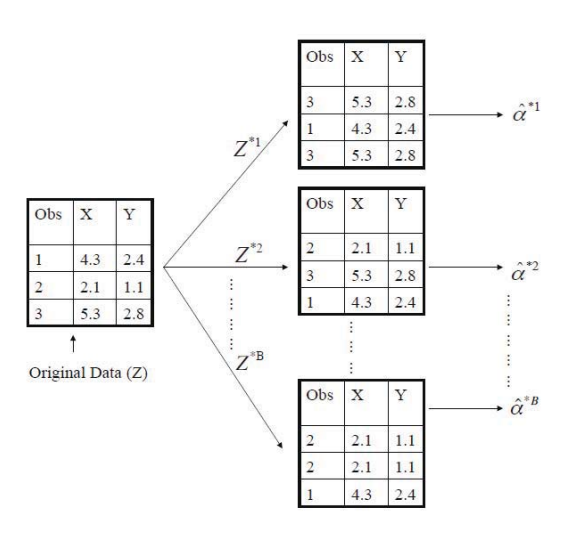

# Bagging

• *Bootstrap aggregation*, or *bagging*

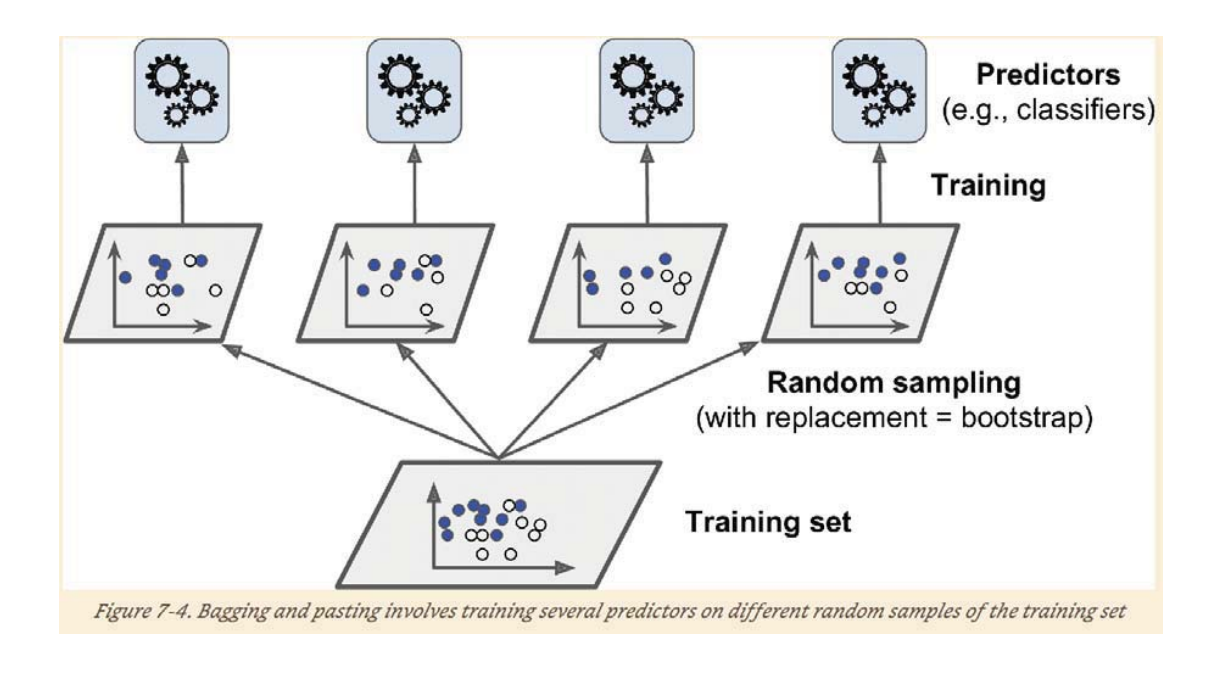

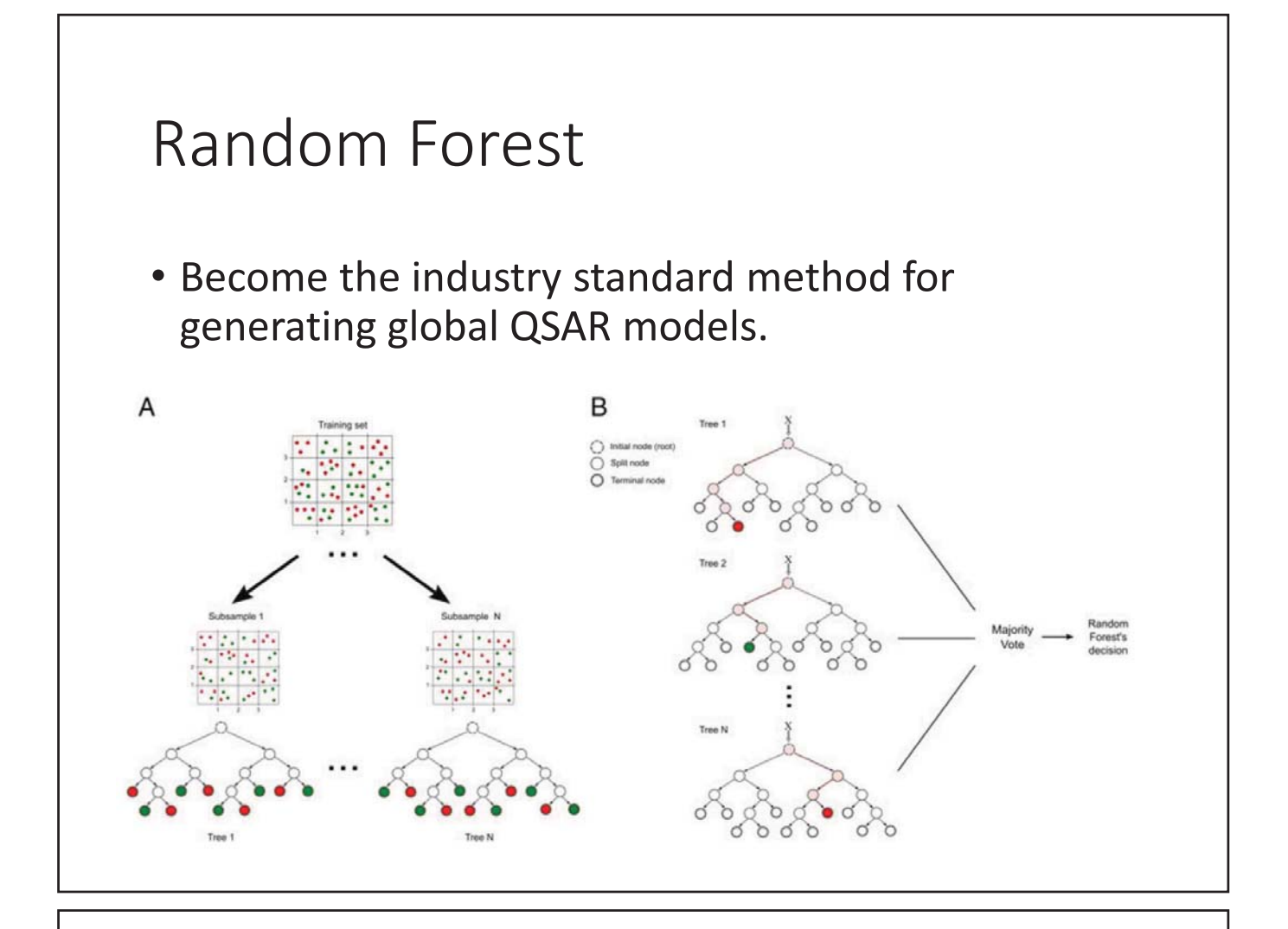

#### Variable importance measure

- For bagged/RF regression trees, we record the total amount that the RSS is decreased due to splits over a given predictor, averaged over all *B* trees.
- A large value indicates an important predictor.
- Similarly, for bagged/RF classification trees, we add up the total amount that the Gini index is decreased by splits over a given predictor, averaged over all *B* trees.

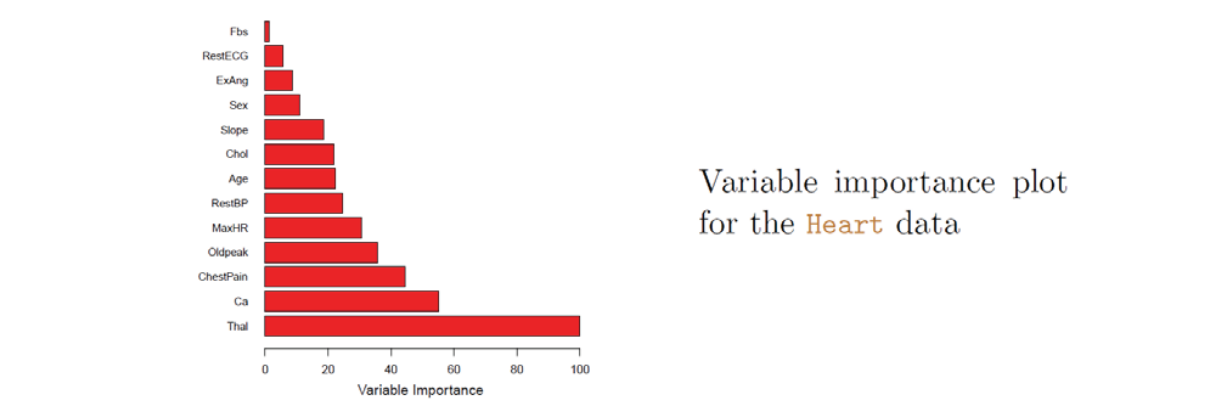

#### RF Codes

```
from sklearn.ensemble import RandomForestClassifier
rnd clf = RandomForestClassifier (n estimators=500, max leaf nodes=16,
n \text{ jobs} = -1)rnd clf.fit(X train, y train)
y pred rf = rnd clf.predict(X test)
>>> from sklearn.datasets import load iris
\gg iris = load iris()
>>> rnd clf = RandomForestClassifier(n estimators=500, n iobs=-1)
>>> rnd clf.fit(iris["data"], iris["target"])
>>> for name, score in zip(iris["feature names"],
rnd clf.feature importances ):
      print (name, score)
\mathbf{r} , \mathbf{r} , \mathbf{r} , \mathbf{r}\mathbb{Z} .
sepal length (cm) 0.112492250999
sepal width (cm) 0.0231192882825
petal length (cm) 0.441030464364
petal width (cm) 0.423357996355
```
# Boosting

- Bagging involves creating multiple copies of the original training data set using the bootstrap, fitting a separate decision tree to each copy, and then combining all of the trees in order to create a single predictive model.
- Notably, each tree is built on a bootstrap data set, independent of the other trees.
- Boosting works in a similar way, except that the trees are grown sequentially: each tree is grown using information from previously grown trees.

#### AdaBoost

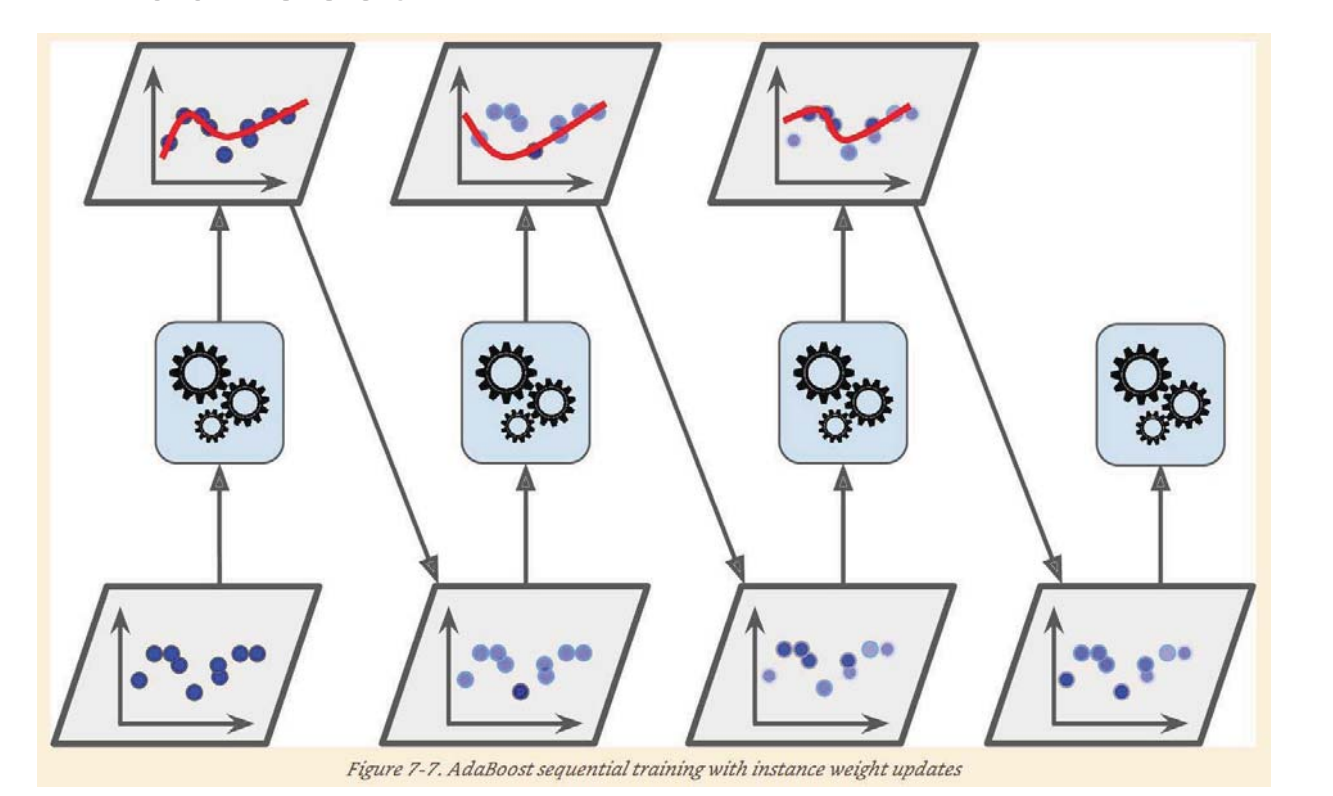

#### AdaBoost Code

from sklearn.ensemble import AdaBoostClassifier

ada  $c1f = AdaBoostClassifier($ DecisionTreeClassifier(max depth=1), n estimators=200, algorithm="SAMME.R", learning rate=0.5) ada clf.fit(X train, y train)

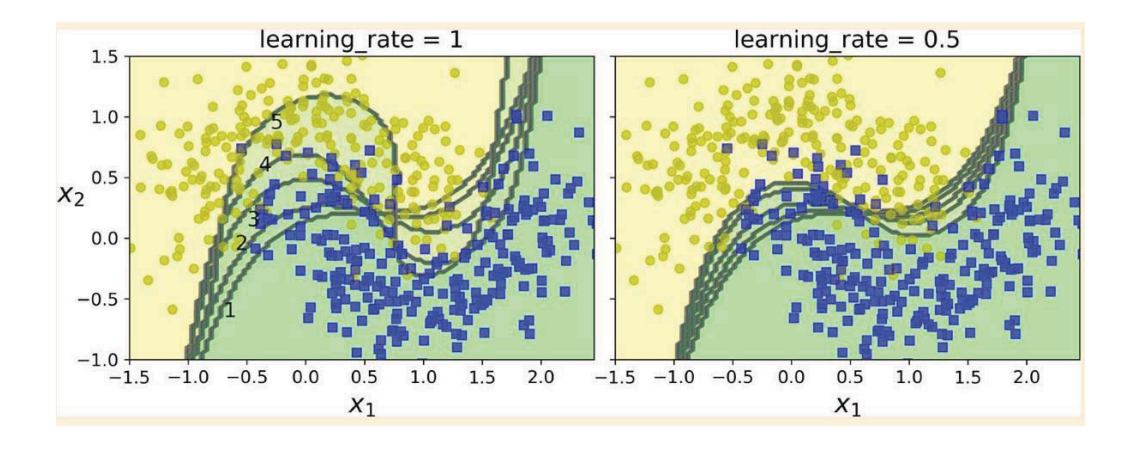

#### Gradient Boosting

- Just like AdaBoost, Gradient Boosting works by sequentially adding predictors to an ensemble, each one correcting its predecessor.
- However, instead of tweaking the instance weights at every iteration like AdaBoost does, this method tries to fit the new predictor to the residual errors made by the previous predictor.

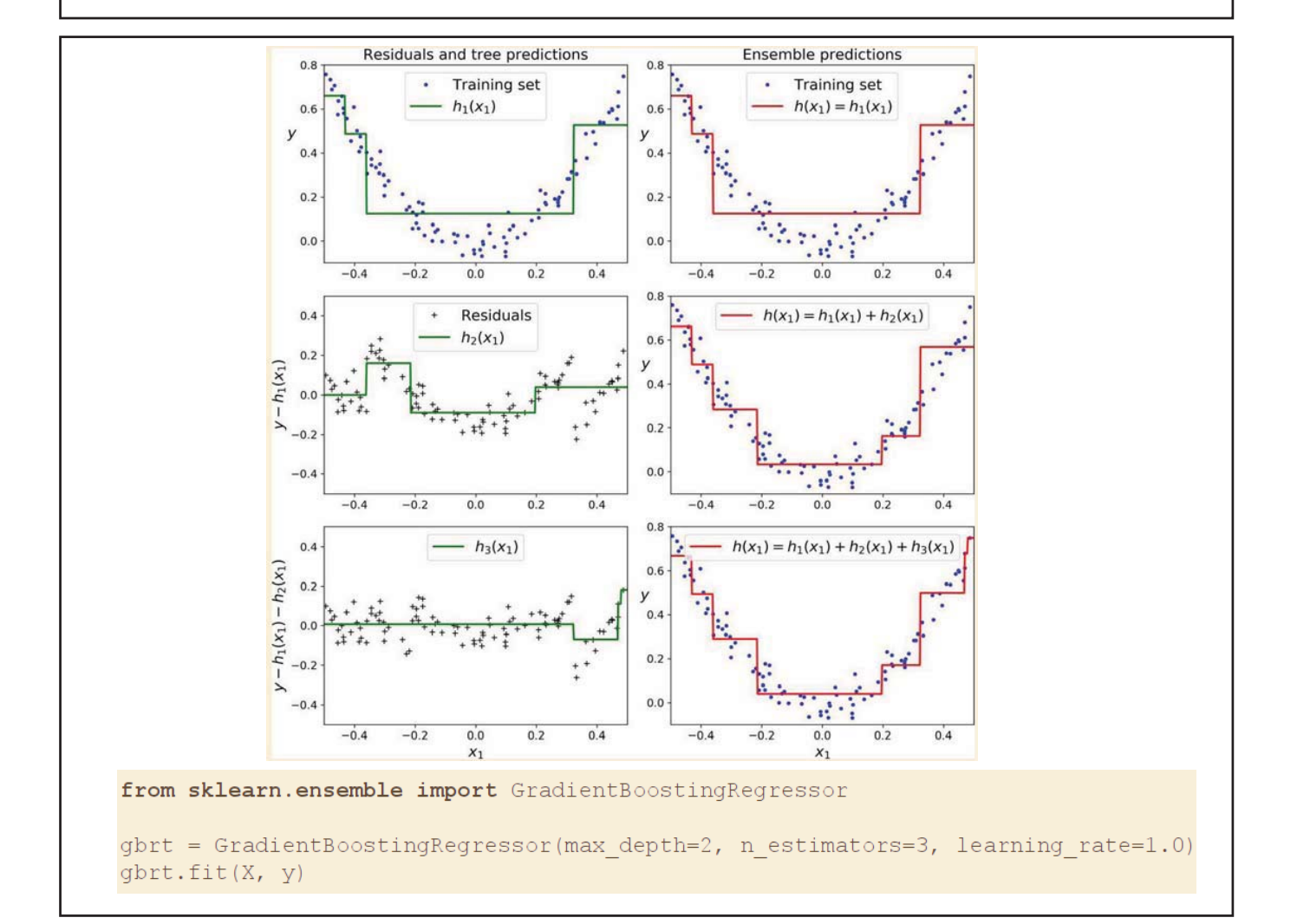
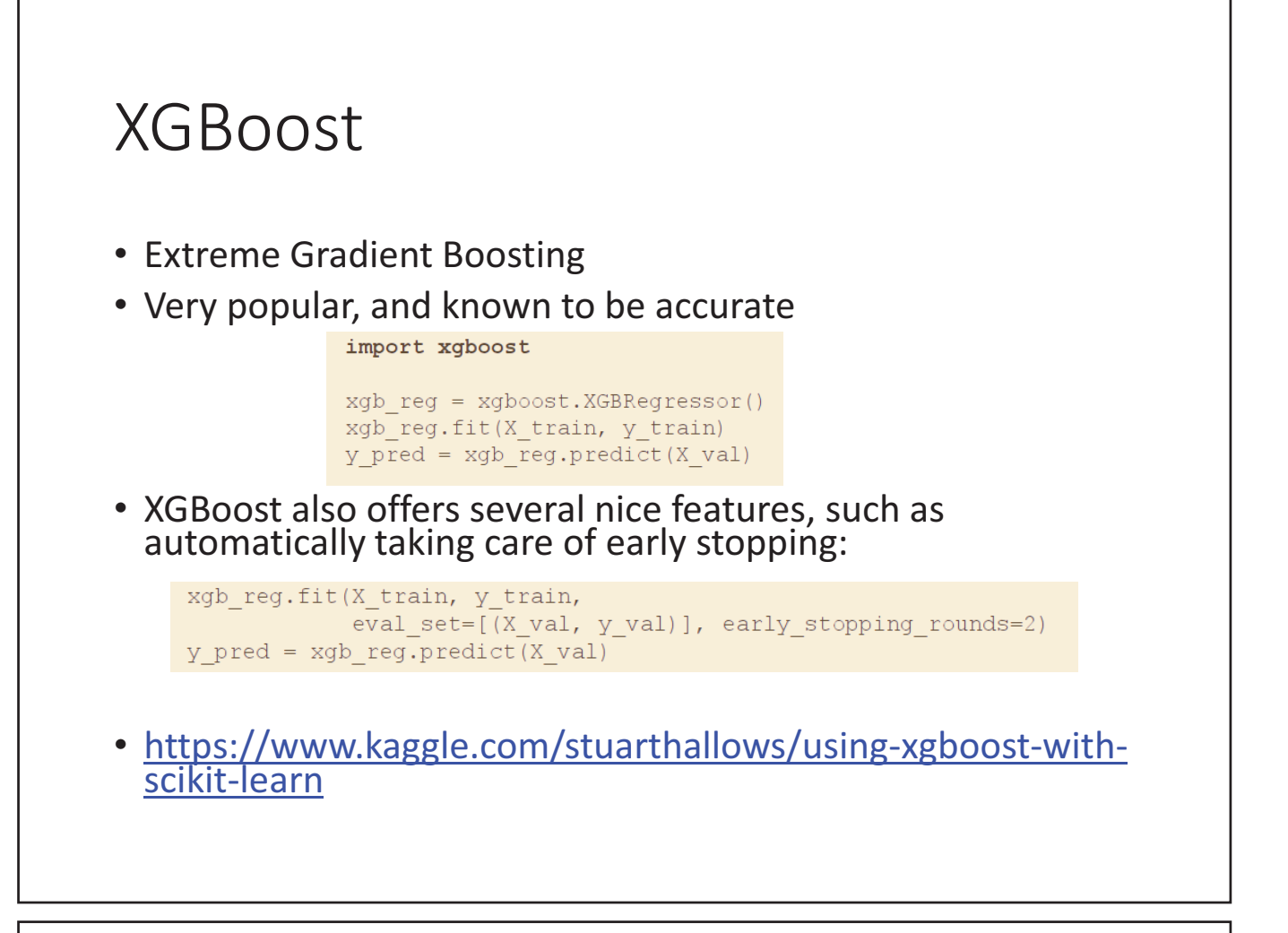

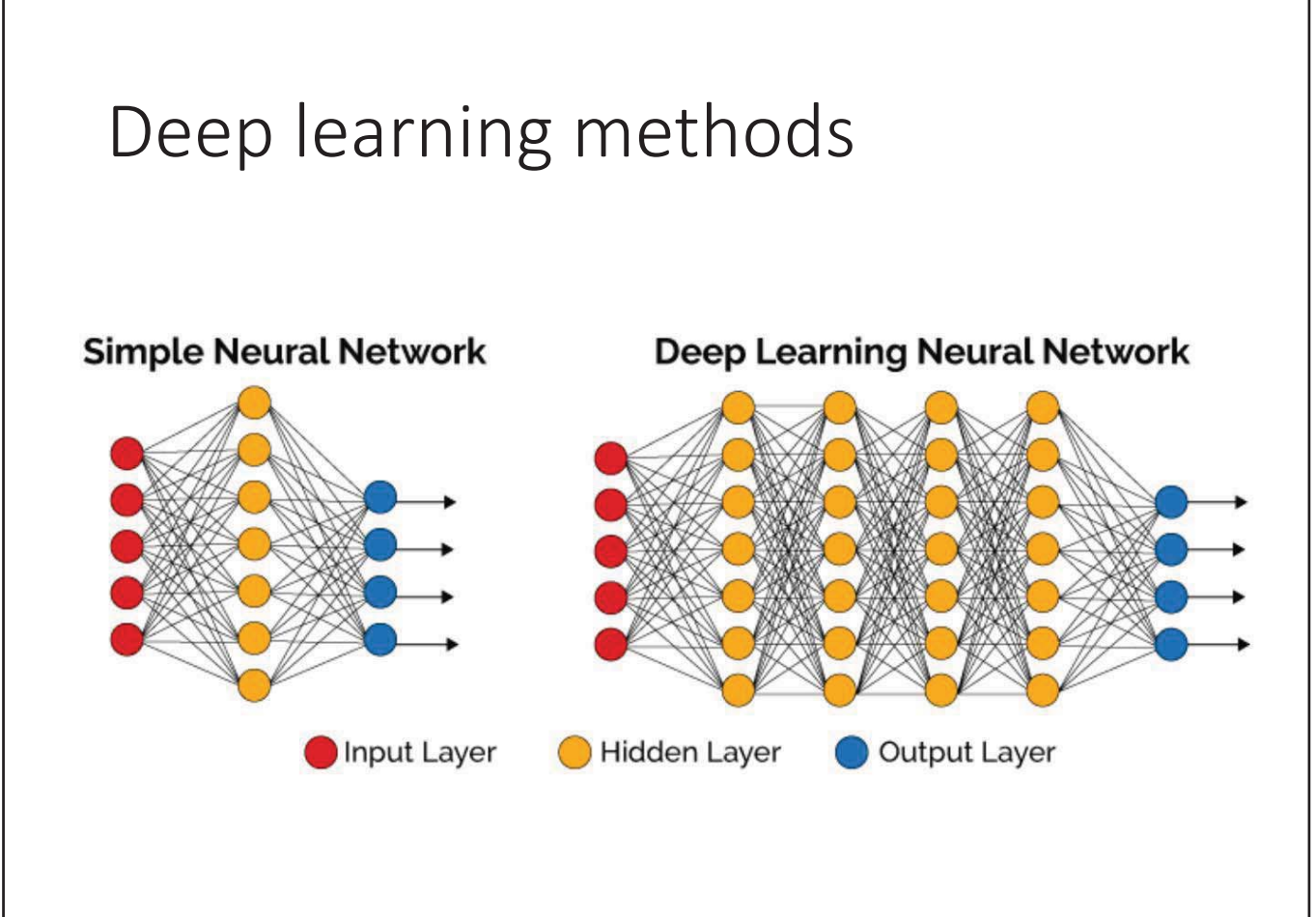

## Drug Discovery

### The rise of deep learning in drug discovery

Hongming Chen<sup>1</sup>, Ola Engkvist<sup>1</sup>, Yinhai Wang<sup>2</sup>, Marcus Olivecrona<sup>1</sup> and **Thomas Blaschke** 

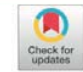

<sup>1</sup> Hit Discovery, Discovery Sciences, Innovative Medicines and Early Development Biotech Unit, AstraZeneca R&D Gothenburg, Mölndal 43183, Sweden <sup>2</sup> Quantitative Biology, Discovery Sciences, Innovative Medicines and Early Development Biotech Unit, AstraZeneca, Unit 310, Cambridge Science Park, Milton Road, Cambridge CB4 0WG, UK

Over the past decade, deep learning has achieved remarkable success in various artificial intelligence research areas. Evolved from the previous research on artificial neural networks, this technology has shown superior performance to other machine learning algorithms in areas such as image and voice recognition, natural language processing, among others. The first wave of applications of deep learning in pharmaceutical research has emerged in recent years, and its utility has gone beyond bioactivity predictions and has shown promise in addressing diverse problems in drug discovery. Examples will be discussed covering bioactivity prediction, de novo molecular design, synthesis prediction and biological image analysis.

Drug Discovery Today, 23:1241 (2018)

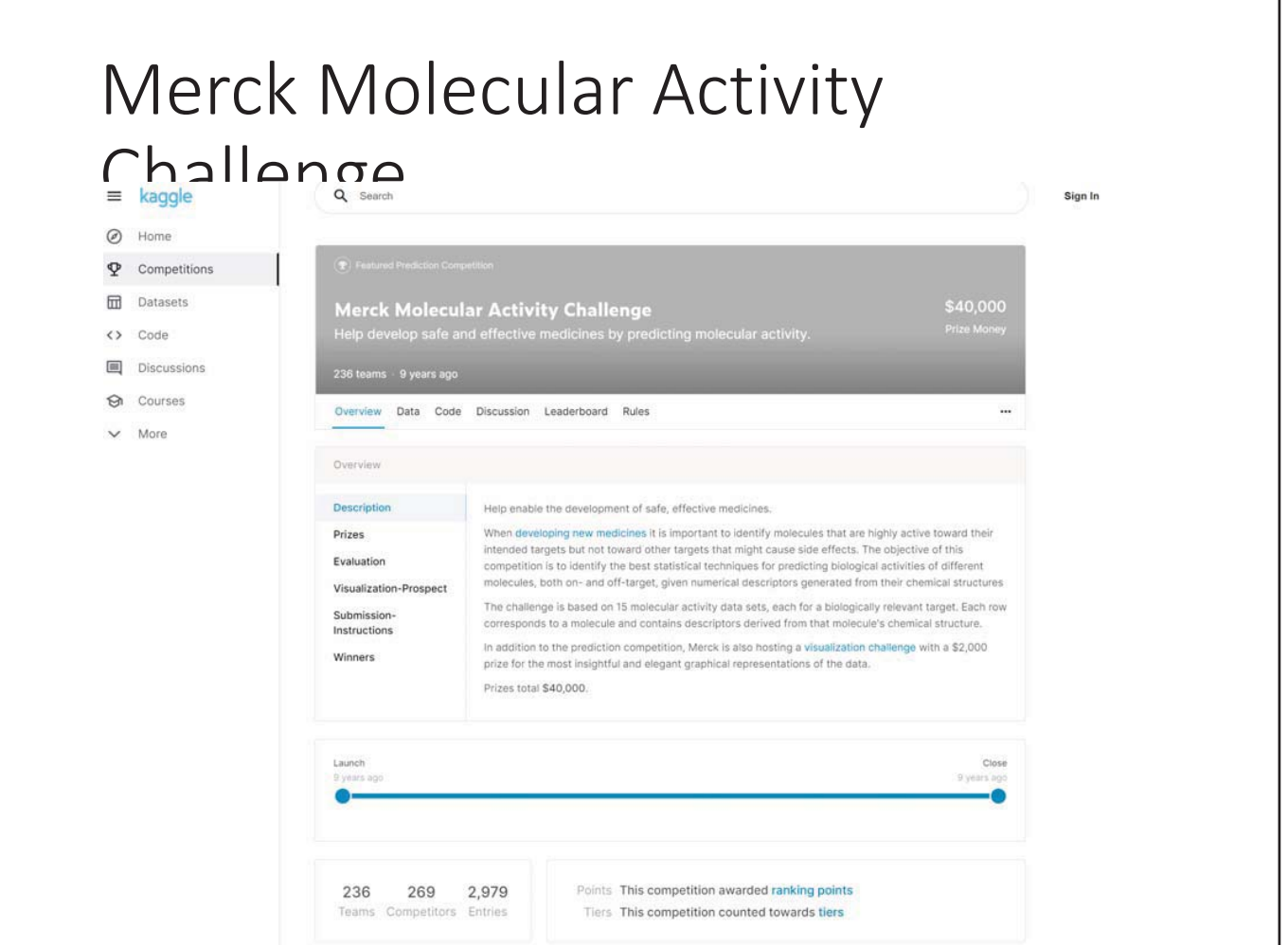

### Winner

essentially creating to unniquit prediction tasks in one.

#### An In-the-Wild Test of Deep Learning

Competition was intense, with more than 2900 entries in just 60 days. The winners, a group of Kaggle newcomers led by graduate student George Dahl, used a deep learning model originally developed for speech recognition. The winners demonstrated that deep learning-a powerful form of artificial neural network, based on the way that the human brain learns and represents information could provide accurate predictions with no domain specific expertise or data preprocessing. The winning result represented a 17% improvement over an industry standard benchmark and was the first time that deep learning won a Kaggle competition, opening exciting new avenues for computer-aided pharmaceutical research.

Industry domain Pharmacology Anonymized molecular Data Type structure and activity data **Predict activity levels** between molecules and biologically relevant targets Task Participants 269 participants on 236 teams No. of entries 2979 Length of competition 60 days **Winning Method** Deep learning neural networks Prizes \$40,000

Further reading-

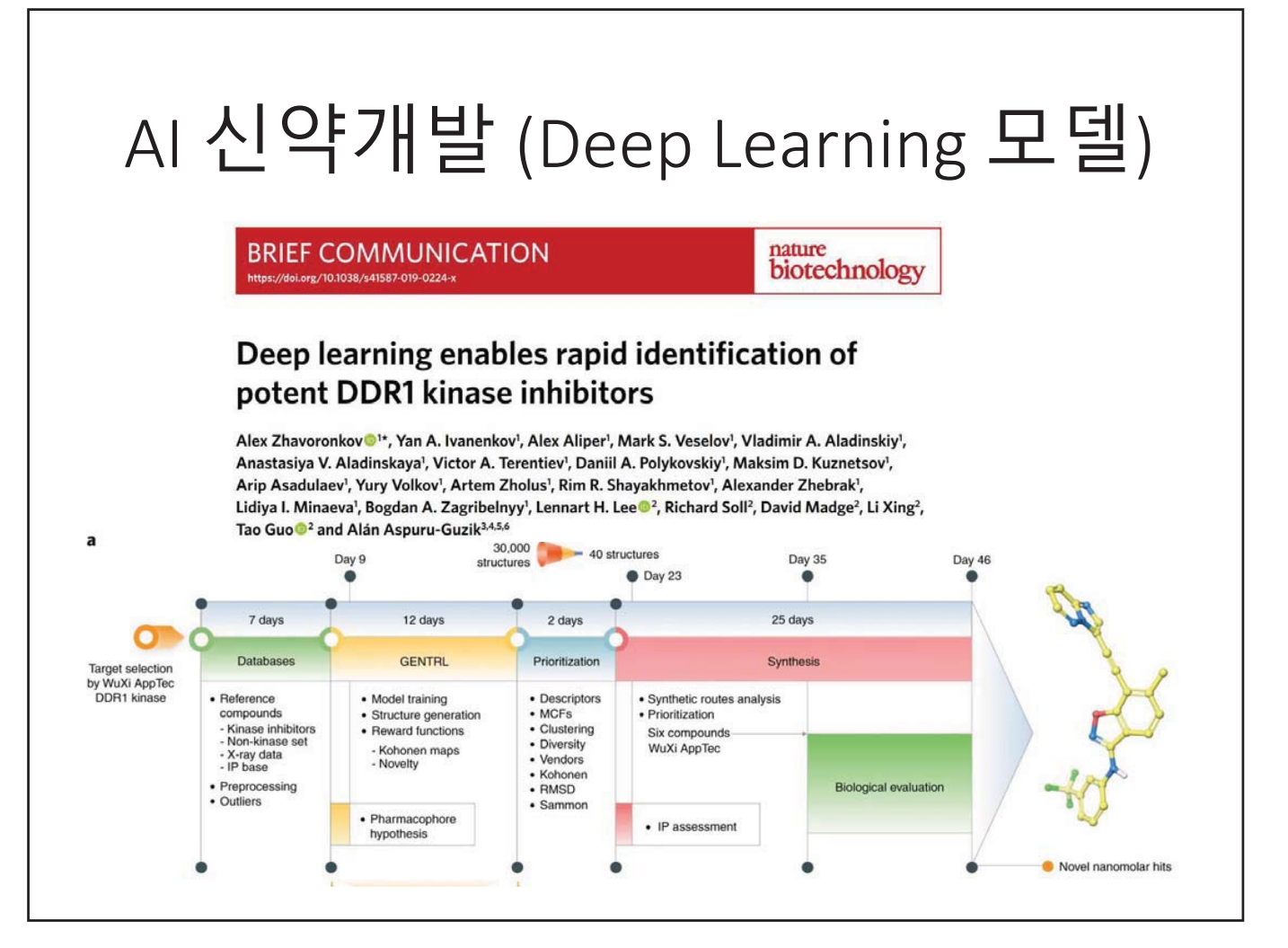

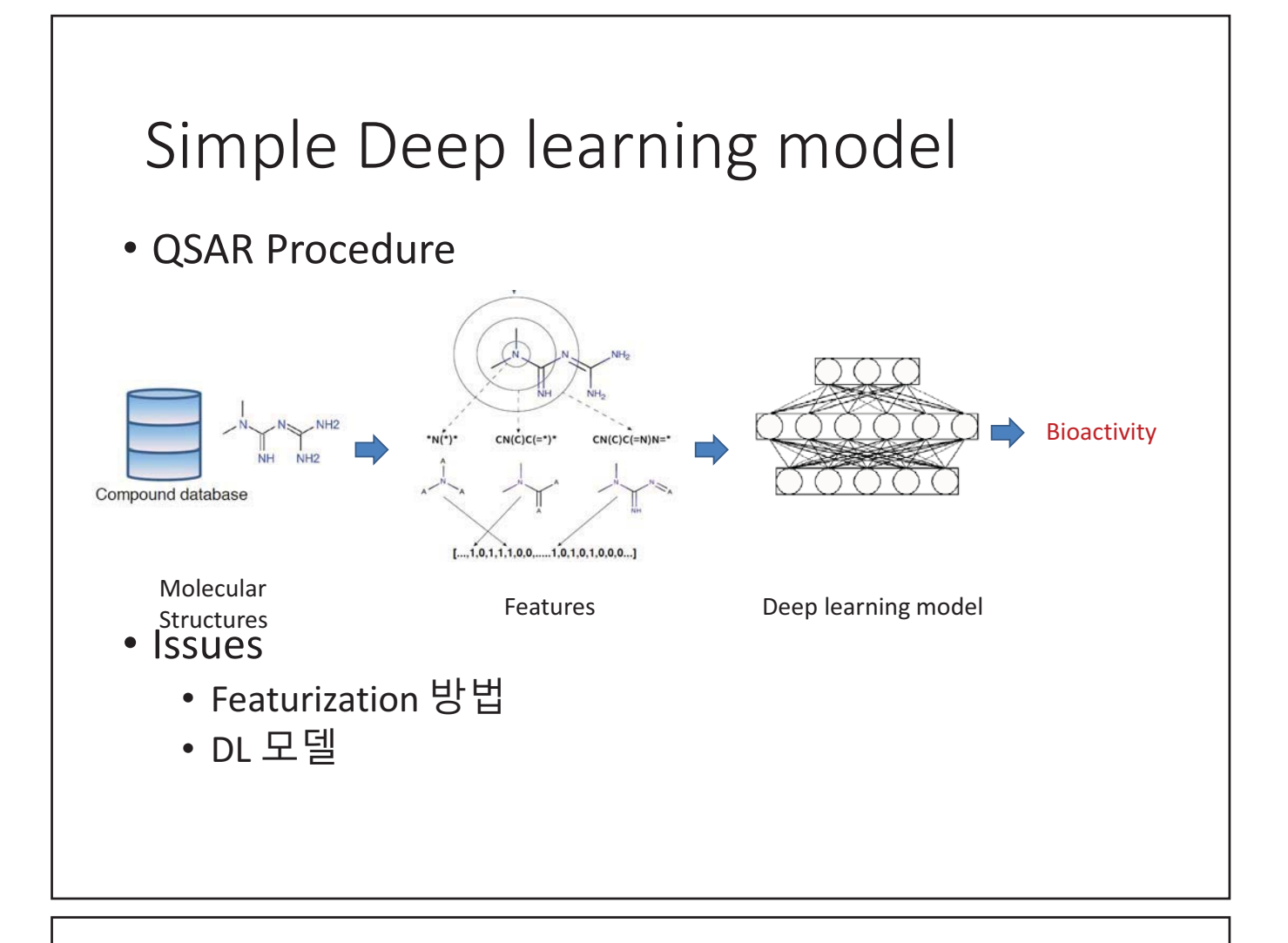

## Deep Learning

- Conventional machine learning methods for drug discovery.
	- SVM, neural networks, and random forest (RF)
- A difference between most other machine learning methods and DL is the flexibility of the NN architecture in DL.
	- fully connected feed-forward networks (FNN)
	- convolutional neural networks (CNN)
	- recurrent neural networks (RNN)
	- graph convolutional network (GCN)

# Principles of deep learning • DL uses artificial neural networks (ANNs) with many layers of nonlinear processing units for learning data representations. • Three basic layers • input layer, hidden layer and output layer **Hidden** Output Input

# Principles of deep learning

• The interrelationship between input and output values of a hidden unit, *Yi* :

$$
Y_i = g\left(\sum_j W_{ij} * a_j\right)
$$

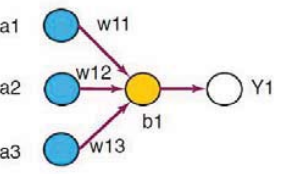

- *aj* : the input variables
- $\dot{W}_{ii}$ : weight of input node *j* on node *i*
- *g*: activation function, which is normally a nonlinear function (e.g., sigmoid or relu)
- The training of an ANN is done by iterative modification of the weight values through the back-propagation methods.

# Principles of deep learning

- Problems of traditional ANN
	- Overfitting
	- Vanishing gradients
- Algorithmic improvements in DL:
	- Dropout to address overfitting problem
	- Rectified linear unit (ReLU) to avoid vanishing gradients
	- Many novel network architectures
- Most of the DL software packages are open-sourced
	- TensorFlow, PyTorch
- Hardware: GPU, TPU
- Data, Data, Data

### Popular Architectures

- Fully connected deep neural network (FCN)
- Convolutional neural network (CNN)
- Recurrent neural network (RNN)
- Graph convolutional network (GCN)
- Autoencoder (AE)

### Fully connected deep neural network (FCN)

- Contains multiple hidden layers and each layer comprises hundreds of nonlinear process units
- FCNs can take large numbers of input features.
- Molecular Features: Fingerprint

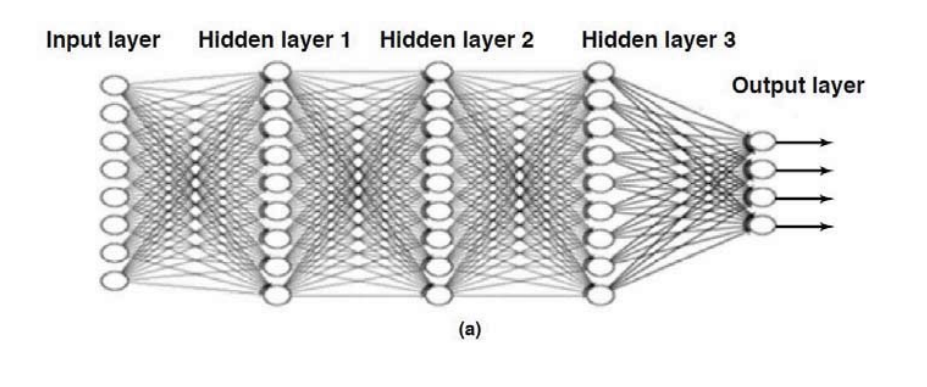

### Convolutional neural network (CNN)

- Contains several convolution layers and subsampling layers
- The convolution layer consists of a set of filters (or kernels).
- Each filter is convoluted across the width and height of the input volume.
- The subsampling layer is used to reduce the size of feature maps.
- Owing to sharing the same parameters for each filter, a CNN largely reduces the number of free parameters learned.
- It has outperformed other types of machine learning algorithms in image recognition
- Molecular feature: 2D connection table, SMILES

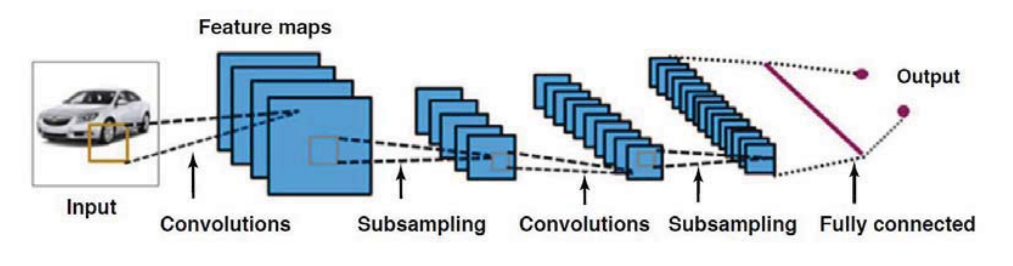

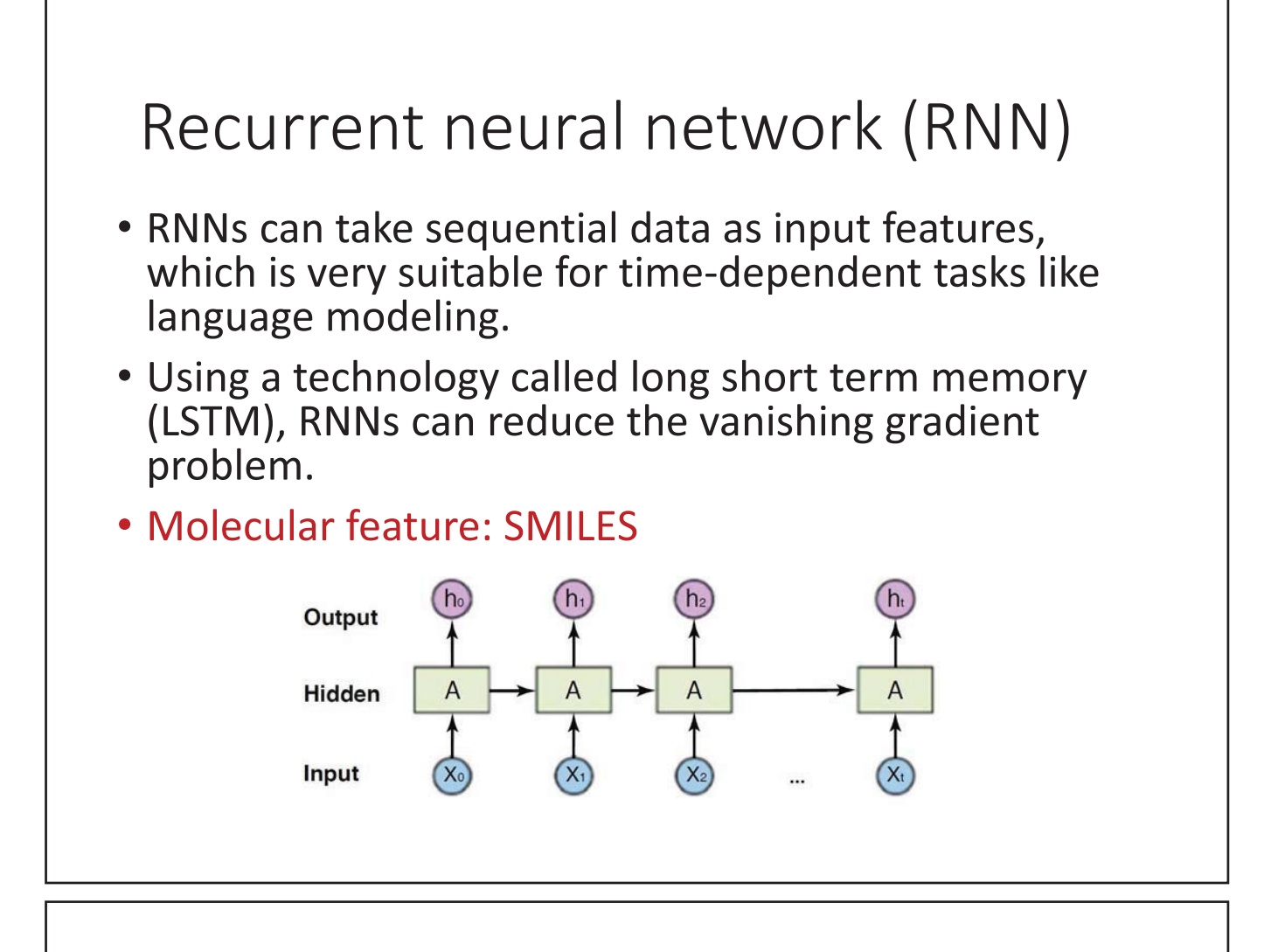

## Graph convolution

- Inspired by the Morgan circular fingerprint method
- First, the 2D molecular structure is read to form a state matrix, containing atom and bond information for each atom (Graph)
- The state matrix then goes through a convolution operation to generate a fixed length vector as the molecular representation.
- Molecular feature: Graph

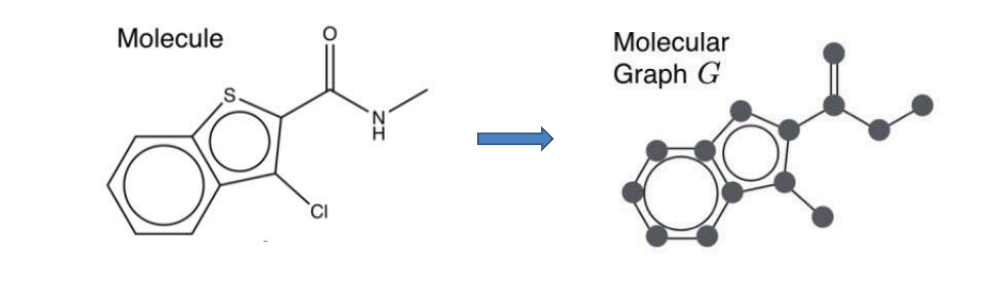

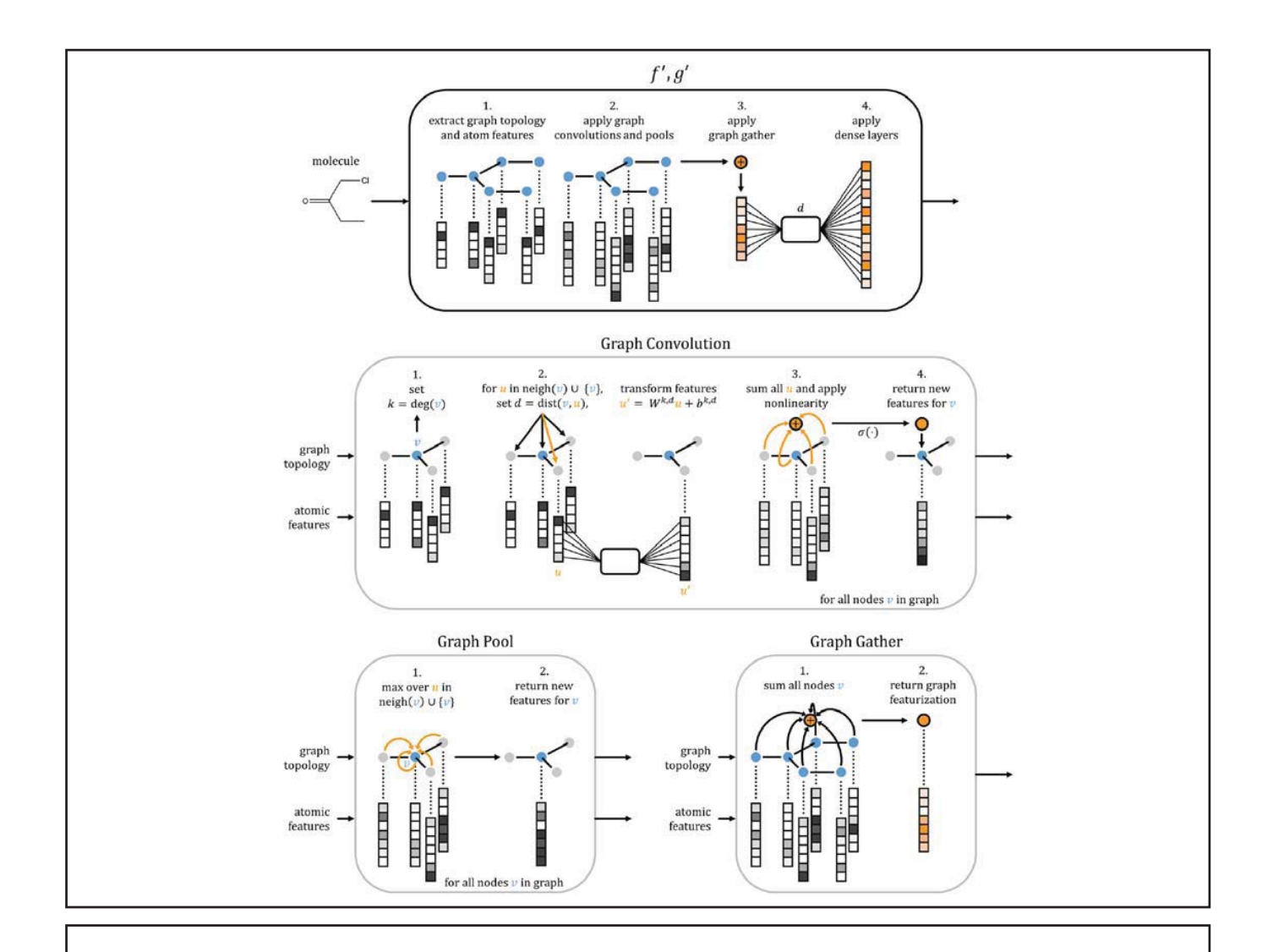

### De novo design

- Generation of new chemical structures
- Variational autoencoder (VAE) to generate chemical structures
	- Use VAE to do unsupervised learning to map chemical structures (SMILES strings) in the ZINC database into latent space
	- Latent vector in the latent space becomes a continuous representation of molecular structure
	- and can be reversibly transformed to a SMILES string through the trained VAE
	- Generation of a new structure with desirable properties

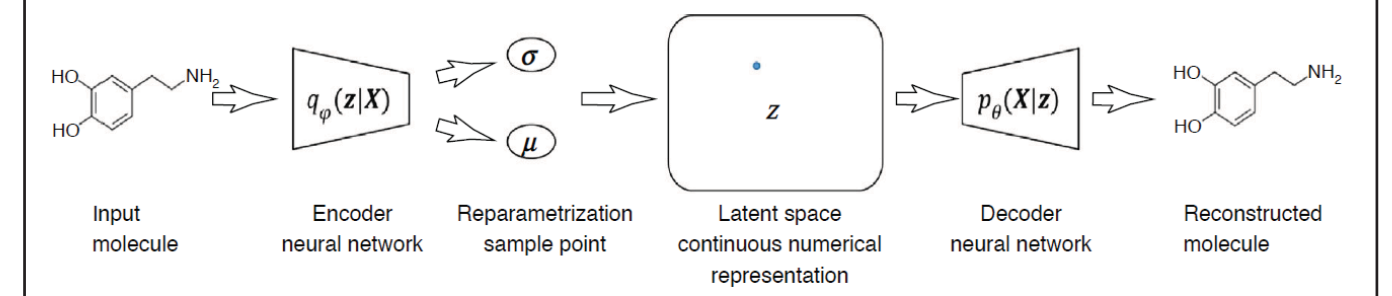

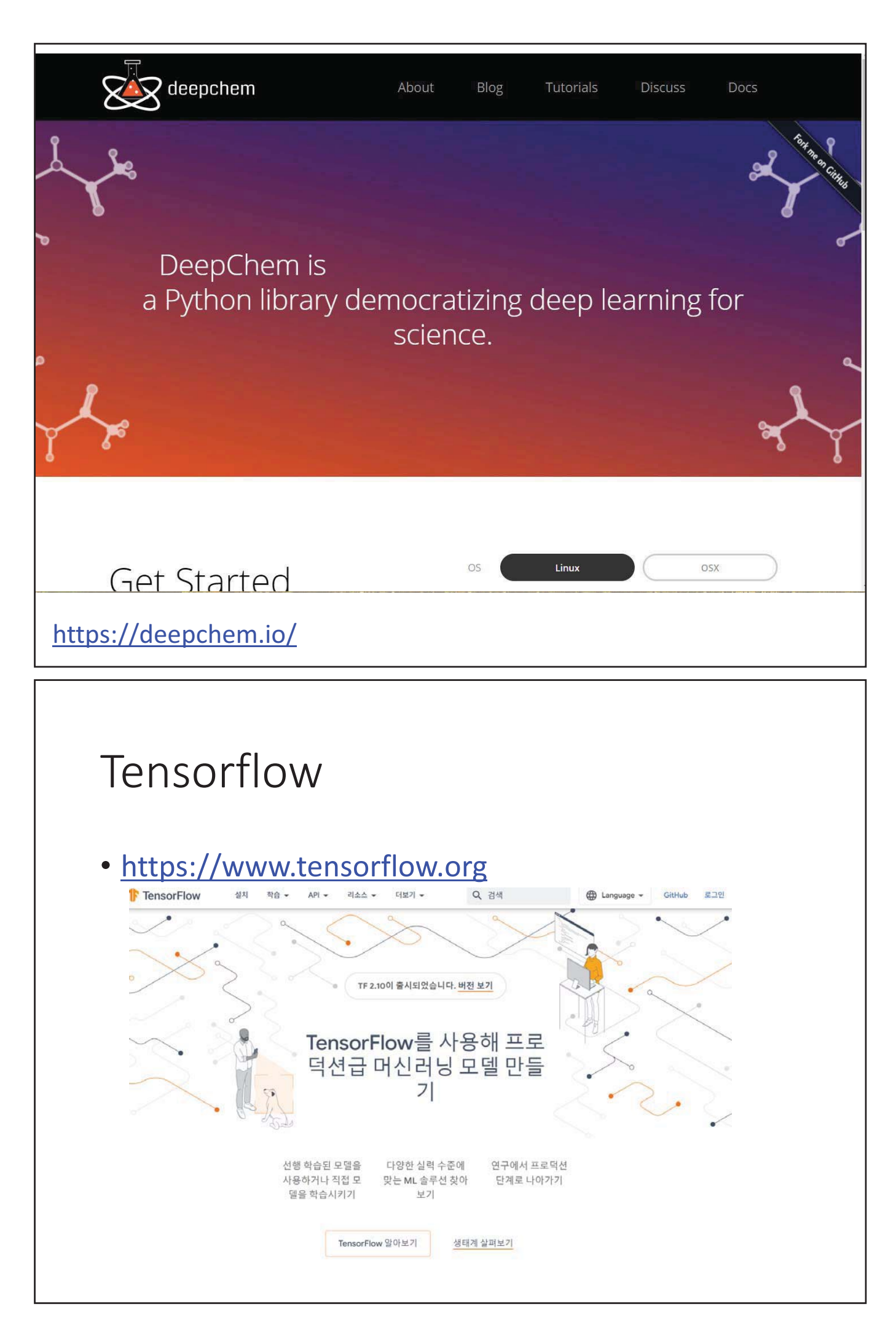

### QSAR example: HIV datasets

- The HIV dataset:
	- Ability to inhibit HIV replication for over 40,000 compounds.
- Classification task between inactive (CI) and active (CA and CM)
- The raw data csv file contains columns below:
	- "smiles": SMILES representation of the molecular structure
	- "HIV active": Binary labels for screening results: 1 (CA/CM) and 0 (CI)
- Total 41913, #pos = 1487: highly imbalanced dataset
- https://colab.research.google.com/drive/1r4qF7DAw56\_9umrs

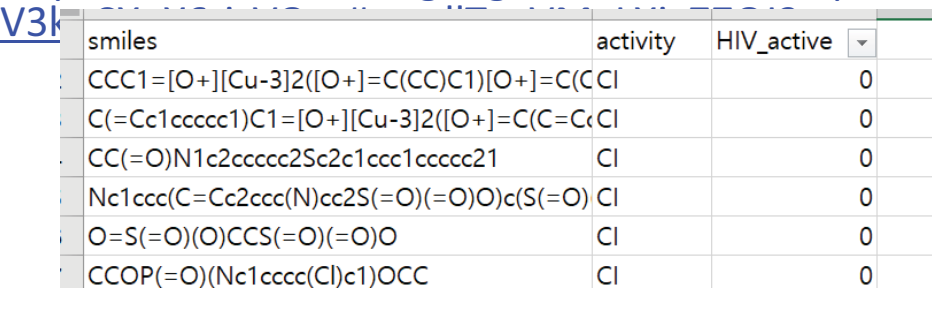

# Virtual Screening

# **Virtual Screening**

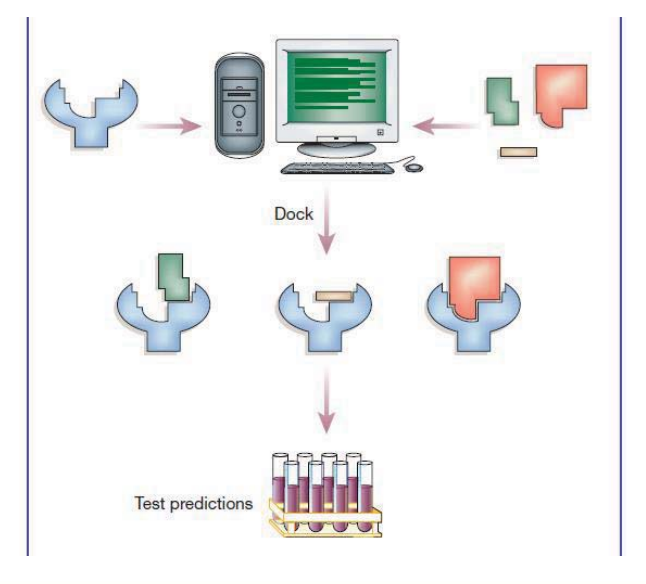

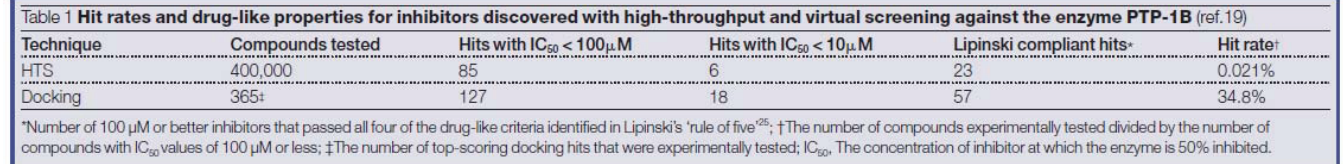

# 리간드 기반 신약 발굴

- Ligand-based Virtual Screening
- · Procedure
	- 타겟 선정
	- 타겟 단백질에 관한 정보 수집
	- ChEMBL (or BindingDB) 에서 화합물 데이터 수집
	- Binding affinity 예측 모델 개발 (QSAR)
	- ZINC에서 화합물 라이브러리 구축
	- Virtual screening으로 후보물질 선정
	- Docking 계산, Visual inspection 등을 거쳐 최종 후보물 질 발굴

### 타겟 ALAIDD-Practice3-Predicting\_pIC50\_of\_JAK2\_inhibitors.ipynb File Edit View Insert Runtime Tools Help Changes will not be saved + Code + Text | & Copy to Drive  $C_{20}$  $\Omega$ ▼ Predicting activity of JAK2 inhibitors  $\{x\}$ Goal of the class  $\Box$ • Practice the regression model using biological data Janus kinase Janus kinase (JAK) is a family of intracellular, non-receptor tyrosine kinases that transduce cytokine-mediated signals via the JAK-STAT pathway. They were initially named "just another kinase" 1 and 2 (since they were just two of many discoveries in a PCR-based screen of kinases),[1] but were ultimately published as "Janus kinase". The name is taken from the two-faced Roman god of beginnings, endings and duality, Janus, because the JAKs possess two near-identical phosphate-transferring domains. One domain exhibits the kinase activity, while the other negatively regulates the kinase activity of the first.

# 타겟 단백질에 관한 정보

### · UniProt: https://www.uniprot.org/uniprotkb/060674/entry

#### UniProte BLAST Align Peptide search ID mapping SPARQL UniProtKB +

#### Advanced | List Search **22 to 3** Help

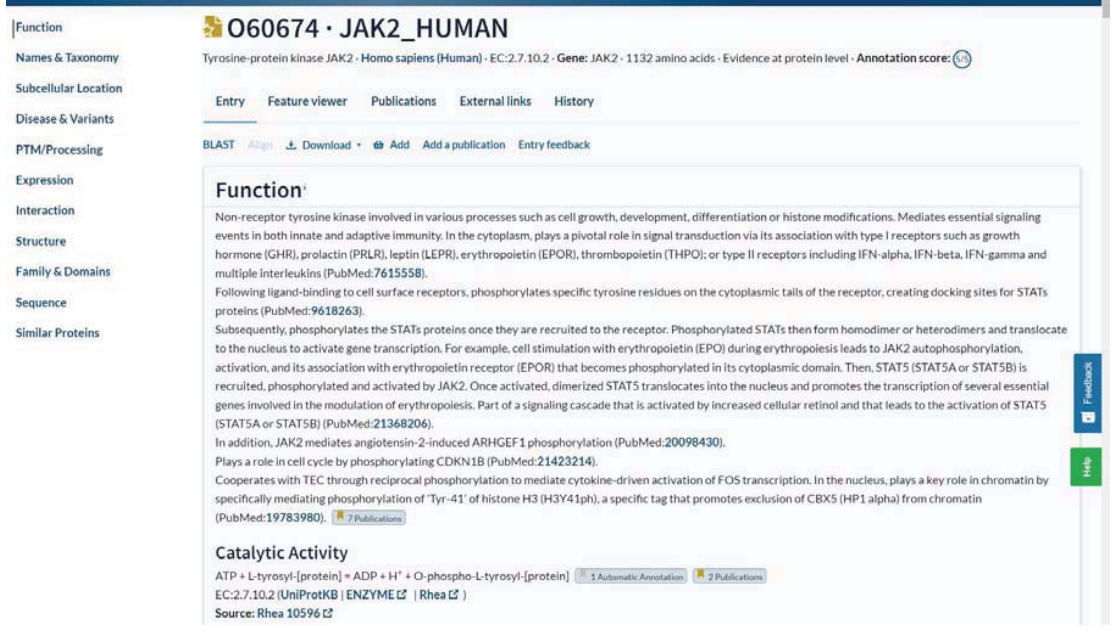

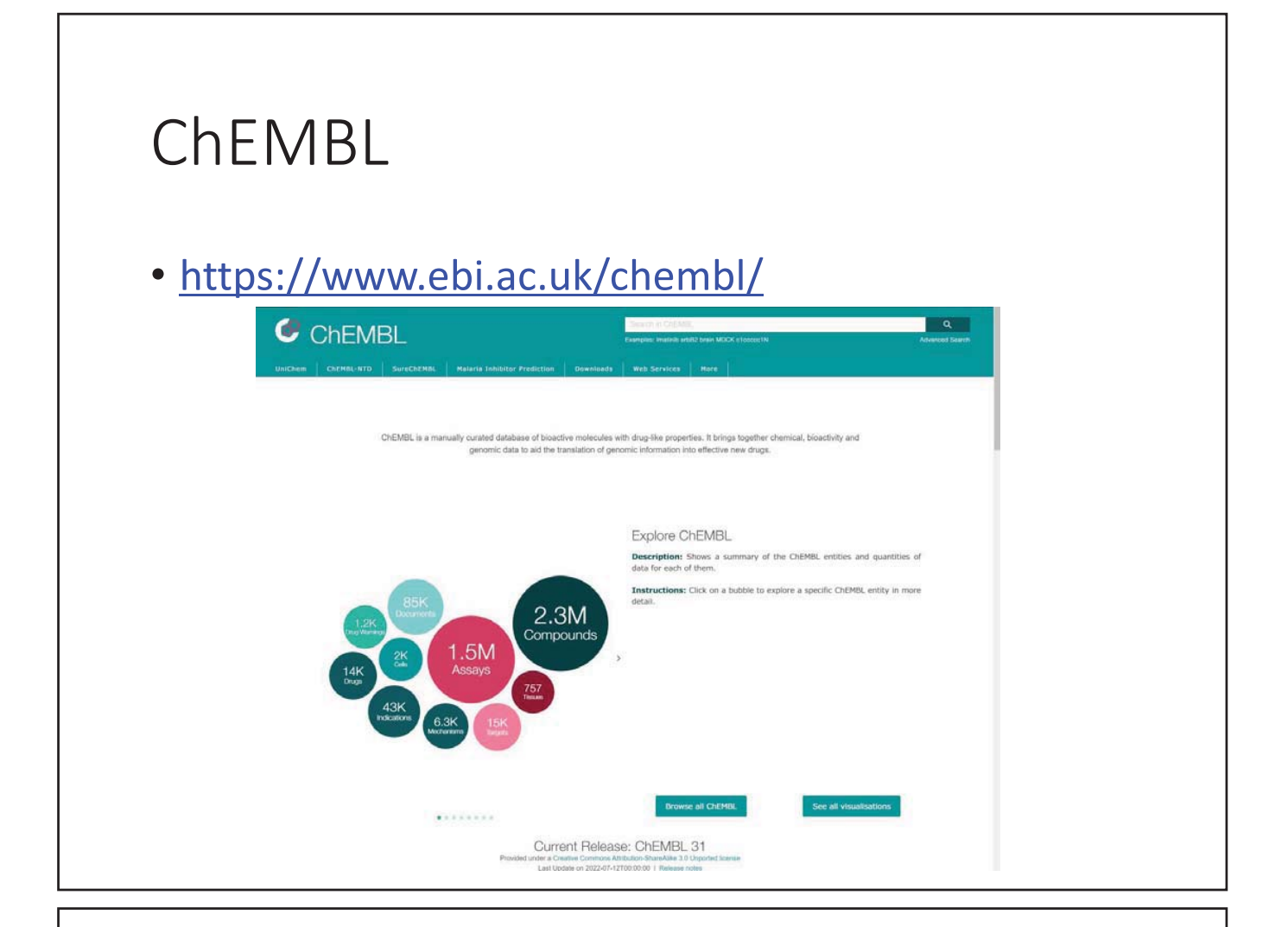

### JAK2

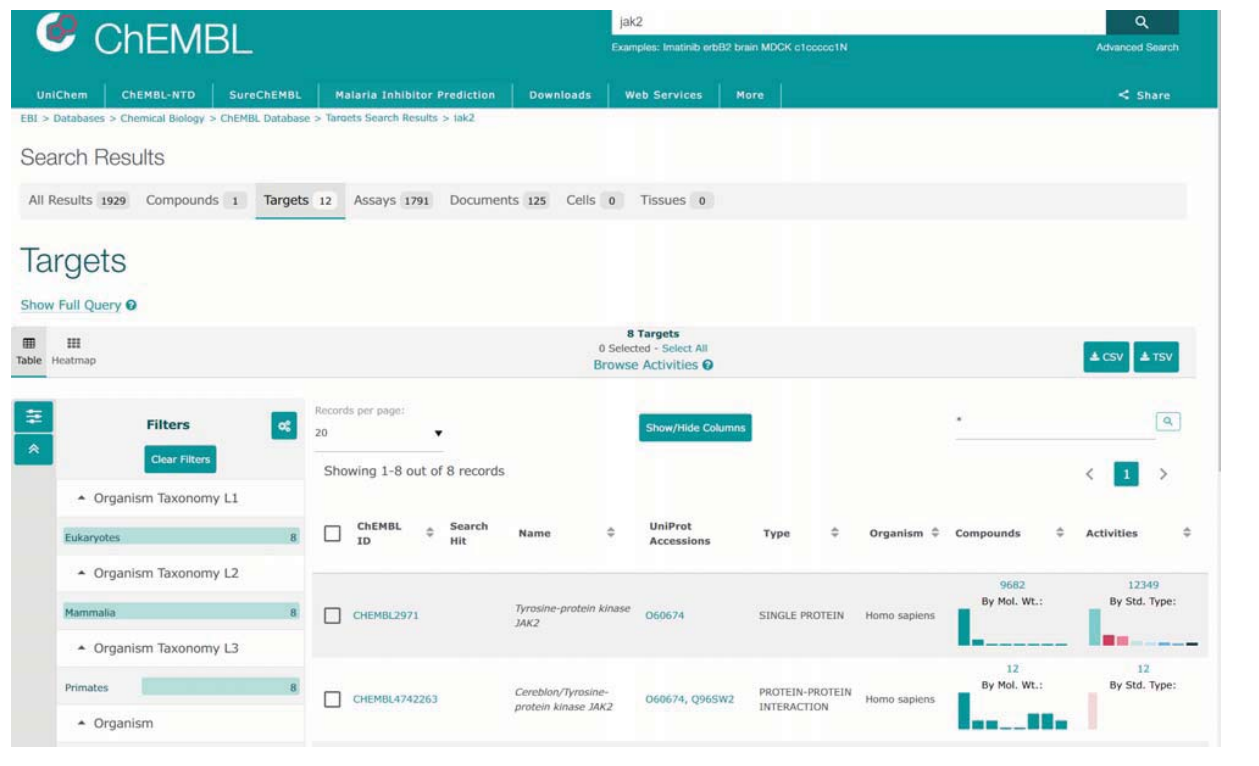

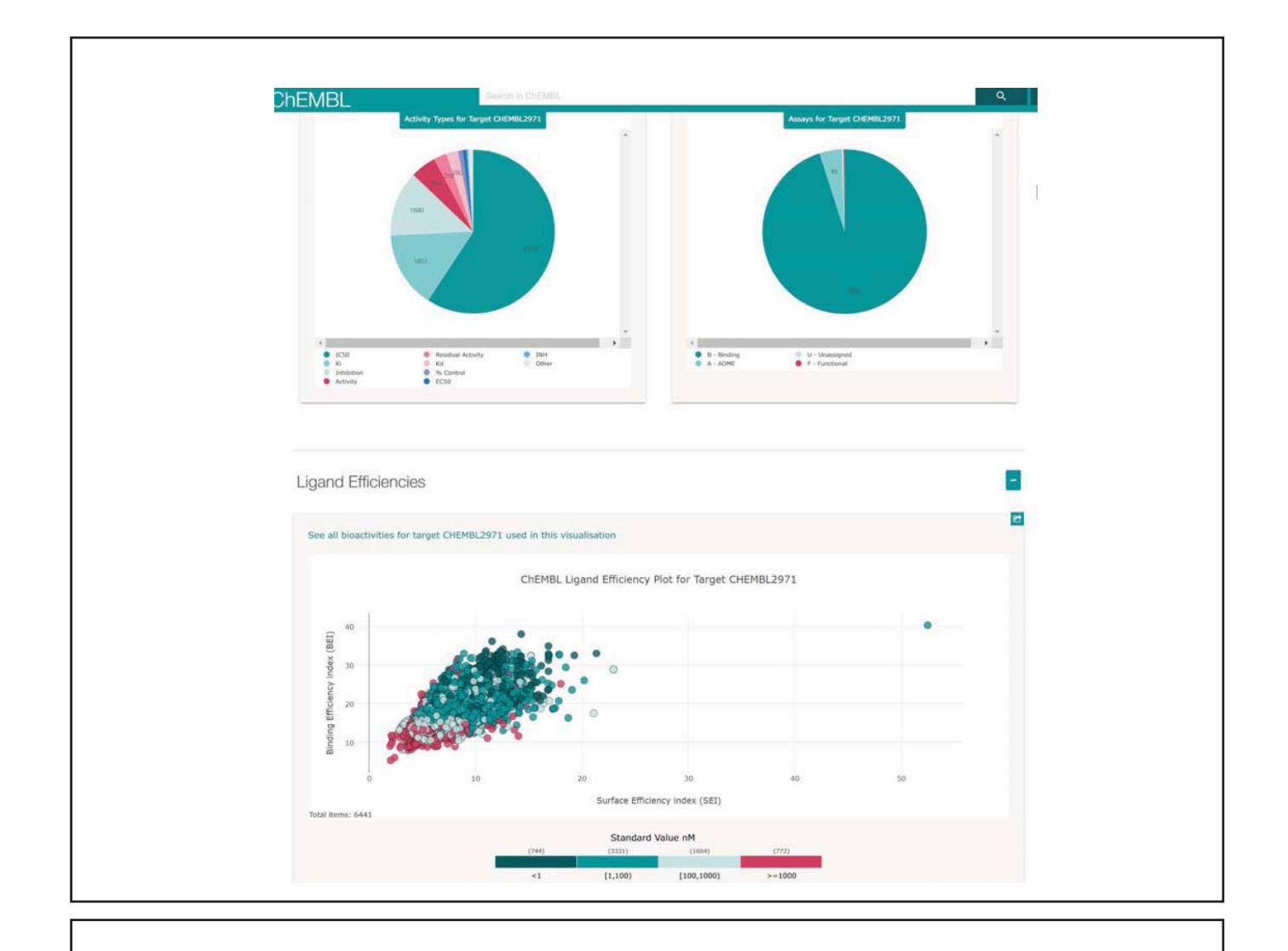

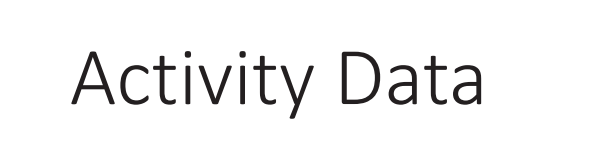

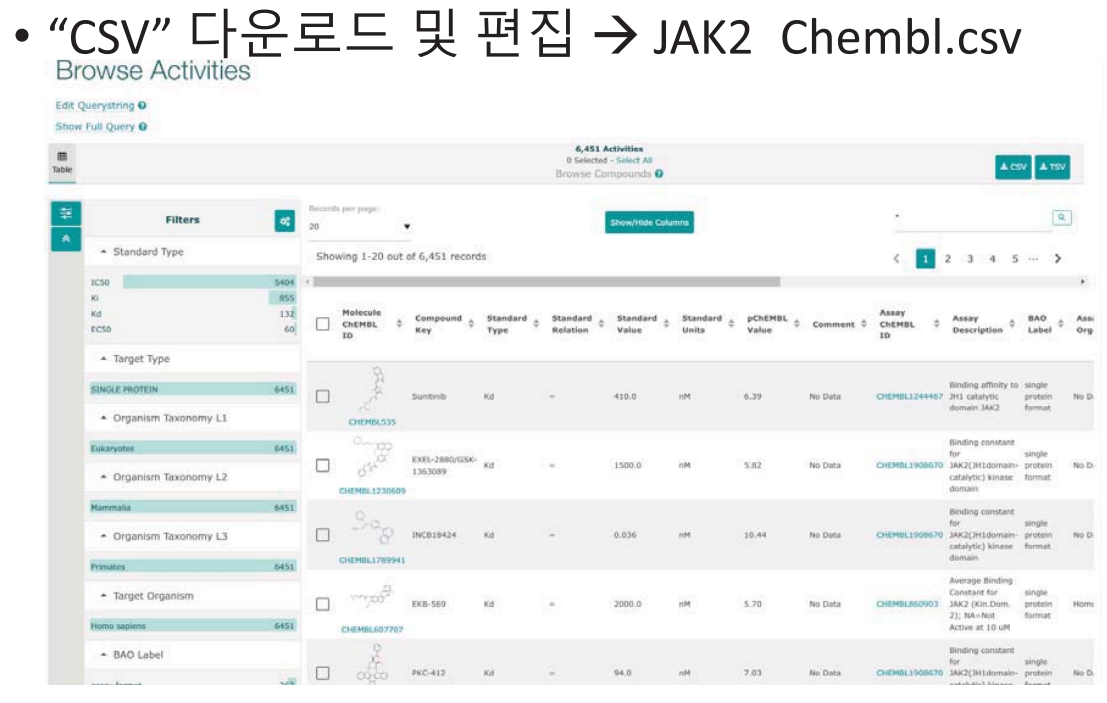

# QSAR Model 개발

- Input: Smiles
- Feature: ECFP
- Target values: pChEMBL Value
- Models: Regression model
	- Random Forest regression (Scikit-learn: RandomForestRegressor)
	- FNN (Tensorflow.keras, Deepchem)
	- Loss: Mean square error (MSE)
- Model selection:
	- Validation set

### ZINC

### • https://zinc.docking.org/

### ZINC<sub>20</sub>

Welcome to ZINC, a free database of commercially-available compounds for virtual screening. ZINC contains over 230 million purchasable compounds in ready-to-dock 3D formats, ZINC also contains over 750 million purchasable compounds you can search for analogs in under a minute

ZINC is provided by the Irwin and Shoichet Laboratories in the Department of Pharmaceutical Chemistry at the University of California, San Francisco (UCSF). We thank NIGMS for financial support (GM71896).

About -

To cite ZINC, please reference: Irwin, Tang, Young, Dandarchuluun, Wong, Khurelbaatar, Moroz, Mayfield, Sayle, J. Chem. Inf. Model 2020, in press<br>https://pubs.acs.org/doi/10.1021/acs.jcim.0c00675. You may also wish to cite our previous papers: Sterling and Irwin J. Chem. Inf. Model. 2015. http://pubs.acs.org/doi/abs/10.1021/acs.jcim.5b00559. Irwin, Sterling, Mysinger, Bolstad and Coleman, J. Chem. Inf. Model, 2012 DOI: 21/ci3001277 or Irwin and Shoichet, J. Chem. Inf. Model. 2005:45(1):177-82 PDF, DOI.

#### **Getting Started**

- Getting Started<br>• What's New
- About ZINC 20 Resources
- About Zince zo Readmess<br>- Current Status / In Progress<br>- Why are ZINC results "estimates"?
- 

#### **Explore Resources**

Chemistry Tranches, Substances, 3D Representations, Rings, Patterns And More<br>Catalogs, Genes, ATC Codes

#### **Ask Questions**

- You can use ZINC for general questions such as . How many substances in current clinical trials have PAINS atterns? (150)
	- patterns (100)<br>• How many natural products have names in ZINC and are not for<br>• How many natural products have sames and calculated logP<br>• How many endogenous human metabolites are there? (47319) and
	- Trow marry en tode many materials and the material content (4/319)<br>how marry of these can I buy? (8271) How many are FDA<br>approved drugs? (94)<br>How many compounds known to aggregate are in current clinitials? (60)
	- · How many epigenetic targets have com unds known? (53) and
	- For the distances can I buy? (278)<br>How many ligands are there for the NMDA 1 ion channel GRIN1?<br>(662) and How many of these are for sale? (60)  $\cdot$  How ms
	- $More.$

#### ZINC20 News

· ZINC20 has been released

Caveat Emptor: We do not guarantee the quality of state and procedure for any purpose and take no<br>responsibility for errors arising from the use of this<br>database. ZINC is provided in the hope that it will be<br>useful, but you must use it at your own risk.

## Compound Library

### • https://zinc.docking.org/tranches/home/

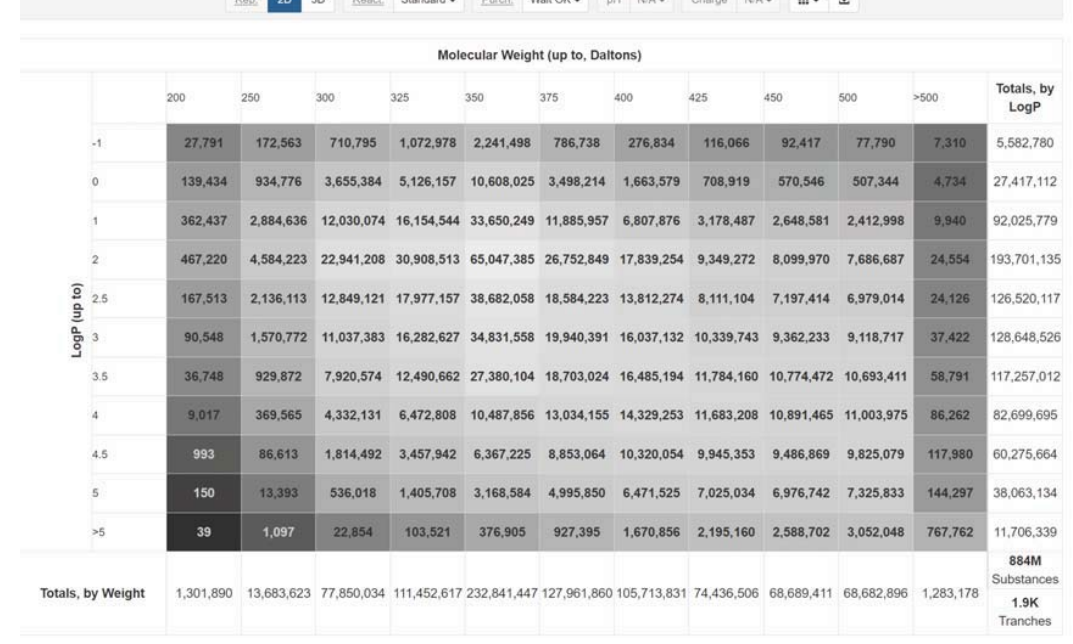

### Compound Library

- Biological  $\rightarrow$  Major target classes  $\rightarrow$  enzyme  $\rightarrow$  kinase  $\rightarrow$ substances
- "csv" file 다운로드 및 변환

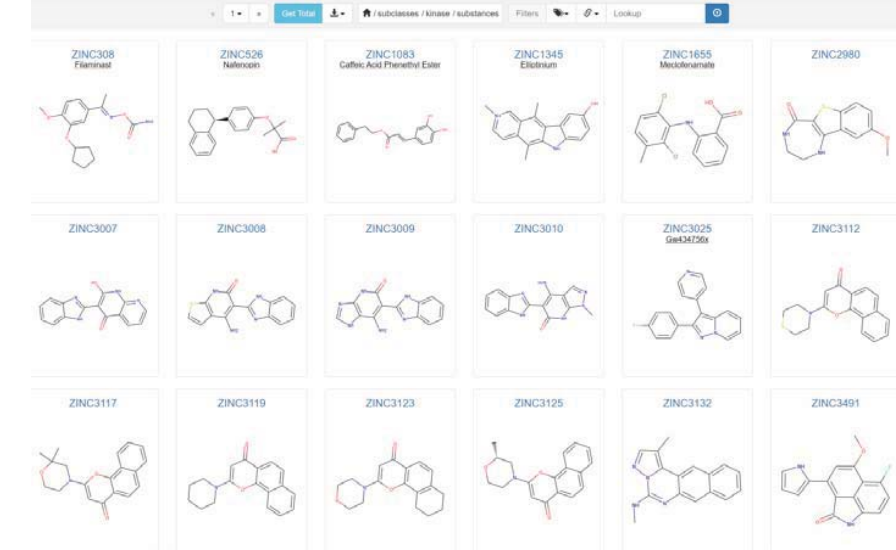

## **Virtual Screening**

- 개발한 QSAR regression model을 구축한 화합물 라이브러리에 적용
- · Sorting
	- Prediction values
- Screening
	- 동일한 or 매우 유사 화합물 제거
	- Training data에 있는 화합물들 과의 유사성 계산 (Tanimoto Coefficient or Dice Coefficient)

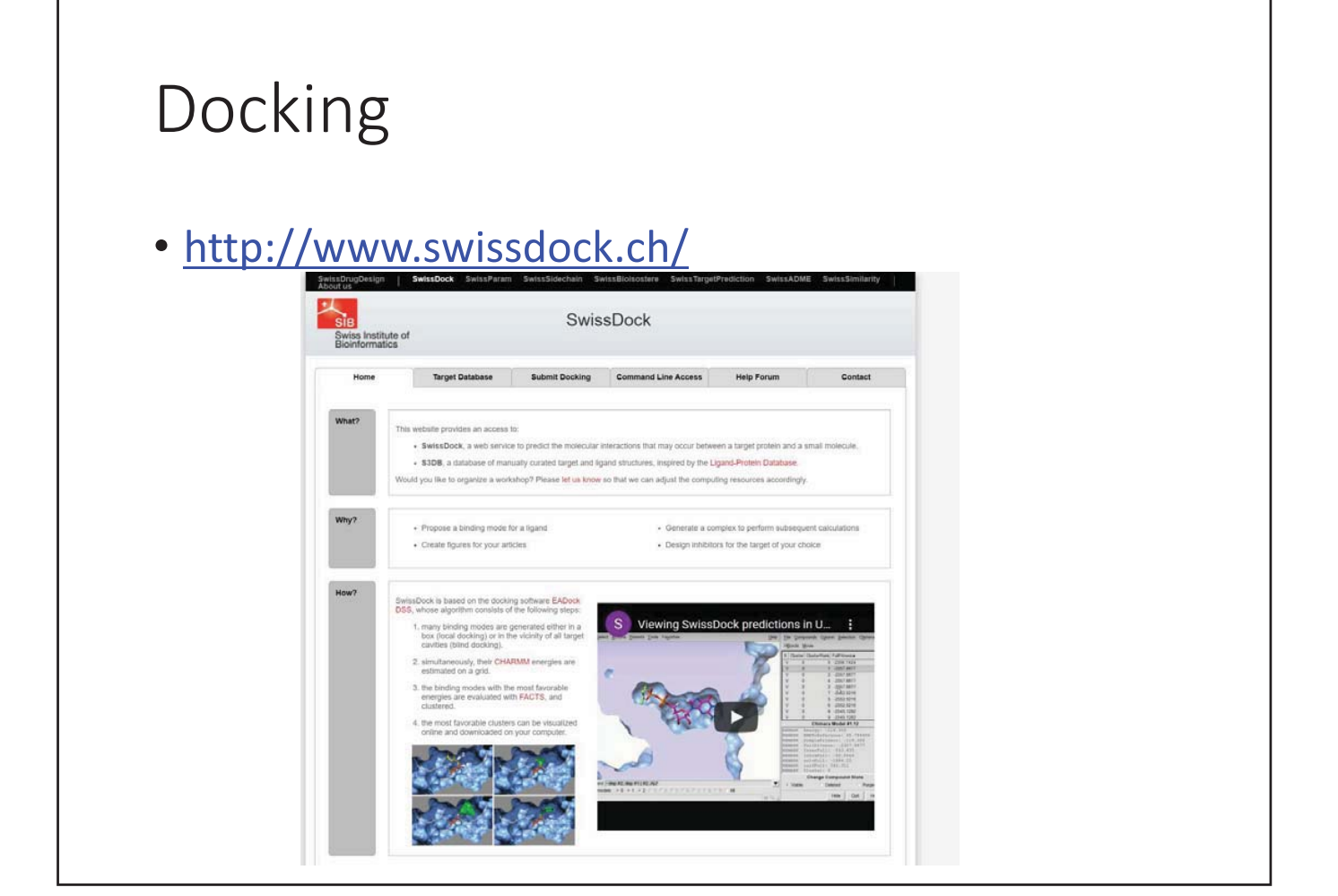

## And, more

- ADME
- Toxicity 예측
- MD simulation (예, RMDS)
- Free energy ( $\Delta\Delta G$ ) 계산
- Optimization  $\overline{\mathbf{S}}$

### De Novo Design

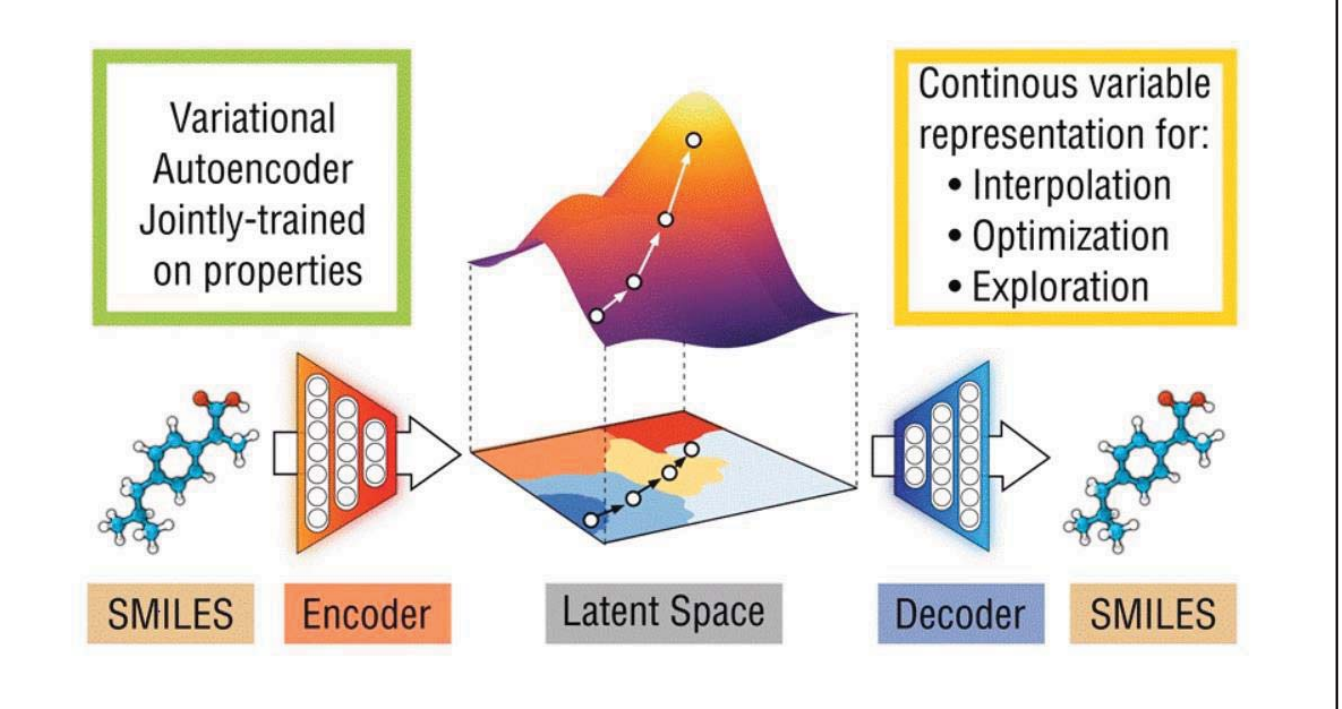

### Optimization

- MORLD
- http://morld.kaist.ac.kr/

### •Questions?